#### WELLINGTON DONIZETE GUIMARÃES

#### USO DE IMAGENS ORBITAIS PARA DETERMINAÇÃO DE ÁREAS EM POVOAMENTOS DE EUCALIPTO

Tese apresentada à Universidade Federal de Viçosa, como parte das exigências do Programa de Pós-Graduação em Ciência Florestal, para obtenção do título de *Magister Scientiae*.

VIÇOSA MINAS GERAIS– BRASIL 2002

#### WELLINGTON DONIZETE GUIMARÃES

#### USO DE IMAGENS ORBITAIS PARA DETERMINAÇÃO DE ÁREAS EM POVOAMENTOS DE EUCALIPTO

Tese apresentada à Universidade Federal de Viçosa, como parte das exigências do Programa de Pós-Graduação em Ciência Florestal, para obtenção do título de *Magister Scientiae*.

APROVADA: 26 de abril de 2002

Prof. Antônio Simões Silva (Conselheiro)

Prof. Carlos Antonio A. Soares Ribeiro (Conselheiro)

Prof. Carlos Pedro Boechat Soares Prof. Helio Garcia Leite

Prof. Vicente Paulo Soares (Orientador)

### **AGRADECIMENTO**

Ao Departamento de Engenharia Florestal da Universidade Federal de Viçosa, pela oportunidade de realizar este treinamento.

À Coordenação de Aperfeiçoamento de Pessoal de Ensino Superior (CAPES), pela bolsa de estudos concedida.

À Acesita Energética Ltda., por ter cedido as imagens orbitais usadas no desenvolvimento do trabalho e pelo apoio nos trabalhos de campo, na pessoa dos funcionários Moacir, Andrey e Wadson.

Ao INPE, por ter cedido a imagem CBERS e o *software* SPRING.

Ao professor Vicente Paulo Soares, pela orientação, pelos ensinamentos, pelo incentivo e pela confiança.

Aos professores Antônio Simões Silva e Carlos Antônio Álvares Soares Ribeiro, pelos ensinamentos e pelas sugestões que muito contribuíram para a realização deste trabalho.

Aos professores Helio Garcia Leite e Carlos Pedro Boechat Soares, por participarem da Banca Examinadora e pelas sugestões e contribuições, principalmente na análise estatística dos dados.

Aos professores José Carlos Ribeiro e Mauro Homem de Melo, pelos ensinamentos.

Aos professores Joel Gripp Júnior, Carlos Antônio Oliveira Vieira e Antônio Santana Ferraz, do Departamento de Engenharia Civil, pelo apoio.

Aos amigos Marina Vilela, Ângelo Sartori Neto e Darly Senna Júnior, pelo apoio e pelo incentivo.

À Engenheira-Agrônoma Tânia de Oliveira Noronha, pelo apoio, incentivo e carinho durante mais esta jornada.

Aos meus pais Alicimar e Dauro e ao meu irmão Wesley, pelo carinho, apoio, incentivo e pela compreensão diante das horas de convívio perdidas.

Ao Engenheiro Florestal Gilciano Saraiva Nogueira, pela colaboração na análise estatística dos dados.

À Ritinha, secretária da pós-graduação, e aos funcionários da Biblioteca da SIF, pela atenção e ajuda.

A todos que, de alguma forma, contribuíram para a realização deste trabalho.

## **BIOGRAFIA**

**Wellington Donizete Guimarães**, filho de Dauro Divino Guimarães e Alicimar Machado Borges, nasceu em 7 de outubro de 1973, em Rio Verde, Estado de Goiás.

Graduou-se em Engenharia de Agrimensura pela Universidade Federal de Viçosa em agosto de 1999. No mês de outubro daquele ano, ingressou na CPE Engenharia Ltda., onde trabalhou até iniciar o mestrado em Ciência Florestal, em março de 2000.

# **CONTEÚDO**

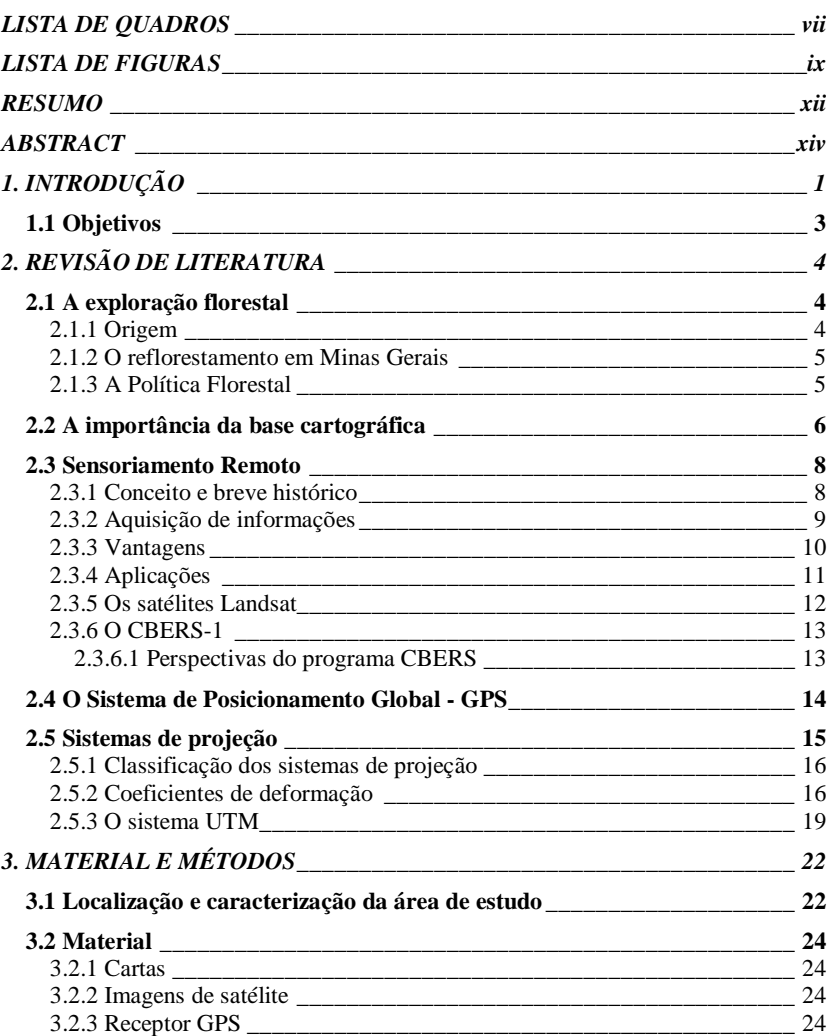

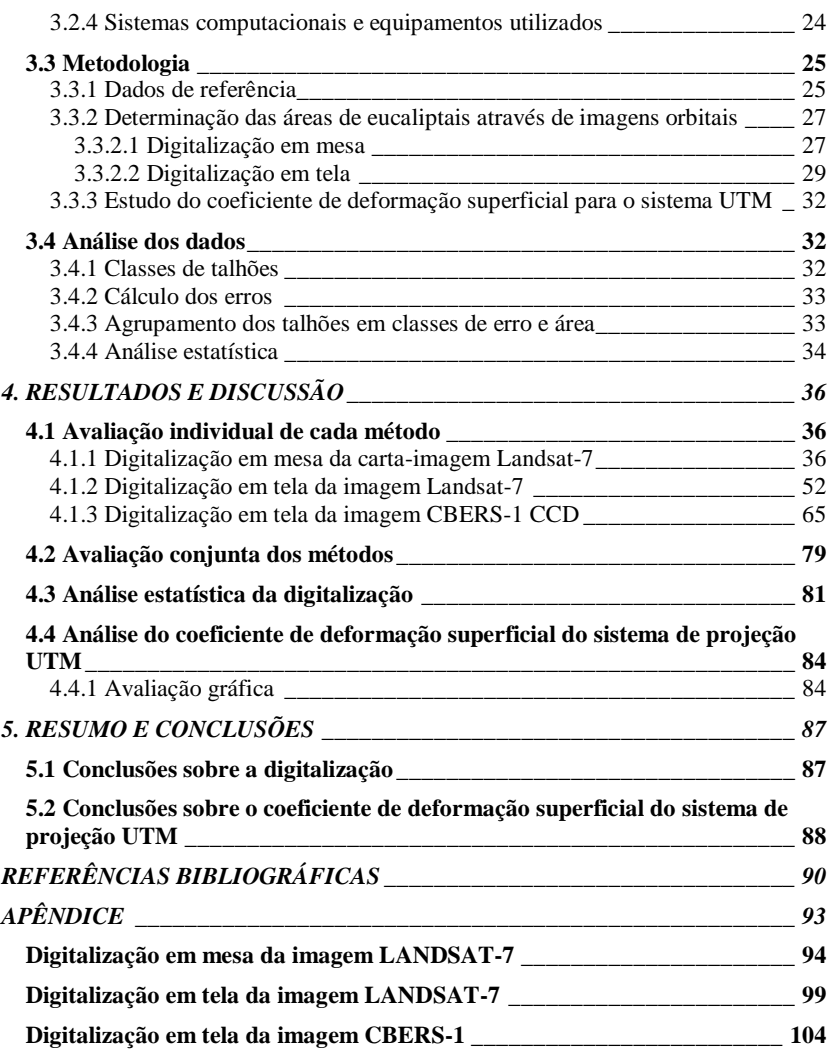

## <span id="page-7-0"></span>**LISTA DE QUADROS**

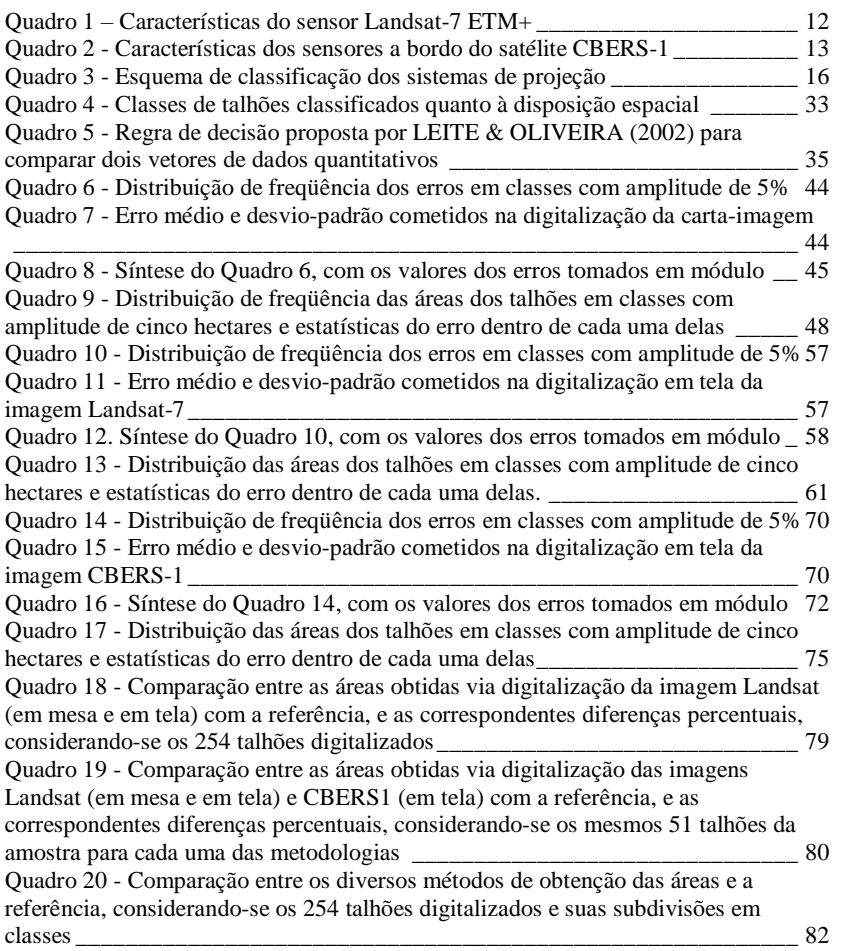

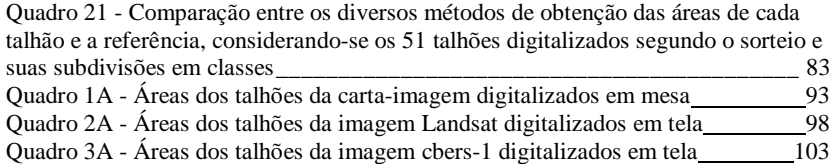

## <span id="page-9-0"></span>**LISTA DE FIGURAS**

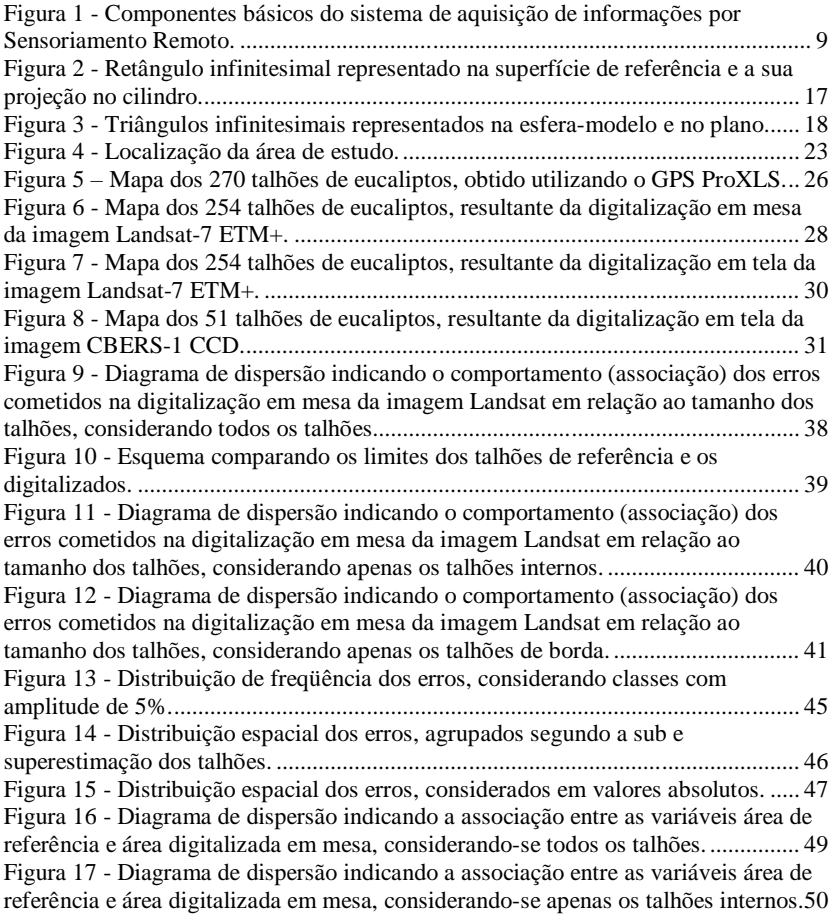

Figura 18 - Diagrama de dispersão indicando a associação entre as variáveis área de referência e área digitalizada em mesa, considerando-se apenas os talhões de borda. .................................................................................................................................... 51 Figura 19 - Diagrama de dispersão indicando o comportamento (associação) dos erros cometidos na digitalização em mesa da imagem Landsat em relação ao tamanho dos talhões, considerando-se todos os talhões............................................. 54 Figura 20 - Diagrama de dispersão indicando o comportamento (associação) dos erros cometidos na digitalização em mesa da imagem Landsat em relação ao tamanho dos talhões, considerando apenas os talhões internos. ................................ 55 Figura 21 - Diagrama de dispersão indicando o comportamento (associação) dos erros cometidos na digitalização em mesa da imagem Landsat em relação ao tamanho dos talhões, considerando-se apenas os talhões de borda. .......................... 56 Figura 22 - Distribuição de freqüência dos erros, considerando classes com amplitude de 5%......................................................................................................... 58 Figura 23 - Distribuição espacial dos erros, agrupados segundo sub e superestimação dos talhões.................................................................................................................. 59 Figu ra 24 - Distribuição espacial dos erros, considerados em valor absoluto. ......... 60 Figura 25 - Diagrama de dispersão indicando a associação entre as variáveis área de referência e área medida, considerando-se todos os talhões...................................... 62 Figura 26 - Diagrama de dispersão indicando a associação entre as variáveis área de referência e área medida, considerando-se apenas os talhões internos...................... 63 Figura 27 - Diagrama de dispersão indicando a associação entre as variáveis área de referência e área medida, considerando-se apenas os talhões de borda..................... 64 Figura 28 - Diagrama de dispersão indicando o comportamento (associação) dos erros cometidos na digitalização em tela da imagem CBERS-1 em relação ao tamanho dos talhões, considerando todos os talhões. ................................................ 67 Figura 29 - Diagrama de dispersão indicando o comportamento (associação) dos erros cometidos na digitalização em tela da imagem CBERS-1 em relação ao tamanho dos talhões, considerando-se apenas os talhões internos. ........................... 68 Figura 30 - Diagrama de dispersão indicando o comportamento (associação) dos erros cometidos na digitalização em tela da imagem CBERS-1 em relação ao tamanho dos talhões, considerando-se apenas os talhões de borda. .......................... 69 Figura 31 - Distribuição de freqüência dos erros, considerando-se classes com amplitude de 5%......................................................................................................... 72 Figura 32 - Distribuição espacial dos erros, agrupados segundo sub e superestimação dos talhões.................................................................................................................. 73 Figura 33 - Distribuição espacial dos erros, considerados em valor absoluto. .......... 74 Figura 34 - Diagrama de dispersão indicando a associação entre as variáveis áreas de referência e área medida, considerando-se todos os talhões...................................... 76 Figura 42 - Diagrama de dispersão indicando a associação entre as variáveis área de referência e área medida, considerando-se apenas os talhões internos...................... 77 Figura 36 - Diagrama de dispersão indicando a associação entre as variáveis área de referência e área medida, considerando-se apenas os talhões de borda..................... 78 Figura 37 - Variação da deformação superficial (obtida da equação 4) mantendo-se a latitude constante (17° 20' 00") e variando a distância ao meridiano central............ 84 Figura 38 - Variação da deformação superficial (obtida da equação 4) mantendo-se a latitude constante (30° 00' 00") e variando a distância ao meridiano central............ 85 Figura 39 - Variação da deformação superficial (obtida da equação 4) mantendo-se a distância ao meridiano central constante (180.000 m) e variando a latitude. ........... 86

Figura 40 - Variação da deformação superficial (obtida da equação 4) mantendo-se a distância ao meridiano central constante (334.000 m) e variando a latitude. ............ 86

### **RESUMO**

<span id="page-12-0"></span>GUIMARÃES, Wellington Donizete, M. S. Universidade Federal de Viçosa, abril de 2002. **Uso de imagens orbitais para determinação de áreas em povoamentos de eucalipto**. Orientador: Vicente Paulo Soares. Conselheiros: Antônio Simões Silva e Carlos Antonio A. Soares Ribeiro.

O presente trabalho foi realizado em uma área de plantios de eucalipto de propriedade da Acesita Energética Ltda. Os plantios estão localizados nos municípios de Turmalina, Minas Novas, Veredinha e Capelinha, em Minas Gerais, e compreendem uma área de aproximadamente 6.829 ha. O estudo teve como objetivo principal avaliar a viabilidade técnica da adoção de imagens orbitais dos satélites Landsat-7 ETM+ e CBERS-1, que possuem, respectivamente, 15 e 20 m de resolução espacial, para o mapeamento geodésico dos talhões de eucalipto. Como objetivo secundário, avaliou-se o comportamento do coeficiente de deformação superficial do sistema de projeção UTM. Foram empregadas duas metodologias de digitalização – em mesa e em tela. A correção geométrica foi feita por meio de pontos de controle obtidos em campo, através do GPS Pro-XLS. A digitalização em mesa foi feita sobre uma imagem impressa em papel fotográfico das bandas 3, 4 e 5, utilizando-se uma mesa formato A0. Para digitalização em tela, o *software* utilizado foi o SPRING 3.4. Duzentos e cinqüenta e quatro talhões foram digitalizados na carta-imagem e na imagem digital Landsat. Para a imagem digital CBERS-1 foram digitalizados 51 talhões. A área de cada talhão foi calculada e comparada com os valores tomados como referência, fornecidos pela Acesita, os quais foram obtidos via GPS (precisão de 0,5 m). A análise do comportamento do erro (diferença entre a área medida em mesa ou em tela e a medida via GPS) foi feita a partir de análises

estatísticas e da espacialização dos dados, por meio do SIG. A análise do coeficiente de deformação superficial foi realizada partindo-se do modelo proposto por RICHARDUS & ADLER (1974) e consistiu basicamente da análise através de gráficos. Com base nos resultados obtidos, para a etapa de avaliação dos erros cometidos na obtenção de áreas de talhões a partir da digitalização de imagens orbitais, pôde-se concluir que: não se aconselha o mapeamento de divisas com essa metodologia, uma vez que elas requerem maior exatidão; levantamentos expeditos ou de reconhecimento podem ser realizados com qualquer uma das metodologias; e a escolha entre as imagens Landsat e CBERS1 deverá contemplar, considerando-se o objetivo de uso, outros aspectos, como custo e resolução radiométrica. Com relação ao coeficiente de deformação superficial do sistema de projeção UTM, pôde-se concluir que o crescimento da deformação superficial é bem mais lento na direção norte-sul do que na direção leste-oeste (a variável distância ao meridiano central tem maior influência do que a variável latitude na composição do coeficiente de deformação superficial) e que a ordem de grandeza da deformação superficial para aplicações florestais não é significativa, em relação a um sistema equivalente.

### <span id="page-14-0"></span>**ABSTRACT**

The present work was carried out in an eucalypt stand area, belonging to the Acesita Energética Ltda. The stands are located in the municipalities of Turmalina, Minas Novas, Veredinha and Capelinha, Minas Gerais State, Brazil, totalling around 6,829 ha. The main objective of this study was to evaluate the technical suitability of the adoption of orbital images of the Landsat-7 ETM+ and CBERS-1 satellites, with 15 and 20m of spatial resolution, respectively, for the geodesic mapping of eucalypt stands. As a secondary objective, the behavior of the surface deformation coefficient of the UTM projection system was evaluated. Two digitalization methodologies were used – on digitazing tablet and screen. The geometric correction was made through control points obtained at the field with the Pro-XLS GPS. The digitalization on digitazing tablet was made on an image printed on photographic paper of 3, 4 and 5 bands, using an A0 size table. For the screen digitalization, the software used was SPRING 3.4. A total of 254 stands were digitalized on the image-map and on the Landsat digital image. For the CBERS-1 digital image 51 stands were digitalized. The area of each stand was calculated and compared with values taken as reference, provided by the Acesita, obtained via GPS (0.5m accuracy). The error behavior analysis (difference between the area measured on digitazing tablet or on screen and the measure via GPS) was made from the statistical analysis and data spacialization, through the GIS. The surface deformation coefficient analysis was carried out from

GUIMARÃES, Wellington Donizete, M. S. Universidade Federal de Viçosa, April 2002. **The use of orbital images to determine areas of eucalypt stands**. Adviser: Vicente Paulo Soares. Committee Members: Antônio Simões Silva and Carlos Antônio A. Soares Ribeiro.

the model proposed by Richardus & Adler (1974), and basically consisted of the analysis through graphis. Based on the results obtained, for the evaluation step of the errors input in the calculation of the stand areas from orbital images, it can be concluded that: it is not recomended to map limits with this methodology since they require a greater accuracy; expedite or recognizing surveys can be carried out with either methodology; considering the objectives of use, the choice between Landsat and CBERS-1 images should take into account other aspects such as costs and radiometric resolution. In relation to the surface deformation coefficient of the UTM projection system, it can be concluded that: the increase on the surface deformation is a great deal slower in the North – South direction than in the East – West direction (the variable distance to the central meridian has more influency than the variable latitude in the composition of the surface deformation coefficient); the value of the surface deformation coefficient for forest use is not significant, in relation to an equivalent system.

## <span id="page-16-0"></span>**1. INTRODUÇÃO**

O setor florestal contribui significativamente para o desenvolvimento socioeconômico brasileiro, apresentando grande potencial para induzir o crescimento da economia, por meio de seus efeitos multiplicadores, com aumentos na produção, na geração de emprego, na remuneração dos salários e capital, nas exportações e na redução das importações, melhorando o saldo da balança comercial (VALVERDE, 2000).

Conforme estudo de GARLIPP (1995), a economia florestal brasileira tem sido responsável, anualmente, na formação econômica do País, por aproximadamente 4% do Produto Interno Bruto (PIB), 600.000 empregos diretos, US\$450 milhões em arrecadação de impostos e US\$4,1 bilhões em divisas de exportações. Em valores do ano de 2000, segundo a Revista Móbile (2001), o setor florestal contribuiu com US\$21 bilhões na formação do PIB, gerou 2 milhões de empregos diretos e indiretos, US\$3 bilhões em impostos recolhidos e US\$4 bilhões em exportações.

A crescente demanda do mercado por produtos que conciliem qualidade e preço impõe às empresas uma procura constante por alternativas tecnológicas que possam agregar valor aos seus produtos e otimizar todos os setores do seu processo produtivo. Em se tratando de empresas do setor florestal, uma atividade que exige o monitoramento contínuo se refere ao inventário de suas áreas plantadas, haja vista o seu caráter dinâmico, caracterizado pela variabilidade de estádios de desenvolvimento e de espécies de cada talhão, áreas afetadas por incêndios, pragas, controle de corte e plantio, entre outros fatores.

Essas características, inerentes aos plantios de eucalipto, inviabilizam o gerenciamento de suas atividades apenas com um banco de dados descritivo, sendo de suma importância o componente espacial da informação, os quais, juntos, compõem um Sistema de Informações Geográficas. Esse sistema permitirá processar informações espaciais, devendo ser capaz de criar abstrações digitais do real, manejar e armazenar eficientemente dados, de forma a identificar o melhor relacionamento entre as variáveis espaciais, possibilitando a criação de relatórios e mapas que contribuem para a compreensão holística desses relacionamentos (RIBEIRO et al., 2000). Os resultados decorrentes dos processos de tomada de decisão irão depender, em grande parte, da confiabilidade e adequabilidade dessa base de dados; segundo RIBEIRO et al. (2000), de maneira geral, 75% do orçamento e do tempo de um projeto nessa área são consumidos na fase de sua elaboração.

Uma metodologia usualmente empregada no mapeamento geodésico de áreas utiliza o Sistema de Posicionamento Global (GPS). Embora essa técnica atenda aos requisitos geométricos de exatidão, ela pode ser onerosa e, principalmente, não conter a riqueza de detalhes e de informações presentes em uma imagem orbital de alta resolução, como, por exemplo, uma imagem do satélite Ikonos – 1 metro no modo pancromático. Estas, apresentam como inconvenientes, o custo elevado e a extensão relativamente pequena das áreas imageadas, contrastando com as extensas áreas cobertas pelos eucaliptais, o que implica uma relação benefício/custo inadequada para o setor.

Como alternativa, pode-se avaliar a utilização de imagens de menor resolução espacial (15 e 20 m), que podem cobrir grandes extensões do terreno. Mesmo com essa resolução, as imagens ainda conterão informações importantes não apenas para o levantamento geodésico das áreas, mas também para suporte ao planejamento, auxiliando no processo de tomada de decisão. Dessa forma, pode-se disponibilizar informações sobre os erros cometidos nas determinações de áreas, para que o tomador de decisão verifique se eles estão dentro de limites aceitáveis para o seu propósito.

Outro aspecto importante relacionado à elaboração de bases cartográficas diz respeito ao sistema de projeção a ser adotado. Muitas vezes negligenciado, devido ao fato de as coordenadas serem obtidas em sistemas locais, a ampla disseminação do GPS vem favorecendo a obtenção de mapeamentos apoiados em pontos geodésicos.

Além do avanço tecnológico, a nova legislação referente ao cadastro de imóveis rurais dará uma nova dinâmica à elaboração de levantamentos. Recentemente, a Lei n = 10.267, aprovada em 28 de agosto de 2001, criou o Cadastro Nacional de Imóveis Rurais - CNIR, que diz, no seu Art.  $3 =$ ,  $\clubsuit$   $3 =$ : "nos casos de desmembramento, parcelamento ou remembramento de imóveis rurais, a identificação prevista na alínea "a" do item 3 do inciso II do  $\triangleq 1$  = - referindo-se a imóvel rural será obtida a partir de memorial descritivo, assinado por profissional habilitado e com a devida Anotação de Responsabilidade Técnica-ART, contendo as coordenadas do vértices definidores dos limites dos imóveis rurais, georreferenciadas ao Sistema Geodésico Brasileiro e com precisão posicional a ser fixada pelo INCRA...". Esse cadastro terá base comum de informação e será gerenciado pelo INCRA e pela Secretaria da Receita Federal, sendo produzido e compartilhado pelas diversas instituições públicas federais e estaduais produtoras e usuárias de informação sobre o meio rural brasileiro (SABADOTTO, 2001).

Qualquer que seja o sistema de projeção adotado, será necessário conhecer as suas características e limitações, evitando assim um uso inadequado. No caso do sistema de projeção Universal Transverso de Mercator – UTM, sabe-se que ele é conforme (teoricamente); portanto, não conserva as demais propriedades geométricas de interesse – equivalência e eqüidistância. Desde que se conheçam o comportamento e o valor da deformação na região de interesse, pode-se inferir a adequabilidade ou não de seu uso.

#### <span id="page-18-0"></span>**1.1 Objetivos**

Tendo em vista as considerações anteriores, os objetivos principais deste trabalho foram:

- Mapear e quantificar áreas ocupadas por eucaliptais, através de imagens dos satélites Landsat-7 ETM+ e CBERS-1 CCD, obtidas no ano de 2000.
- Determinar a exatidão das delimitações de área feitas por meio das imagens orbitais, utilizando-se o levantamento geodésico feito por GPS como parâmetro.
- Analisar o comportamento das deformações de áreas do sistema UTM perante os sistemas de projeção equivalentes.

#### **2. REVISÃO DE LITERATURA**

#### <span id="page-19-1"></span><span id="page-19-0"></span>**2.1 A exploração florestal**

#### <span id="page-19-2"></span>**2.1.1 Origem**

Segundo GOLFARI (1975), a exploração das matas brasileiras iniciou-se no século XVII, sob forma superficial de extração seletiva, com a procura do pau-brasil, desde a floresta atlântica dos Estados da Bahia, Espírito Santo e Rio de Janeiro até a mata mineira.

De acordo com Jesus (1993), citado por VALVERDE & SILVA (s/d), o ciclo da cana-de-açúcar, nos séculos XVI e XVII, resultou não só na abertura de grandes áreas para o plantio, mas também na extração de lenha para produção de açúcar. Para o cultivo da cana eram selecionadas as áreas de solos mais férteis, topografia mais plana e de fácil acesso.

No século XVIII, com a atividade extrativa do ouro e posteriormente dos diamantes, surgiram numerosas cidades, como Vila Rica (Ouro Preto), Sabará, Mariana, São João Del Rei, Diamantina, etc.; como conseqüência, surgiu também a demanda de madeira para construção, móveis e combustível (GOLFARI , 1975).

A partir da primeira metade do século XIX, o desflorestamento se tornou intensivo. Inicialmente, devido à expansão da fronteira agrícola, notadamente as atividades cafeeira – que se estendeu desde o Vale do Paraíba e Leste Paulista até a Zona da Mata mineira – e pecuária. Posteriormente, já no século XX, a produção de carvão vegetal, amplamente utilizado nas indústrias siderúrgicas localizadas em Minas Gerais e estados limítrofes, ampliaria consideravelmente a superfície desmatada (GOLFARI, 1975).

#### <span id="page-20-0"></span>**2.1.2 O reflorestamento em Minas Gerais**

O início do reflorestamento no Estado se deu em 1944, em um local denominado Fazenda Levantina, situado na Serra da Mantiqueira, entre Camanducaia e Monte Verde, no extremo sudoeste do Estado. Foi implantado pela Companhia Melhoramentos de São Paulo, Indústrias de Papel, sendo a *Araucaria angustifolia* a primeira espécie plantada. Nessa mesma região, outra empresa pioneira, a Klabin Irmãos & Cia., iniciou, em 1955, plantios desta mesma espécie. Em 1948, iniciaramse as atividades da Companhia Siderúrgica Belgo-Mineira, entre Nova Lima e Coronel Fabriciano, com plantios de *Eucaliptus* spp. Posteriormente, esta empresa expandiu suas atividades para Bom Despacho e Várzea da Palma. Nas proximidades de Coronel Fabriciano também foram realizados plantios da Companhia de Aços Especiais Itabira-Acesita. Além das empresas citadas anteriormente, diversas outras tiveram destacado papel: a Companhia Siderúrgica Mannesmann, nas proximidades de Paraopeba; a Florestas Rio Doce S.A., primeira companhia a realizar reflorestamentos com *Pinus* tropicais, cujas atividades iniciaram-se em 1967. Esta companhia também possuía plantios em Santa Bárbara, Barão de Cocais, Nova Era, Conceição do Mato Dentro e Açucena; a Companhia Resa, com plantios situados numa extremidade do Triângulo Mineiro (Chapadão do Bugre); e finalmente as companhias Caxuana S.A. e Florestadora Perdizes, com plantios entre Araxá e Uberlândia (GOLFARI, 1975).

A expansão das atividades de reflorestamento em um estado com características físicas, sociais e econômicas tão heterogêneas é mais bem compreendida num contexto de evolução tecnológica e da política destinada ao setor.

#### <span id="page-20-1"></span>**2.1.3 A Política Florestal**

De acordo com FRANCOIS (1953), a política florestal nacional tem por princípio garantir ao país uma cobertura florestal adequada, com os objetivos de assegurar a proteção ao clima, ao solo, aos recursos hídricos, de satisfazer as necessidades de madeira de seus habitantes, de seu comércio interno e externo, enfim, com o propósito de usufruir o melhor possível de toda a riqueza florestal de que disponha em benefício geral dos seus habitantes.

Pode ser entendida como o conjunto de ações ou medidas que o Estado adota para salvaguardar os interesses ou objetivos da coletividade sobre as florestas, em face dos múltiplos e variados valores ou funções (VOLPATO et al., 1992).

Sua execução se dará mediante uma legislação adequada, aplicada com vigor e integralmente por órgãos responsáveis imparciais, com liberdade de ação adequada e com respaldo financeiro para estabelecer e assegurar o funcionamento de um corpo técnico-administrativo que garanta sua aplicação (VALVERDE & SILVA, s/d).

A intervenção do Estado para fixar as políticas florestais em propriedades particulares estará unicamente justificada se as florestas oferecerem efetivamente uma utilidade geral e se as más práticas administrativas comprometerem o bem-estar e a prosperidade de todos os habitantes do país. Dessa forma, uma política florestal não é apenas um conjunto de princípios estáticos; ela deverá se desenvolver e evoluir devido a motivos diversos, a fim de satisfazer os anseios da sociedade. Dependerá da natureza dos recursos naturais disponíveis no país e deverá permitir adaptações às peculiaridades de cada região e seguir sempre os princípios das utilidades da floresta e o princípio do desenvolvimento sustentável, sendo este o fim último de toda política florestal (VALVERDE & SILVA, s/d).

Desde o Regimento do Pau-brasil (12/12/1605), que é, provavelmente, o exemplo mais remoto de uma lei florestal para o País (VALVERDE & SILVA, s/d) até os dias atuais, diversas leis foram criadas, mas, no que tange ao reflorestamento, o programa de incentivos fiscais concedidos ao setor talvez tenha sido o seu principal elemento alavancador.

#### <span id="page-21-0"></span>**2.2 A importância da base cartográfica**

DOLFUSS (1978) define o espaço geográfico como o esteio de sistemas de relações - algumas determinadas a partir dos dados do meio físico e outras provenientes das sociedades humanas - responsáveis pela organização do espaço em função da densidade demográfica, da organização social e econômica e do nível das técnicas.

É nesse espaço que as sociedades humanas se desenvolveram, influenciadas por um jogo de forças naturais e históricas milenares que determinou a demarcação de suas fronteiras políticas e imprimiu-lhes características sociais, econômicas, políticas e culturais próprias (LUCCI, 1990).

A agricultura marca o início da intervenção do homem no ordenamento do meio geográfico (há 6.500 ou 7.000 anos). Essa intervenção aprofunda-se à medida que a população aumenta e a sociedade torna-se mais complexa, juntamente com o avanço tecnológico (LUCCI, 1990).

Como exemplos de sociedades que experimentaram alto grau de desenvolvimento pautadas nesse paradigma citam-se a Egípcia e a Mesopotâmica, que se constituíram, por volta de 3.200 a.C., no Oriente Próximo. O sucesso dessas civilizações está associado a três fatores, que, em conjunto, as influenciaram: as condições naturais favoráveis, utilizadas por uma organização coletiva em estreita ligação com a religião (CROUZET, 1993).

Por imposições de natureza física – mais especificamente as inundações do Nilo, que exigiam a cada ano a redistribuição das terras – e administrativa, já nessa época se verificava uma preocupação com o controle do espaço, que se manifestava em representações esquemáticas de cadastramento, os quais mostravam em tábuas de argila as subdivisões dos campos e as plantas das cidades (DREYER-EIMBCKE, 1992). Inclusive, Heródoto atribuiu aos egípcios a invenção de um método de medir os campos (a agrimensura, segundo os gregos) (OLIVEIRA, 1993).

Segundo OLIVEIRA (1993), o mapa é, de todas as modalidades de comunicação gráfica, uma das mais antigas da humanidade, tendo sido utilizado por todos os povos primitivos, mesmo não conhecendo a escrita.

No âmbito da administração municipal, o conhecimento físico da realidade territorial, expressa por meio de mapas digitais, permitirá aos gestores dos recursos públicos um efetivo controle e planejamento do espaço (IDOETA, 2002).

No âmbito de empresas do setor florestal, observa-se tendência de adoção da Silvicultura de Precisão, que, segundo VETTORAZZI & FERRAZ (2000), pode ser considerada um método de gerenciamento das atividades silviculturais que se baseia na coleta e análise de dados geoespaciais, viabilizando intervenções localizadas na floresta, com a exatidão e a precisão adequadas.

#### <span id="page-23-0"></span>**2.3 Sensoriamento Remoto**

#### <span id="page-23-1"></span>**2.3.1 Conceito e breve histórico**

Segundo MORAES NOVO (1992), Sensoriamento Remoto pode ser definido como a utilização conjunta de modernos sensores, equipamentos para processamento de dados, equipamentos de transmissão de dados, aeronaves, espaçonaves, etc., com o objetivo de estudar o ambiente terrestre através do registro e da análise das interações entre a radiação eletromagnética e as substâncias componentes do planeta Terra em suas mais diversas manifestações.

Os primeiros registros datam da segunda metade do século XIX, a partir de fotografias aéreas tomadas de balões. Desde então, verificou-se grande avanço nas técnicas de Sensoriamento Remoto, principalmente como subproduto de pesquisas com fins militares (GARCIA, 1982), suportado pelo desenvolvimento tecnológico da Física, Físico-Química, Química, Biociências, Geociências e Ciência da Computação, etc. (MORAES NOVO, 1992).

Embora desde 1891 se verifiquem tentativas de colocar sensores em âmbito orbital, foi a partir da década de 60 que se observou significativo avanço no sentido de disponibilização de múltiplos sistemas sensores. Esse avanço esteve atrelado ao desenvolvimento de satélites meteorológicos, como o TIROS-1, lançado em 1960 (LILLESAND & KIEFER, 1994).

Nos 30 anos seguintes, os sensores orbitais digitais foram usados principalmente na coleta de imagens de média e baixa resolução, e somente na última década foram disponibilizados sensores de alta resolução, tanto para plataformas orbitais quanto para as aerotransportadas. Se naquelas o impacto foi muito grande, especialmente com os sistemas LANDSAT, SPOT, e, por último, o IKONOS, nestas não houve significativa alteração, pois os sensores digitais ainda não estavam preparados para competir em resolução espacial e eficiência com as câmaras aéreas convencionais (TOMMASELLI, 2000).

No ano de 2000, no Congresso da ISPRS em Amsterdã, foram apresentadas algumas câmaras digitais com potencial competitivo em relação às aerofotogramétricas convencionais, podendo-se citar as câmaras da *LHSystems, Z/I Imaging e da INPHO* (TOMMASELLI, 2000).

#### <span id="page-24-0"></span>**2.3.2 Aquisição de informações**

Um sistema de aquisição de informações pode ser subdividido em dois subsistemas: subsistema de coleta de dados e subsistema de análise de dados, conforme indica a [Figura 1](#page-24-1) (MORAES NOVO, 1992).

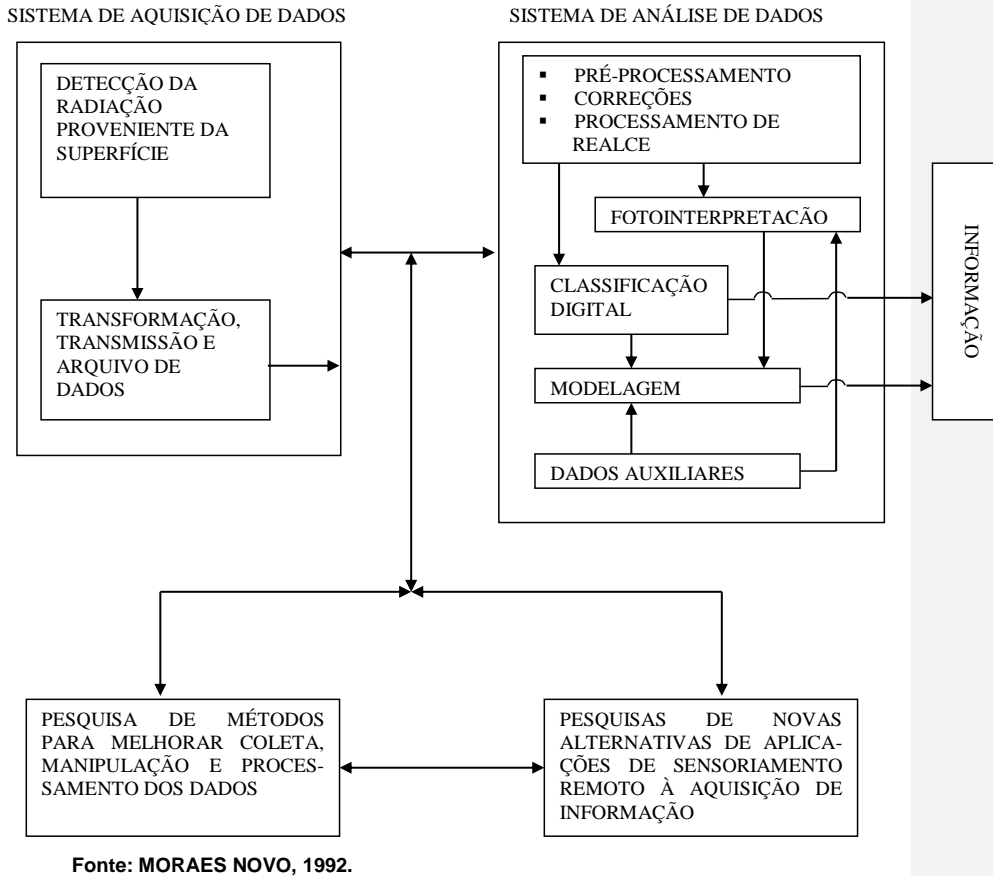

#### <span id="page-24-1"></span>**Figura 1 - Componentes básicos do sistema de aquisição de informações por Sensoriamento Remoto.**

O produto básico fornecido pelo sensor para a extração de informações constitui a imagem digital, que, segundo GONZALEZ & WOODS (1992), se refere à função bidimensional de intensidade da luz f(x,y), em que x e y denotam as coordenadas espaciais e o valor de f em qualquer ponto (x,y) é proporcional ao nível de cinza da imagem naquele ponto. Esses valores são discretizados tanto em coordenadas espaciais quanto em brilho, ou seja, a imagem pode ser considerada uma matriz cujos índices de linhas e de colunas identificam um ponto na imagem e o correspondente valor do elemento da matriz identifica o nível de cinza naquele ponto.

Cada um desses elementos recebe o nome de *pixel* (abreviação de *picture elements*) e representa uma determinada área da superfície imageada, o que caracteriza sua resolução espacial, que pode ser entendida como a habilidade para distinguir entre dois objetos muito próximos (GARCIA, 1982).

#### <span id="page-25-0"></span>**2.3.3 Vantagens**

Como vantagens comparativas associadas às fotografias aéreas, extensíveis às imagens orbitais, em relação a observações terrestres, de certa forma também extensíveis a métodos de mapeamento terrestres, LILLESAND e KIEFER (1994) destacam:

1. Caráter sinóptico – fornecem uma visão de extensas áreas, permitindo ver a superfície terrestre em seu contexto espacial. Todas as feições são registradas simultaneamente. Seria difícil, senão impossível, obter essa visão através de observações terrestres.

2. Capacidade de "parar uma ação" – diferentemente do olho humano, a imagem fornece o registro de um fenômeno dinâmico num dado instante do tempo.

3. Registro permanente – as imagens são registros permanentes de condições existentes. Podem ser estudadas no escritório. Assim, uma única imagem pode ser estudada por vários usuários. Além disso, a comparação com dados adquiridos anteriormente permite o monitoramento de mudanças ao longo do tempo.

4. Ampliação da sensibilidade espectral – permite o registro de informações em comprimentos de onda que vão além do intervalo da visão humana, como as radiações ultravioleta e infravermelha.

5. Aumento da resolução espacial e fidelidade geométrica – a escolha adequada do sensor permite uma ampliação posterior, favorecendo a obtenção de medidas precisas de posições, distâncias, direções, áreas, cotas, volumes e declividades.

10

#### <span id="page-26-0"></span>**2.3.4 Aplicações**

Depreende-se da definição, do histórico e das vantagens citadas anteriormente a vasta gama de aplicações do Sensoriamento Remoto, cujo escopo é definido considerando-se o objetivo e a disponibilidade financeira do projeto, bem como as restrições associadas às características do sensor e da plataforma. Estas, de acordo com SLATER (1980), citado por MORAES NOVO (1992), condicionam a extração de informações dos dados de Sensoriamento Remoto através de sua: resolução espacial; resolução espectral; resolução radiométrica; resolução temporal; identificação de aspectos da cena por equipes trabalhando no campo e gerando dados para "treinamento".

Na literatura encontram-se exemplos de estudos fundamentados no uso do Sensoriamento Remoto nas mais diversas áreas do conhecimento, como: recursos hídricos (identificação e delineamento da rede hidrográfica, avaliação de bacias hidrográficas, água subterrânea e qualidade da água), agricultura (mapeamento de áreas de plantio, diagnóstico da perda do vigor das culturas, estimativa de safra e de biomassa), floresta, geologia, análise e monitoramento do uso da terra, etc.

Inúmeros trabalhos vêm sendo feitos com imagens Landsat nas últimas três décadas para o mapeamento e monitoramento da cobertura terrestre, sendo alguns citados a seguir.

SOARES & HOFFER (1996) utilizaram imagens TM/Landsat para monitorar mudanças em plantações de eucaliptos, através da diferença entre bandas, de imagens obtidas em épocas diferentes. Além dessa modalidade, JENSEN (1986) agrupa as várias técnicas de detecção de mudanças desenvolvidas com o uso de imagens digitais em: razão entre bandas, análise dos componentes principais, classificação espectral/temporal e comparação de classificações individuais.

SKIDMORE (1989) desenvolveu um sistema especialista para classificar tipos de florestas de eucaliptos. Além dos dados do mapeador temático do Landsat, o sistema incorporou informações derivadas do modelo digital de elevação declividade e orientação - e o conhecimento de campo do responsável pela área para estabelecer as regras norteadoras do processo de classificação.

Outra aplicação importante das imagens orbitais é a atualização de mapas. Diversos órgãos públicos, como IEF, IBAMA e INPE, utilizam-se desse expediente para monitorar queimadas e desmatamentos.

SARTORI NETO (2000) utilizou imagens TM/Landsat-5 para gerar o mapa de vegetação do Parque Nacional Grande Sertão Veredas (noroeste do Estado de Minas Gerais), que compôs a base de dados necessária para elaboração do plano de manejo desse parque.

ARAÚJO et al. (1996) apresentaram uma metodologia para geração de cartas de navegabilidade da Hidrovia do Rio Tocantins utilizando imagens TM/Landsat-5.

MEDEIROS et al. (1996) utilizaram imagens TM/Landsat-5 para estimar áreas de plantio de cana-de-açúcar, milho e soja, nos municípios de Aramina, Buritizal, Ituverava e Ipuã, todos pertencentes ao Estado de São Paulo.

#### <span id="page-27-0"></span>**2.3.5 Os satélites Landsat**

A série de satélites Landsat foi inicialmente financiada pelo governo dos Estados Unidos, sendo a NASA (National Space and Space Administration) o órgão responsável pelo projeto. O mais recente deles é o Landsat 7, lançado em abril de 1999. Ele pode adquirir imagens numa área que se estende desde 81º de latitude norte até 81º de latitude sul e, obviamente, em todas as longitudes do globo terrestre, apresentando resolução temporal de 16 dias. A cena imageada cobre uma extensão territorial de 185 x 185 km. Utiliza o sensor ETM+, cujas principais características estão ilustradas no Quadro 1.

| <b>Bandas</b> | Faixa do espectro $(\mu m)$         | Resolução espacial (m) |
|---------------|-------------------------------------|------------------------|
|               | $0.45 - 0.52$ (azul)                | 30                     |
| $\mathcal{L}$ | $0.53 - 0.61$ (verde)               | 30                     |
| 3             | $0,63 - 0,69$ (vermelho)            | 30                     |
| 4             | 0.78 - 0.90 (infravermelho próximo) | 30                     |
| 5             | 1,55 - 1,75 (infravermelho médio)   | 30                     |
| 6             | 10,4 - 12,5 (infravermelho termal)  | 60                     |
| 7             | 2,09 - 2,35 (infravermelho médio)   | 30                     |
| 8             | $0.52 - 0.90$ (pancromático)        | 15                     |

**Quadro 1 – Características do sensor Landsat-7 ETM+**

#### <span id="page-28-0"></span>**2.3.6 O CBERS-1**

O CBERS (Satélite Sino-Brasileiro de Recursos Terrestres) é fruto de um programa de cooperação assinado em 6 de julho de 1988 entre a China e o Brasil para desenvolver dois satélites de observação da Terra. Foi colocado em órbita em 14 de outubro de 1999 e, desde então, fornece imagens sobre a superfície terrestre. Possui três sensores imageadores a bordo, com resoluções espaciais e freqüências de observação variadas: o imageador de visada larga (WFI), a câmara CCD de alta resolução e o varredor multiespectral infravermelho (IR-MSS). O Quadro 2 traz as características dos sensores mencionados.

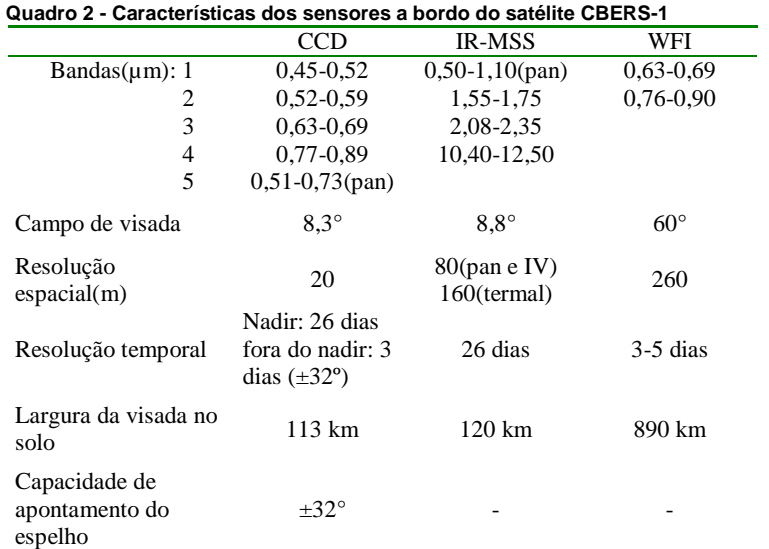

#### <span id="page-28-1"></span>**2.3.6.1 Perspectivas do programa CBERS**

O programa prevê a construção de mais dois satélites da família CBERS, o CBERS 3 e o CBERS 4, com a substituição da atual câmara CCD por uma outra com resolução de 5 m. Além disso, foi introduzido um satélite extra para permitir a transição suave entre as duas gerações de satélites.

#### <span id="page-29-0"></span>**2.4 O Sistema de Posicionamento Global - GPS**

As informações contidas em imagens provenientes de sensores orbitais estão dispostas em linhas e colunas, em que cada valor numérico corresponde à resposta espectral do objeto imageado para uma faixa do espectro eletromagnético e a uma área definida pela resolução espacial do sensor. Em geral, as bases de dados geográficos devem ser disponibilizadas de forma que possam ser integradas em um Sistema de Informações Geográficas. Para isso, utiliza-se um sistema de referência associado à terra. A transformação matemática que associa a cada ponto da imagem (interseção entre uma linha e uma coluna) a sua correspondente posição em um sistema de referência é denominada georreferenciamento. Esse procedimento pode ser realizado através de coordenadas coletadas em mapas ou através do sistema GPS.

O sistema GPS, formalmente NAVSTAR-GPS (NAVigation System with Time And Ranging – Global Positionin System), é um sistema de satélites de rádionavegação que fornece posição em três dimensões para pontos em qualquer parte do planeta. O sistema está sob a responsabilidade do JOINT PROGRAM OFFICE (JPO), localizado na Base Aérea de Los Angeles, EUA. Este órgão foi comissionado em 1973, para desenvolver um moderno sistema de satélite para posicionamento, tendo como resultado o GPS (SILVA, 1998).

A concepção do sistema foi a de um satélite que medisse distâncias de um ponto de coordenadas conhecidas, o satélite, para pontos da terra, do mar e do ar que tivessem suas coordenadas a determinar (SILVA, 1998).

Segundo STAFFORD (1996), o GPS facilita todas as atividades que necessitam de posicionamento, fazendo com que algumas concepções antigas pudessem ser postas em prática. Um exemplo claro disso é o que vem ocorrendo com o desenvolvimento da agricultura de precisão, um conceito estabelecido por volta de 1929 que só agora tem sido posto em prática, graças à integração de várias tecnologias, entre elas o GPS.

Conforme SILVA (1998) e MONICO (2000), o GPS consiste de três segmentos: espacial, controle e usuários.

O segmento espacial consta de 24 satélites, distribuídos em seis planos orbitais igualmente espaçados, com quatro satélites em cada plano, numa altitude aproximada de 20.200 km. Os planos orbitais são inclinados 55º em relação ao

Equador, e o período orbital é de aproximadamente 12 horas siderais. Dessa forma, a posição dos satélites se repete, a cada dia, quatro minutos antes que a do dia anterior. Essa configuração garante que, no mínimo, quatro satélites GPS sejam visíveis em qualquer local da superfície terrestre, a qualquer hora, a 15º acima do plano do horizonte.

MONICO (2000) cita as principais tarefas do segmento de controle:

- $\triangleright$  monitorar e controlar continuamente o sistema de satélites;
- $\triangleright$  determinar o sistema de tempo GPS;
- predizer as efemérides dos satélites e calcular as correções dos relógios dos satélites; e
- atualizar, periodicamente, as mensagens de navegação de cada satélite.

Segundo SILVA (1998), o segmento de usuários é constituído de todos os equipamentos utilizados para recepção dos sinais GPS. Os receptores GPS se constituem de uma antena, um pré-amplificador e uma unidade receptora onde estão integrados todos os elementos eletrônicos necessários ao controle, registro e visualização dos dados.

Diversas são as técnicas de posicionamento em que se utiliza GPS. Elas podem ser agrupadas em três categorias: posicionamento absoluto, posicionamento relativo e posicionamento diferencial (DGPS). A escolha do método dependerá dos requisitos de precisão da aplicação.

Uma das aplicações do GPS é no levantamento de áreas de parte da cobertura terrestre, a qual, devido a uma grande precisão, vem substituindo em muitos casos os métodos tradicionais usados da topografia, mediante uso de estações totais.

#### <span id="page-30-0"></span>**2.5 Sistemas de projeção**

O problema básico da Cartografia consiste na representação de superfícies curvas no plano, especificamente o elipsóide de revolução ou a esfera – as denominadas superfícies de referência, que são as figuras utilizadas para representar a Terra, haja vista a necessidade de uma representação geométrica definida matematicamente (SANTOS, 1985).

Assim, seu objetivo é o de expressar, sobre um sistema de coordenadas plano, pontos discretos que tenham perfeita ligação com seu homólogo na superfície de referência, de forma que o cálculo efetuado sobre o sistema plano mantenha perfeita correspondência quando transportado para a superfície original (SANTOS, 1985).

Essa representação é obtida através de um sistema de projeção, definido por LIBAULT (1975) como uma correspondência matemática entre as coordenadas plano-retangulares da carta e as coordenadas esféricas da Terra.

Quando a curvatura da Terra tem que ser levada em consideração, quer se considere a Terra elipsóidica ou esférica, a sua solução não é perfeita, uma vez que não existe desenvolvimento dessas superfícies no plano sem que não se verifiquem deformações de natureza angular, linear ou superficial (SANTOS, 1985). Na impossibilidade de eliminá-las totalmente, pode-se evitá-las parcialmente. É, portanto, possível representar certa porção da superfície terrestre de maneira a conservar uma ou outra de suas propriedades. Conseqüentemente, esse sistema será escolhido de maneira que a carta venha a possuir propriedades que satisfaçam às finalidades impostas pela sua utilização (BAKKER, 1965).

#### <span id="page-31-0"></span>**2.5.1 Classificação dos sistemas de projeção**

As duas superfícies de referência mencionadas anteriormente - elipsóide de revolução e esferóide - podem ser projetadas segundo diversos critérios, dando origem a um sistema de classificação. RICHARDUS & ADLER (1974) adotam o esquema de classificação exibido no Quadro 3.

|               | <b>Classes</b>   |              | Variedades     |                 |
|---------------|------------------|--------------|----------------|-----------------|
| Superfície de | I. Natureza      | Plana        | Cônica         | Cilíndrica      |
| projeção      | II. Coincidência | Tangente     | Secante        | Poli-superfície |
|               | III. Posição     | Normal       | Transversa     | Oblíqua         |
| Projeção      | IV. Propriedades | Equidistante | Equivalente    | Conforme        |
|               | V. Geração       | Geométrica   | Semigeométrica | Convencional    |

**Quadro 3 - Esquema de classificação dos sistemas de projeção**

#### <span id="page-31-1"></span>**2.5.2 Coeficientes de deformação**

Como mencionado anteriormente, os sistemas de projeção não podem manter todas as propriedades geométricas. Daí deriva o conceito de coeficiente de deformação, que expressa a relação entre a grandeza medida na superfície de projeção e a sua equivalente medida na superfície de referência.

Em BAKKER (1965) encontra-se uma descrição desses coeficientes, que podem ser ilustrados pelas Figuras 2 (cilindro tangente a uma esfera) e 3.

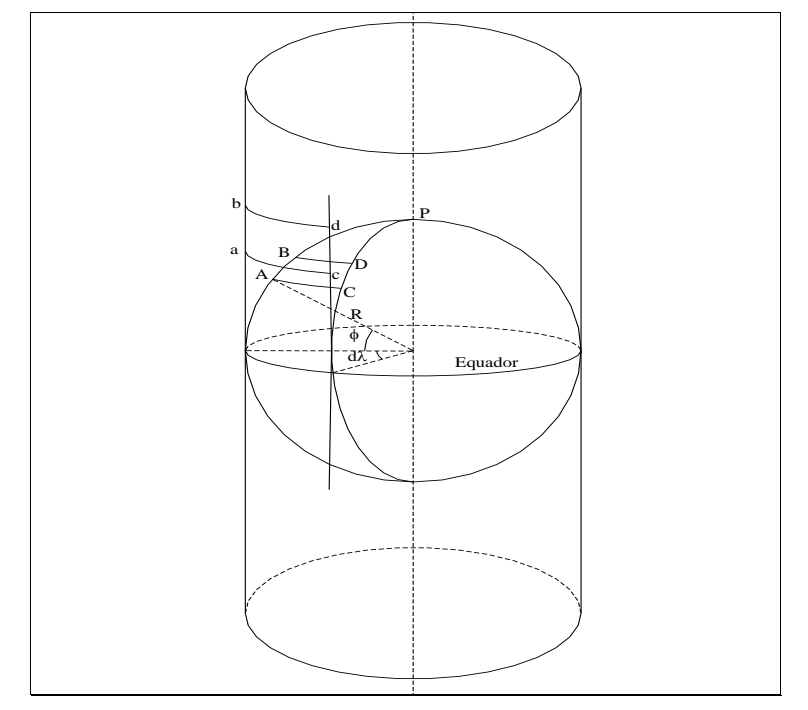

<span id="page-32-0"></span>**Fonte: BAKKER (1965). Figura 2 - Retângulo infinitesimal representado na superfície de referência e a sua projeção no cilindro.**

A partir da [Figura 2,](#page-32-0) podem-se definir os coeficientes de deformação.

a) Coeficiente de deformação meridiana  $(\beta)$ :

$$
\beta = \frac{ab}{AB}
$$
, ou ainda,  $\beta = \frac{cd}{CD}$ 

b) Coeficiente de deformação transversal ( $\alpha$ ):

$$
\alpha = \frac{ac}{AC}
$$
, ou ainda,  $\alpha = \frac{bd}{BD}$ 

c) Coeficiente de deformação superficial  $(\gamma)$ :

$$
\gamma = \frac{ac * ab}{AC * AB}, \quad \text{ou seja:}
$$

 $\gamma = \alpha \cdot \beta$  **Equação 1** 

Conseqüentemente, a condição para a construção de uma carta equivalente é de que  $\gamma = 1$ .

d) Deformação angular

Supondo dois triângulos retângulos infinitesimais: ABC na esfera-modelo e abc, sua projeção sobre o plano [\(Figura 3\)](#page-33-0).

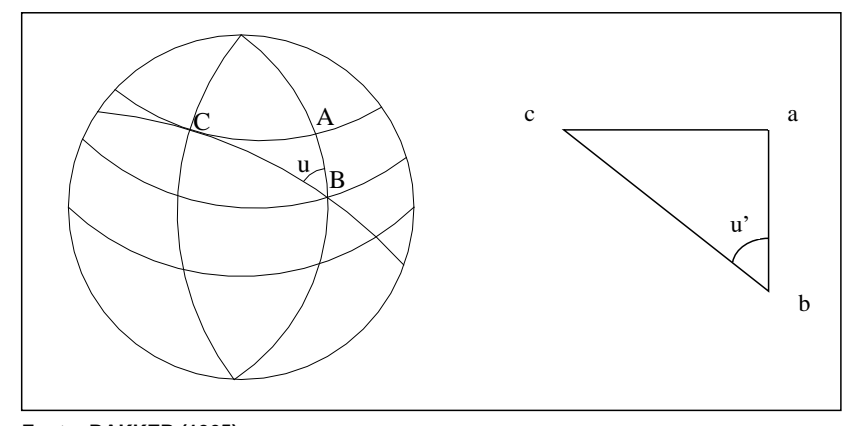

<span id="page-33-0"></span>**Fonte: BAKKER (1965). Figura 3 - Triângulos infinitesimais representados na esfera-modelo e no plano.** 

A condição para que não haja deformação angular é de que os ângulos u e u' sejam iguais. Então, u = u' ou tgu = tgu'.

O ângulo A, formado entre o meridiano e o paralelo na esfera-modelo, é reto, e o seu correspondente *a* pode ser considerado como tal, pois os triângulos ABC e *abc* representam, respectivamente, os mesmos elementos infinitamente próximos na esfera-modelo e no plano de projeção.

Pode-se então escrever:

$$
tgu = \frac{AC}{AB} \quad (1) \quad e \quad tgu' = \frac{ac}{ab} \quad (2)
$$

Para que não haja deformação angular, tem-se:

$$
\frac{AC}{AB} = \frac{ac}{ab} \qquad \text{ou} \qquad \frac{ac}{AC} = \frac{ab}{AB}, \qquad \text{isto é:}
$$
\n
$$
\alpha = \beta \qquad \qquad \text{Equação 2}
$$

Portanto, a condição para que não haja deformação angular é a igualdade dos coeficientes de deformações meridiana e transversal.

O raciocínio seguido anteriormente é válido para qualquer superfície de projeção (plano, cone e cilindro).

#### <span id="page-34-0"></span>**2.5.3 O sistema UTM**

Segundo RICHARDUS & ADLER (1974), o sistema de projeção UTM – Universal Transverso de Mercator foi desenvolvido a partir de critérios especificados pelos militares, que durante a Segunda Guerra Mundial sentiram a necessidade de amplo sistema de coordenadas plano retangular em nível mundial. Esses critérios foram:

- conformidade para minimizar erros direcionais;
- "continuidade" sobre extensas áreas, com número mínimo de zonas;
- erros de escala causados pela projeção não excederem uma tolerância especificada;
- referência única num sistema de coordenadas plano retangular para todas as zonas;
- fórmula de transformação de uma zona para outra ser uniforme através do sistema (assumindo um elipsóide de revolução); e
- convergência meridional não exceder 5 graus.

Ainda segundo os mesmos autores, o sistema foi obtido a partir da modificação da projeção Transversa de Mercator, também conhecida como projeção de Gauss-Krüger; além dos critérios preestabelecidos para sua construção, outros podem ser destacados:

1. O mundo foi dividido em 60 zonas, cada uma delas abrangendo  $6^\circ$  de longitude, 3° para leste e 3° para oeste do meridiano central. As zonas são numeradas consecutivamente de 1 a 60, com a contagem iniciando na zona entre 180° W e 174° W e continuando para leste. Esse sistema de

numeração coincide com aquele adotado para a Carta Internacional ao Milionésimo.

2. A deformação da escala é constante ao longo de todo o meridiano central, com valor de 0,9996. Como o cilindro é secante ao elipsóide de revolução, as distorções se distribuem mais favoravelmente ao longo de toda a zona (no caso da projeção Transversa de Mercator, o cilindro é tangente ao elipsóide).

Em 1951, a Associação Geodésica e Geofísica Internacional (AGGI) recomendou em caráter amplo o sistema UTM para o mundo inteiro. Ele vem sendo adotado no Brasil desde 1955 pela Diretoria do Serviço Geográfico (DSG) e pelo Instituto Brasileiro de Geografia e Estatística (IBGE), para o mapeamento sistemático do País (GRIPP Jr. & SILVA, 1994).

Vale ressaltar que a projeção Transversa de Mercator compreende um cilindro transverso tangente a uma esfera, ao passo que a projeção de Gauss-Krüger compreende um cilindro elíptico, também tangente, mas a um elipsóide. A diferença entre este sistema e o sistema UTM é que neste o cilindro é secante ao elipsóide.

No caso do sistema de projeção UTM, o coeficiente de deformação linear, ou fator de escala, pode ser expresso, segundo RICHARDUS & ADDLER (1974), pela equação a seguir:

$$
Kp = Ko * \left(1 + \frac{y^2}{2 * R^2}\right)
$$

**Equação 3**

em que

Kp = coeficiente de deformação no ponto p; Ko = 0,9996, coeficiente de deformação atribuído ao meridiano central;

y = distância sobre a projeção (cilindro) do ponto p ao meridiano central; e  $R =$ raio médio da terra.

$$
R = \sqrt{M*N}
$$
  
\n
$$
M = \frac{a*(1-e^2)}{(1-e^2 * \text{sen}^2 \phi)^{3/2}}
$$
  
\n
$$
N = \frac{a}{1-e^2 * \text{sen}^2 \phi}
$$
  
\n
$$
e^2 = \frac{a^2-b^2}{a^2},
$$
## em que

M = raio de curvatura da seção meridiana no ponto p;

 $N =$ raio de curvatura da seção 1° vertical no ponto p;

a = semi-eixo maior do elipsóide;

b = semi-eixo menor do elipsóide; e

 $e^2$  = primeira excentricidade do elipsóide.

No caso do Elipsóide de Referência Internacional (ERI 67), que é o adotado

no Brasil, os valores são:

 $a = 6.378.160 \text{ m}$ 

 $b = 6.356.776$  m

# **3. MATERIAL E MÉTODOS**

## **3.1 Localização e caracterização da área de estudo**

A área de estudo localiza-se nos municípios de Turmalina, Minas Novas, Veredinha e Capelinha, Estado de Minas Gerais, sendo parte de uma fazenda de propriedade da Acesita Energética Ltda., com uma área de aproximadamente 6.829 ha, que se encontra entre as latitudes 17º 17' S e 17º 27' S e as longitudes 42º 44' W e 42º 33' W, conforme indica a [Figura 4.](#page-38-0) Segundo GOLFARI (1975), a região compreende chapadões baixos e colinas com relevo ondulado suave a ondulado forte, com altitude variando entre 600 e 1.000 m; o clima é o subtropical úmido subúmido, com temperatura média anual variando de 19ºC a 22ºC; a precipitação varia de 1.150 a 1.450 mm; apresenta dominância edáfica de luvissolos férricos, ferralsolos ácricos e arenossolos ferrálicos; as formações vegetais compreendem cerrados com seus diferentes tipos, desde cerradões a campos, com pequenas ocorrências de matas semicaducifólias e caducifólias. As plantações de eucalipto localizadas nessa área são manejadas para a produção de carvão vegetal e de móveis, com rotação média de sete anos.

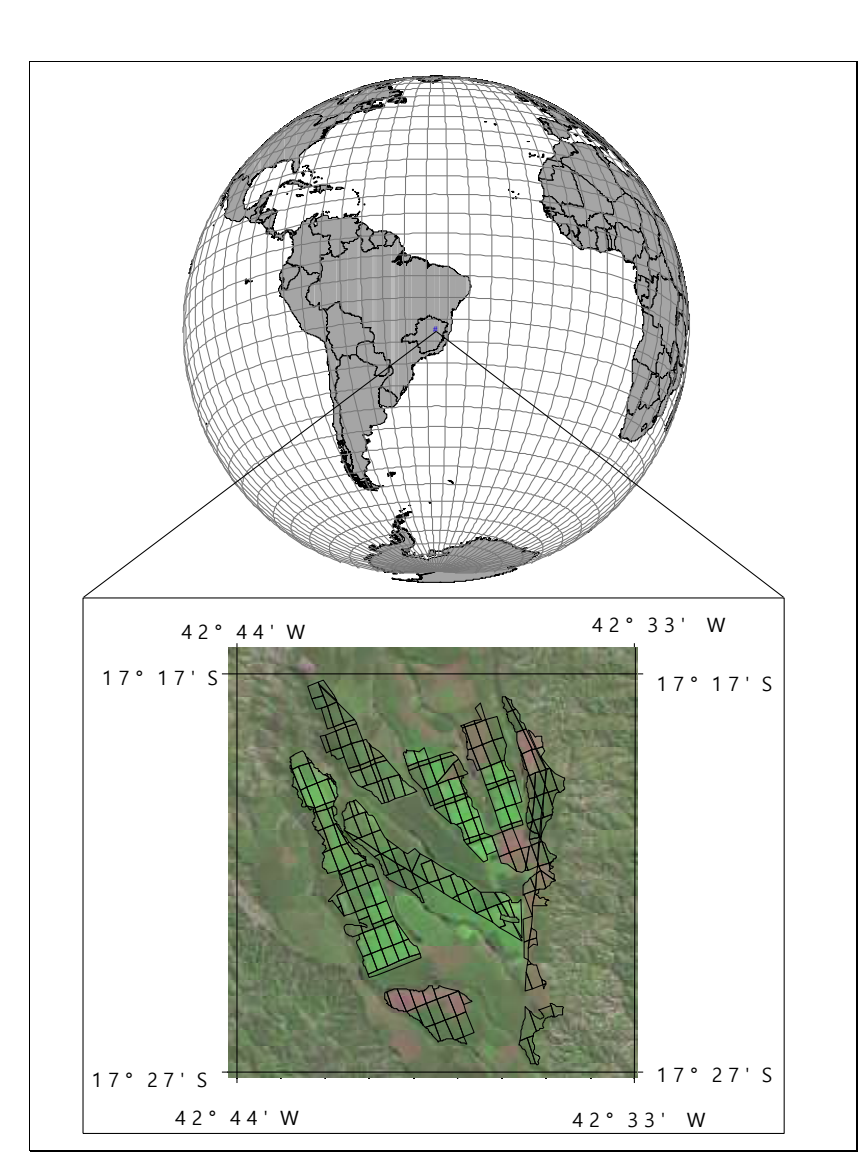

<span id="page-38-0"></span>**Figura 4 - Localização da área de estudo.**

## **3.2 Material**

As fontes de dados utilizadas no trabalho são descritas a seguir.

## **3.2.1 Cartas**

Como fonte de consulta, foi utilizada uma carta plani-altimétrica do IBGE, folha SE.23-X-D-II MI-2349, denominada Minas Novas, escala 1:100.000, contendo, entre outros, os temas: curvas de nível, cobertura vegetal, hidrografia, sistema viário e limites municipais.

## **3.2.2 Imagens de satélite**

Foram usadas duas imagens orbitais no formato digital: uma do satélite LANDSAT-7 ETM+, fusão das bandas 5, 4, 3 e pan, de 18 de maio de 2000, órbitaponto 217\_072, com resolução espacial de 15 m; e uma do satélite CBERS-1, bandas 2, 3 e 4, de 23 de julho de 2000, órbita-ponto 151\_119, com resolução espacial de 20 m. Também foi utilizada uma imagem impressa em papel fotográfico, escala 1:50.000, correspondente a uma cena da imagem LANDSAT-7 ETM+.

### **3.2.3 Receptor GPS**

Para o trabalho de campo, realizado no mês de maio de 2001, utilizou-se um receptor GPS ProXLS com precisão de 0,5 metro para coletar as coordenadas geográficas dos potenciais pontos de controle terrestre, para posterior correção geométrica das imagens orbitais e georreferenciamento da carta-imagem.

#### **3.2.4 Sistemas computacionais e equipamentos utilizados**

Na execução dos trabalhos, utilizou-se o sistema SPRING 3.4 para o processamento das imagens orbitais e a digitalização em tela. O sorteio da amostra a ser digitalizada em tela para a imagem CBERS-1, a elaboração dos mapas e a manipulação dos atributos de cada talhão foram realizados no sistema ArcView 3.2a. O procedimento estatístico proposto por LEITE & OLIVEIRA (2002) (teste L&O) foi implementado em uma planilha eletrônica MSExcel. Usou-se o Autocad 2000 para edição da base fornecida pela Acesita. O programa CARTALINX 1.2 foi utilizado para a digitalização da carta-imagem. Os aplicativos mencionados operavam em ambiente Windows, sendo os quatro primeiros executados em um computador Celeron 400 Mhz, com 128 MB de memória RAM e monitor de vídeo de 17" tela plana, e o último em um Pentium 75 Mhz, com 16 MB de memória RAM. Também foi usada uma mesa digitalizadora formato A0 (SumaGraphics®, modelo Summagrid™ III).

## **3.3 Metodologia**

## **3.3.1 Dados de referência**

Como verdade de campo, foi adotado um mapeamento realizado pela Acesita Energética Ltda., contendo 270 talhões, conforme indica a [Figura 5,](#page-41-0) realizado com o GPS ProXLS, com tempo de permanência por ponto de 15 segundos, cujos dados sofreram correção diferencial. O arquivo fornecido pela empresa foi editado no *AutoCad*, para remoção de eixos de estradas e linhas duplicadas, deixando apenas os limites dos talhões. Posteriormente, esse arquivo foi exportado para o *Arcview*, onde se calculou, para cada talhão, a área, cujos valores constam dos Quadros 1A, 2A e 3A, no Apêndice. Embora nem todas as feições mapeadas fossem talhões de eucalipto, aqui elas receberam essa designação genérica.

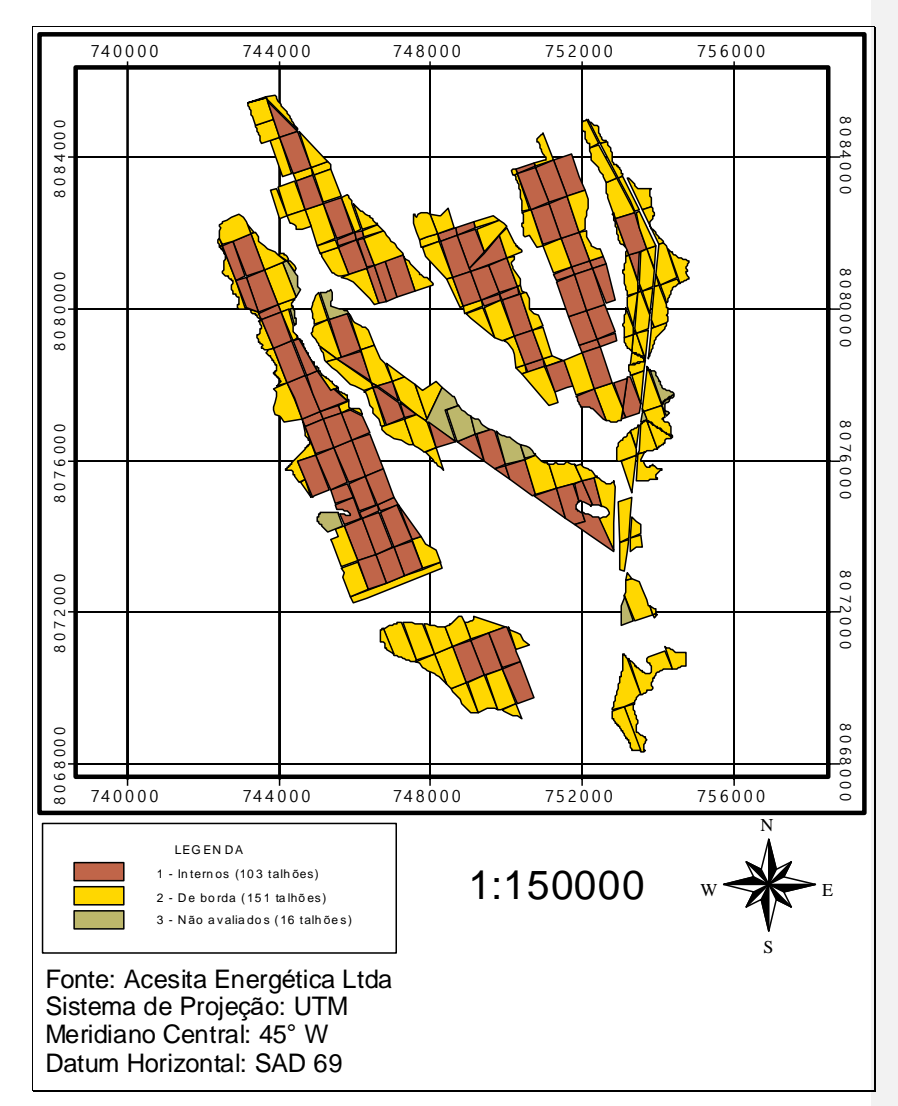

**Fonte: Acesita Energética Ltda.**

<span id="page-41-0"></span>**Figura 5 – Mapa dos 270 talhões de eucaliptos, obtido utilizando o GPS ProXLS.** 

**3.3.2 Determinação das áreas de eucaliptais através de imagens orbitais**

## **3.3.2.1 Digitalização em mesa**

Na mesa digitalizadora realizou-se a vetorização dos 270 talhões de eucaliptos utilizando a imagem Landsat-7 ETM+, sendo o georreferenciamento realizado *a priori*, em cada sessão de digitalização. Paralelamente, atribuiu-se um identificador para cada um dos talhões. Em seguida, foram feitas a edição e a criação da topologia de polígonos. O arquivo resultante foi exportado para o *ArcView*, onde se calculou, para cada talhão, a sua área. Os valores constam do Quadro 1A do Apêndice. A [Figura 6](#page-43-0) mostra o mapeamento de 254 talhões resultante da digitalização em mesa. Os outros 16 talhões não foram avaliados porque apresentaram uma discrepância geométrica em relação aos tomados como referência, o que foi posteriormente confirmado pela equipe de campo da empresa.

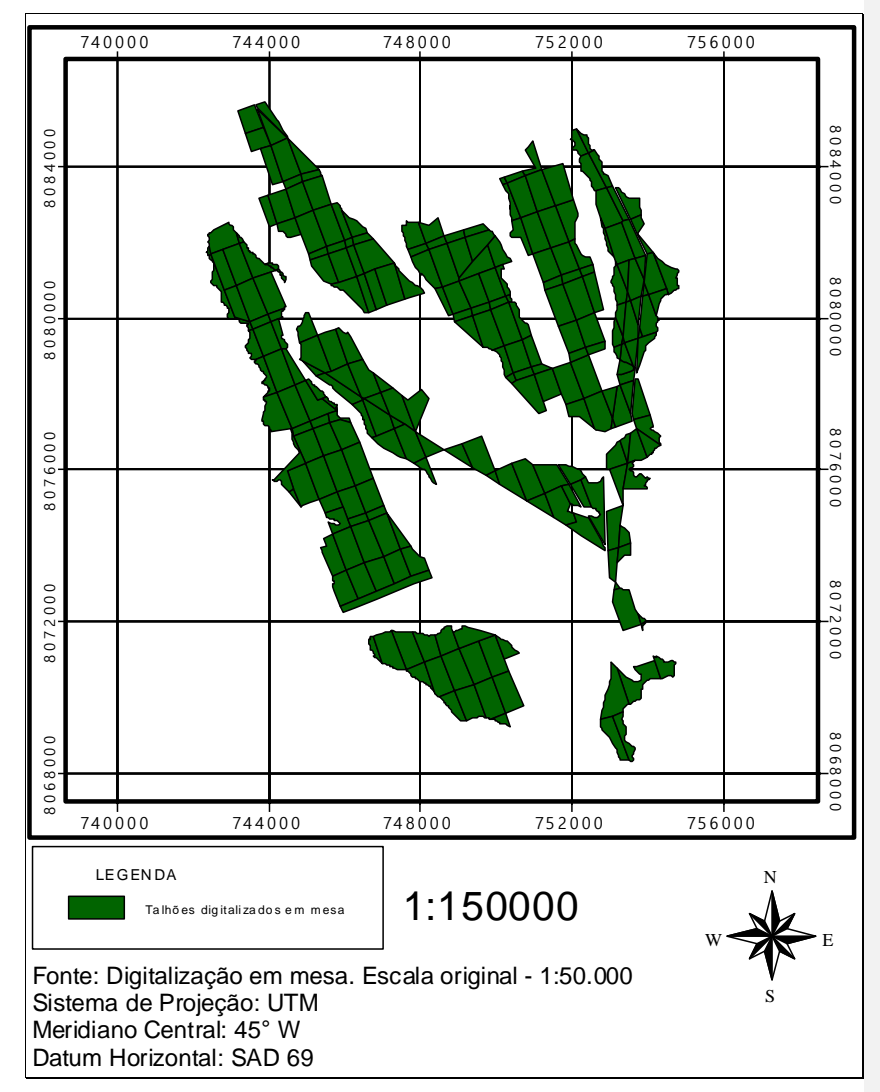

<span id="page-43-0"></span>**Figura 6 - Mapa dos 254 talhões de eucaliptos, resultante da digitalização em mesa da imagem Landsat-7 ETM+.**

## **3.3.2.2 Digitalização em tela**

### **Imagem Landsat 7 ETM+**

A primeira etapa foi georreferenciar a imagem, sendo para isso utilizados 21 pontos de controle, distribuídos uniformemente sobre a área. Utilizou-se uma equação polinomial de terceira ordem. O método de interpolação de intensidade adotado foi o do Vizinho Mais Próximo.

Ao término da digitalização, realizaram-se a edição, criação de topologia e identificação dos polígonos, conforme a numeração adotada na digitalização em mesa. O arquivo gerado foi exportado para o *ArcView*, onde se calculou, para cada talhão, sua área, estando os valores no Quadro 2A do Apêndice. A [Figura 7](#page-45-0) mostra o mapeamento dos talhões resultante da digitalização em tela da imagem Landsat-7 ETM+.

#### **Imagem CBERS1**

Nesta etapa, optou-se por digitalizar apenas uma amostra de 20% dos 254 talhões. Essa amostra foi coletada em cada uma das classes de área (descritas nos Quadros [9](#page-63-0) e [13\)](#page-76-0). Ao todo, 51 talhões foram digitalizados. O sorteio foi realizado através de um *script* do *Arcview*, denominado *Randsel.ave*.

O georreferenciamento foi feito utilizando-se 22 pontos de controle, distribuídos uniformemente sobre a área. Similarmente à imagem Landsat, utilizouse uma equação polinomial de terceira ordem, e o método de interpolação de intensidade adotado foi o do Vizinho Mais Próximo.

Após a edição, criação de topologia e identificação dos polígonos, conforme a numeração adotada na digitalização em mesa, o arquivo foi exportado para o *ArcView*, onde se calculou, para cada talhão, sua área, estando os valores no Quadro 3A do Apêndice. A [Figura 8](#page-46-0) mostra o mapeamento dos talhões resultante da digitalização em tela da imagem CBERS-1 CCD.

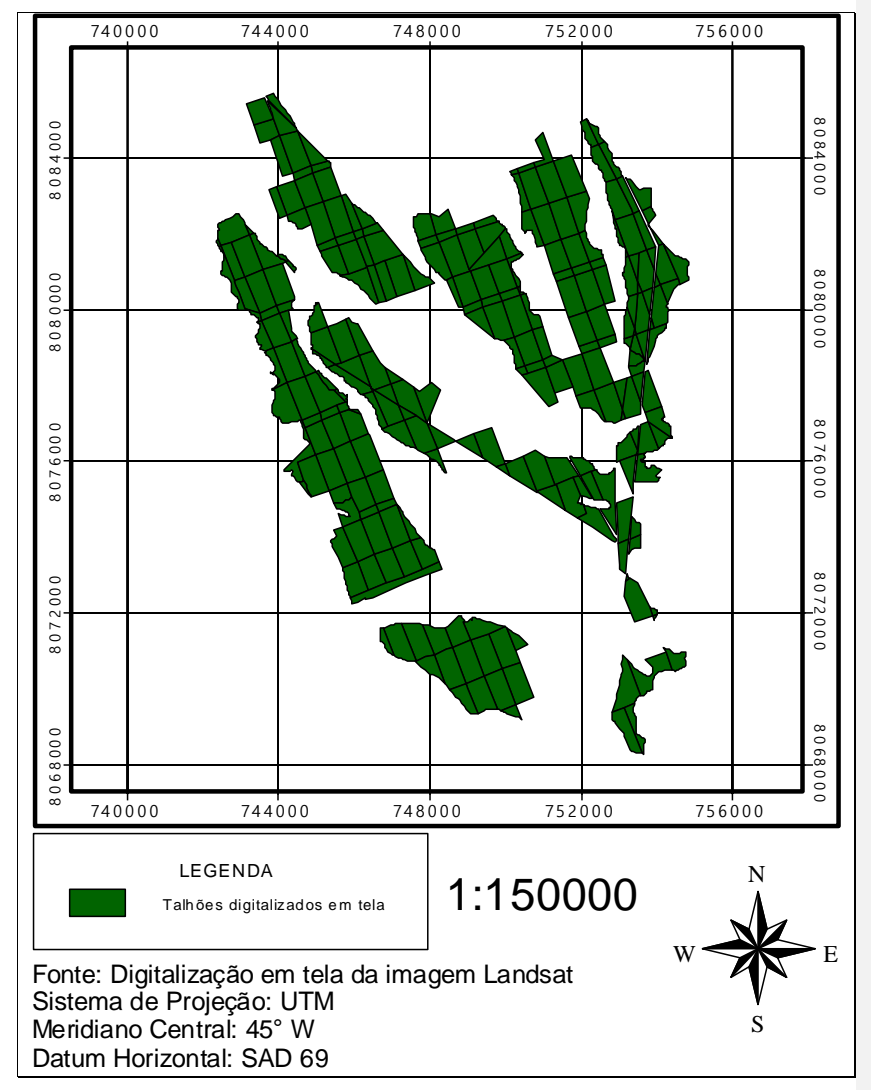

<span id="page-45-0"></span>**Figura 7 - Mapa dos 254 talhões de eucaliptos, resultante da digitalização em tela da imagem Landsat-7 ETM+.**

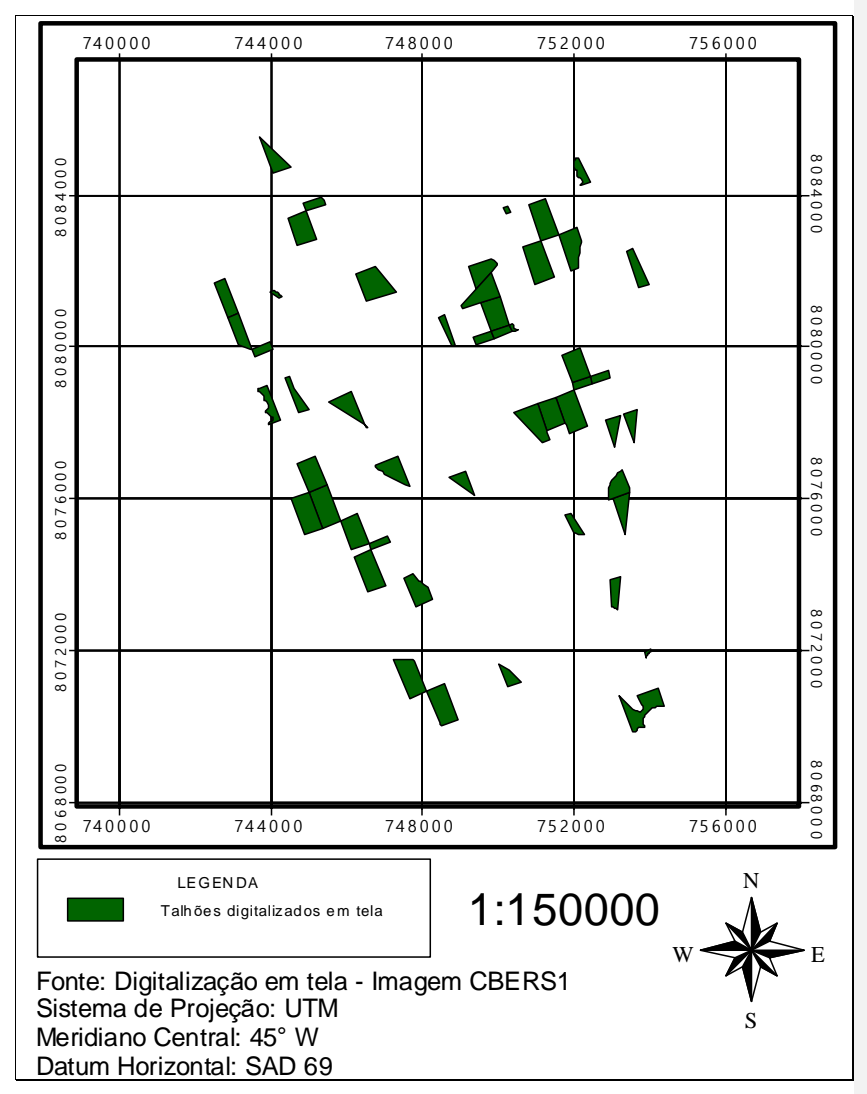

<span id="page-46-0"></span>**Figura 8 - Mapa dos 51 talhões de eucaliptos, resultante da digitalização em tela da imagem CBERS-1 CCD.**

## **3.3.3 Estudo do coeficiente de deformação superficial para o sistema UTM**

Considerando que o coeficiente de deformação superficial é expresso pela equação 1 (página [18\)](#page-33-0), que um sistema de projeção conforme satisfaz a condição estabelecida pela equação 2 (página [19\)](#page-34-0), e que o coeficiente de deformação linear do sistema UTM é expresso pela equação 3 (página [20\)](#page-35-0), pode-se deduzir que o coeficiente de deformação superficial  $(y)$  será:

$$
\gamma = ko^2 + \frac{y^2 * ko^2}{R^2} + \frac{y^4 * ko^2}{4 * R^4}
$$
 **Equação 4**

No caso específico do hemisfério sul, o domínio D para a função anterior será:

 $D = \{(y, \phi)$  TM R | -334.000 m  $\leq y \leq 334.000$  m e  $-80^{\circ} \leq \phi \leq 0^{\circ}\}$ 

A partir da equação 4, e respeitando o domínio anterior, foram elaborados os gráficos presentes nas Figuras [37,](#page-99-0) [38,](#page-100-0) [39](#page-101-0) e [40](#page-101-1) para descrever o comportamento da deformação superficial em relação às duas variáveis independentes.

## **3.4 Análise dos dados**

## **3.4.1 Classes de talhões**

No decorrer das atividades de vetorização (tanto em mesa quanto em tela), verificou-se um nível diferenciado de dificuldade na identificação dos limites dos talhões, devido à variação do contraste entre estrada e cobertura vegetal, decorrente do grau de uso e conservação das estradas, ao tombamento de árvores devido a vendavais e à presença de grande quantidade de veredas. Conseqüentemente, os talhões foram divididos em classes, conforme indicam o Quadro 4 e a [Figura 5.](#page-41-0)

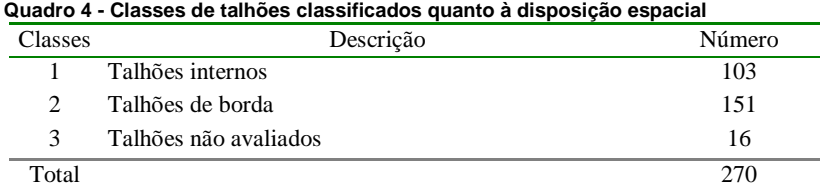

Além do contraste, as classes também contemplaram geometrias diferenciadas. A classe 1 apresenta talhões retangulares ou triangulares, enquanto a 2 possui talhões de formas irregulares.

## **3.4.2 Cálculo dos erros**

Os arquivos provenientes das digitalizações, juntamente com o mapeamento tomado como referência, foram importados para o *ArcView*, onde se calculou a área para os talhões. Cada talhão recebeu um identificador, através do qual pôde-se transferir os valores de área do mapa fornecido pela ACESITA para cada uma das tabelas de atributos dos temas digitalizados. Em seguida, calculou-se o erro percentual cometido, segundo a equação 5, cujos resultados encontram-se nos Quadros 1A, 2A e 3A do Apêndice.

$$
Error = \frac{(\text{área digitalizada - área de referência})}{\text{área de referência}} * 100
$$
 Equação 5

### **3.4.3 Agrupamento dos talhões em classes de erro e área**

Para avaliar o comportamento do erro, os talhões foram agrupados em 36 classes de erros, com amplitude de 5%, para as digitalizações em mesa e tela das imagens Landsat-7 ETM+ e CBERS-1 CCD. Eles também foram divididos em 12 classes de área, com amplitude de classe de 5 hectares. Foram ainda gerados os gráficos, relacionando o erro e a área de cada um dos talhões, as áreas de referência e as digitalizadas.

## **3.4.4 Análise estatística**

As estimativas de áreas dos talhões de eucalipto obtidas por meio dos três métodos foram comparadas com o método-padrão, empregando-se o procedimento proposto por LEITE & OLIVEIRA (2002). O procedimento L&O consiste em uma regra de decisão construída com base na estatística F proposta por GRAYBILL (1976), na avaliação do erro médio e na análise do coeficiente de correlação linear. Conforme os autores, sendo y1 e yj dois vetores de dados quantitativos, sendo que j indica um método, procedimento ou tratamento alternativo e 1 o padrão, então:

$$
y_{1} = \begin{bmatrix} 1 & Y_{11} \\ 1 & Y_{12} \\ \vdots & \vdots \\ 1 & Y_{1n} \end{bmatrix}; \quad y_{j} = \begin{bmatrix} Y_{j1} \\ j_{j2} \\ \vdots \\ j_{jn} \end{bmatrix}.
$$

A relação entre Y1 e Yj pode ser expressa matricialmente por yj = y1b + e, em que:

$$
\beta = \begin{bmatrix} \beta_0 \\ \beta_1 \end{bmatrix}; \ \varepsilon = \begin{bmatrix} \varepsilon_1 \\ \varepsilon_2 \\ \vdots \\ \varepsilon_n \end{bmatrix}.
$$

Sob normalidade,  $F(H_0) = \frac{(p-\theta) y_1 y_1}{2QMR} \sim F_a(2, n-2g.1)$  $F(H_0) = \frac{(\beta - \theta)'\gamma_1'\gamma_1(\beta - \theta)}{2QMR} \sim F_a(2, n - 2 \text{ g.l.})$ , sendo

$$
\beta = \begin{bmatrix} \hat{\beta}_0 \\ \hat{\beta}_1 \end{bmatrix}, \quad \theta = \begin{bmatrix} 0 \\ 1 \end{bmatrix}; \quad \mathbf{y}_i \mathbf{y}_i = \begin{bmatrix} n & \sum Y_i \\ \sum Y_i & \sum Y_i^2 \end{bmatrix} \quad \text{e} \quad \text{QMR} = \text{quadrado médio dos}
$$

resíduos da regressão linear simples  $Y_j = \beta_0 + \beta_1 Y_1$ . Assim, com *n* - 2 graus de liberdade e um nível de significância  $\alpha$ , essa estatística é usada para avaliar a hipótese  $H_0: \hat{\beta} = [0 \; 1]$ . Se  $F(H_0) \geq F_\alpha$  (2, *n*-2 g.l.), a hipótese é rejeitada; caso contrário, é aceita, admitindo-se a identidade, isto é,  $Y_j = Y_1$  em nível  $\alpha$  de significância.

Considerando que os erros,  $e_i = (Y_{i} - Y_{1i})/Y_{1i}$ , seguem uma distribuição normal, a hipótese H<sub>o</sub>:  $\bar{e} = 0$  vs. H<sub>a</sub>: não  $H_0$  pode ser testada usando a estatística t, dada por  $\bar{e}$  –  $S_{\bar{e}}$  $t_{\overline{e}} = \frac{\overline{e} - 0}{S_{\overline{e}}}$ , sendo  $S_{\overline{e}} = \frac{S_e}{\sqrt{n}}$  $S_{\bar{e}} = \frac{S_e}{\sqrt{n}}$ , com *n*-1 graus de liberdade. Se t $\bar{e} \ge t_\alpha$  (*n*-1)

g.l.), a hipótese é rejeitada. Por outro lado, se t $\bar{e} < t_{\alpha}(n-1)$ , aceita-se  $H_0$ .

A regra de decisão proposta pelos autores consiste em utilizar os testes F e t descritos anteriormente, em conjunto com a análise da inequação  $r_{y_j x_1} \geq 1 - |\bar{e}|$ . Aceita-se a identidade entre *Y*<sup>j</sup> e *Y*1 quando ocorre a situação 1 do [Quadro 5.](#page-50-0)

<span id="page-50-0"></span>**Quadro 5 - Regra de decisão proposta por LEITE & OLIVEIRA (2002) para comparar dois vetores de dados quantitativos**

| Situação       | $F(H_0)$ | $t\bar{e}$ | $r_{Y,Y_1}$                         | Decisão        |  |  |  |
|----------------|----------|------------|-------------------------------------|----------------|--|--|--|
| 1              | ns       | ns         | $r_{Y,Y_1} \geq (1- \overline{e} )$ | $Y_i = Y_1$    |  |  |  |
| $\overline{c}$ | ns       | ns         | $r_{Y,Y_1} \leq (1- \overline{e} )$ | $Y_i \neq Y_1$ |  |  |  |
| 3              | ns       | ∗          | $r_{Y,Y_1} \geq (1- \overline{e} )$ | $Y_i \neq Y_1$ |  |  |  |
| $\overline{4}$ | ns       | *          | $r_{Y,Y_1} \leq (1- \overline{e} )$ | $Y_i \neq Y_1$ |  |  |  |
| 5              | $\ast$   | ns         | $r_{Y,Y_1} \geq (1- \overline{e} )$ | $Y_i \neq Y_1$ |  |  |  |
| 6              | $\ast$   | ns         | $r_{Y,Y_1} \leq (1- \overline{e} )$ | $Y_i \neq Y_1$ |  |  |  |
| 7              | $\ast$   | ∗          | $r_{Y,Y_1} \geq (1- \overline{e} )$ | $Y_i \neq Y_1$ |  |  |  |
| 8              | $\ast$   | *          | $r_{Y,Y_1} \leq (1- \overline{e} )$ | $Y_i \neq Y_1$ |  |  |  |

ns e  $*$  denotam, respectivamente, não-significância e significância em nível  $\alpha$ .

# **4. RESULTADOS E DISCUSSÃO**

## **4.1 Avaliação individual de cada método**

## **4.1.1 Digitalização em mesa da carta-imagem Landsat-7**

A vetorização dos talhões da carta-imagem foi realizada em cinco seções de digitalização, tendo sido utilizados para o georreferenciamento, em média, 23 pontos de controle terrestres. O RMS, em média, foi de 8,8 m (59% do pixel), e o tempo total demandado, de aproximadamente 50 horas (30 de digitalização e 20 de edição). Considerando que 254 talhões foram digitalizados, tem-se um tempo estimado de aproximadamente 12 minutos por talhão. Esse tempo está diretamente associado à experiência e à acuidade visual do operador, e espera-se uma queda significativa nesse valor à medida que as operações se tornem mecânicas. Outro fator que também poderá reduzir o tempo de digitalização é o conhecimento da área de estudo por parte do operador.

A [Figura 9](#page-53-0) fornece o comportamento geral dos erros em relação ao tamanho das áreas dos talhões, através de um diagrama de dispersão, útil para se verificar a associação entre variáveis quantitativas. Nela estão representados os erros de todos os 254 talhões digitalizados. Considerando os valores da variável erro em módulo, pode-se verificar que os erros maiores ocorrem para os talhões de áreas menores, seguindo uma tendência de queda e de estabilização à medida que os valores da variável área aumentam. Observa-se também tendência de superestimação das áreas:

**Comentado [WDG3]:** O tempo TOTAL estimado foi de 100 horas (60 de digitalização e 40 de edição). Para determinar o tempo para os talhões analisados, verifiquei o número total de talhões, presente no arquivo P\_mesac.shp (510 talhões).

510 talhões / 100 horas = 5,1 talhões por hora 254 talhões/ (5,1 talhões/hora) =  $49,8$  horas =  $\sim$  50 horas Considerando a redução de 50% do tempo, reduzi pela metade o número de seções de digitalização, ou seja, de 10 para 5 seções.

 No que diz respeito ao número de PCTs e RMS, é impossível determinar um valor, portanto, foram mantidos. 202 talhões (79,5%) apresentaram erros positivos, conforme constatado pelo [Quadro](#page-59-0)  [6.](#page-59-0) Isso ocorre porque os talhões de referência desconsideram as estradas, enquanto a digitalização, dadas a resolução espacial do sensor e a largura das estradas (em geral, 10 m para os talhões internos e 20 m para os de borda), não permite esse nível de detalhe, conforme indica a [Figura 10,](#page-54-0) que mostra uma comparação entre os limites dos talhões tomados como referência e os correspondentes obtidos via digitalização.

No caso dos talhões de borda, embora eles tenham, em geral, estradas mais largas compondo parte de sua delimitação, estas apresentam maior quantidade de vegetação rasteira, o que influencia a resposta espectral captada pelo sensor, diminuindo o contraste entre estrada e vegetação e, conseqüentemente, dificultando a digitalização. Outro comportamento importante é a alta dispersão da variável erro em relação a pequenos intervalos da variável área, indicando que o tamanho dos talhões não é o único fator que influencia os erros. Como um dos fatores que contribuíram para um erro maior pode-se citar a presença de sombras e estradas cobertas devido ao tombamento de árvores. Quando se consideram os talhões separados por classes, conforme indicam as Figuras [11](#page-55-0) e [12,](#page-56-0) observa-se comportamento um pouco distinto, com os talhões internos apresentando padrão de erros mais homogêneo em relação ao padrão apresentado pelos talhões de borda. Conforme o [Quadro 6,](#page-59-0) dos 103 talhões classificados como internos, 77 deles (74,8%) foram superestimados e 95 (92,2%) estão dentro do intervalo de –20% a 20% de erro. Dos 151 talhões classificados como de borda, 125 deles (82,8%) foram superestimados e 123 (81,5%) estão dentro do intervalo de –20% a 20% de erro.

**Comentado [WDG5]:** Este comportamento geral ocorre devido a resolução espacial do sensor, ou seja, à medida que a área aumenta, ocorre uma "diluição" do erro causado da resolução espacial do satélite, que é de 15 m.

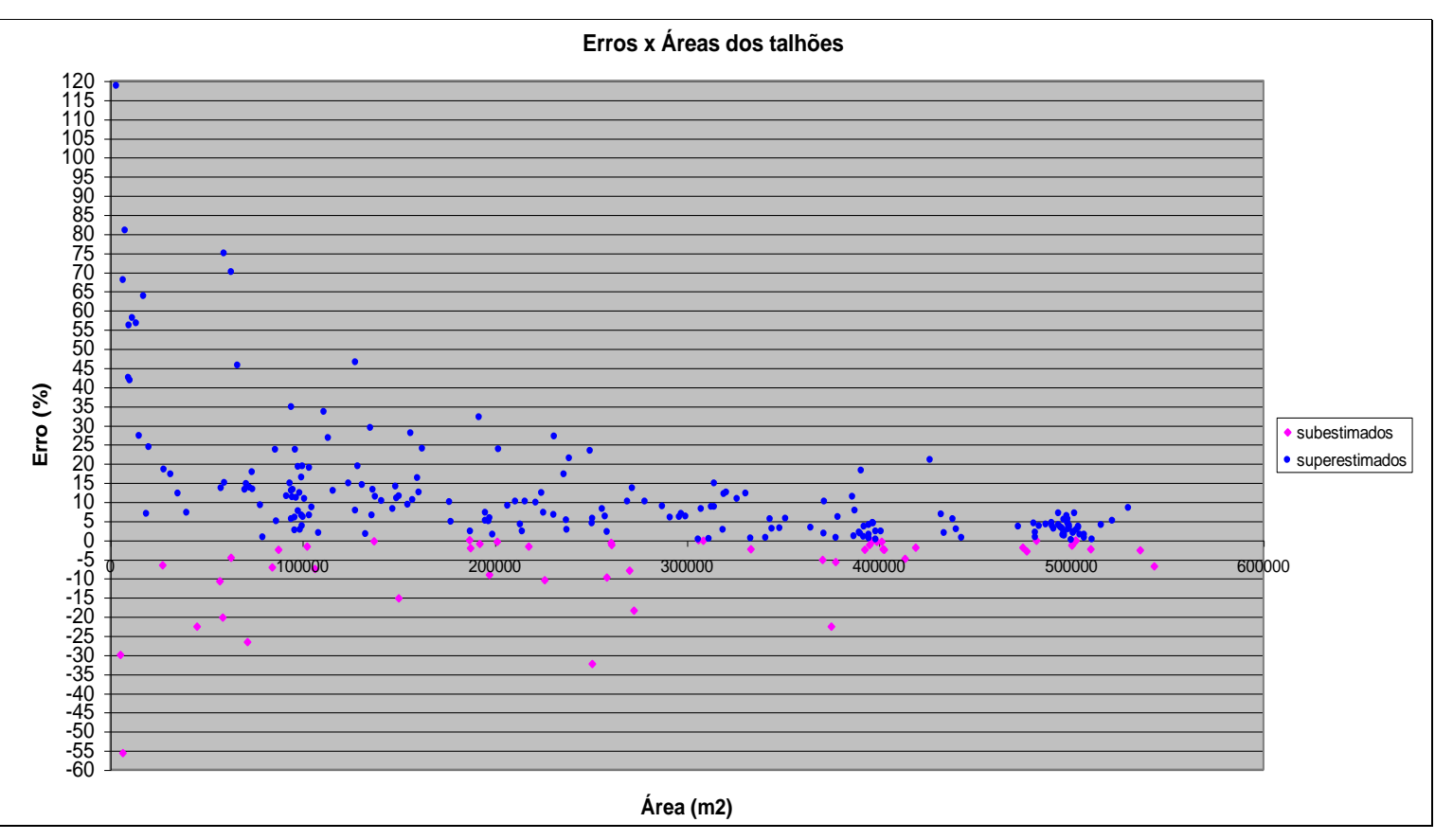

<span id="page-53-1"></span><span id="page-53-0"></span>**Figura 9 - Diagrama de dispersão indicando o comportamento (associação) dos erros cometidos na digitalização em mesa da imagem Landsat em relação ao tamanho dos talhões, considerando todos os talhões. Comentado [WDG6]:** CHECADO.

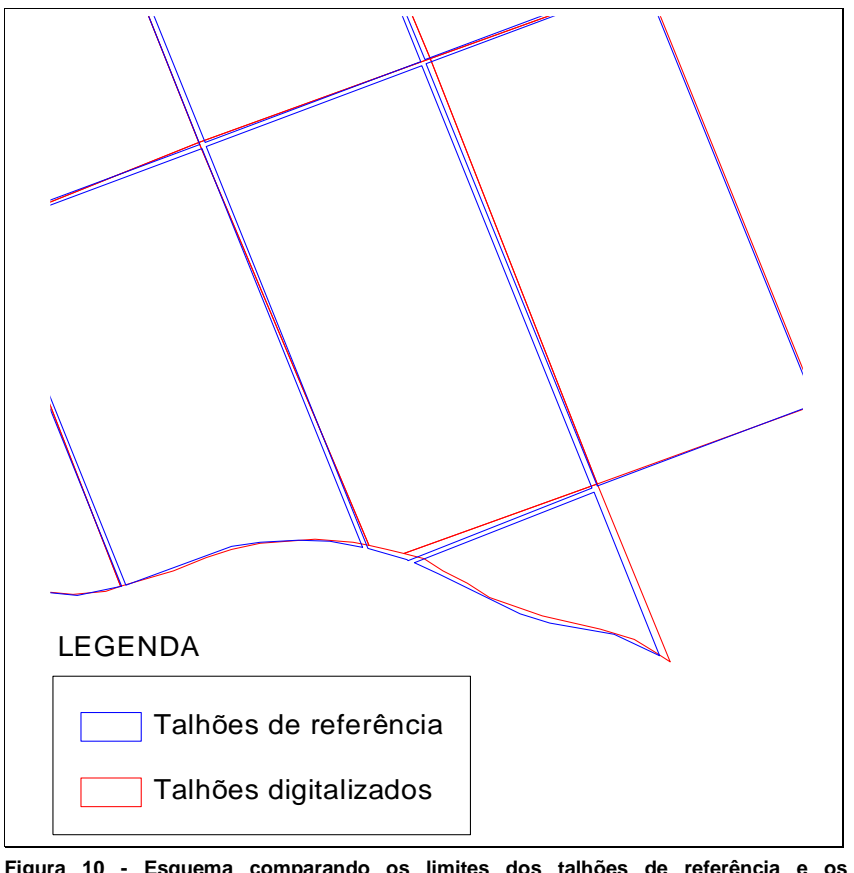

<span id="page-54-0"></span>**Figura 10 - Esquema comparando os limites dos talhões de referência e os digitalizados. Proveniente do arquivo → Esquema Comentado [WDG7]:** Proveniente do arquivo → Esquema

comparando os limites dos talhões de referência e os digitalizados.wmf

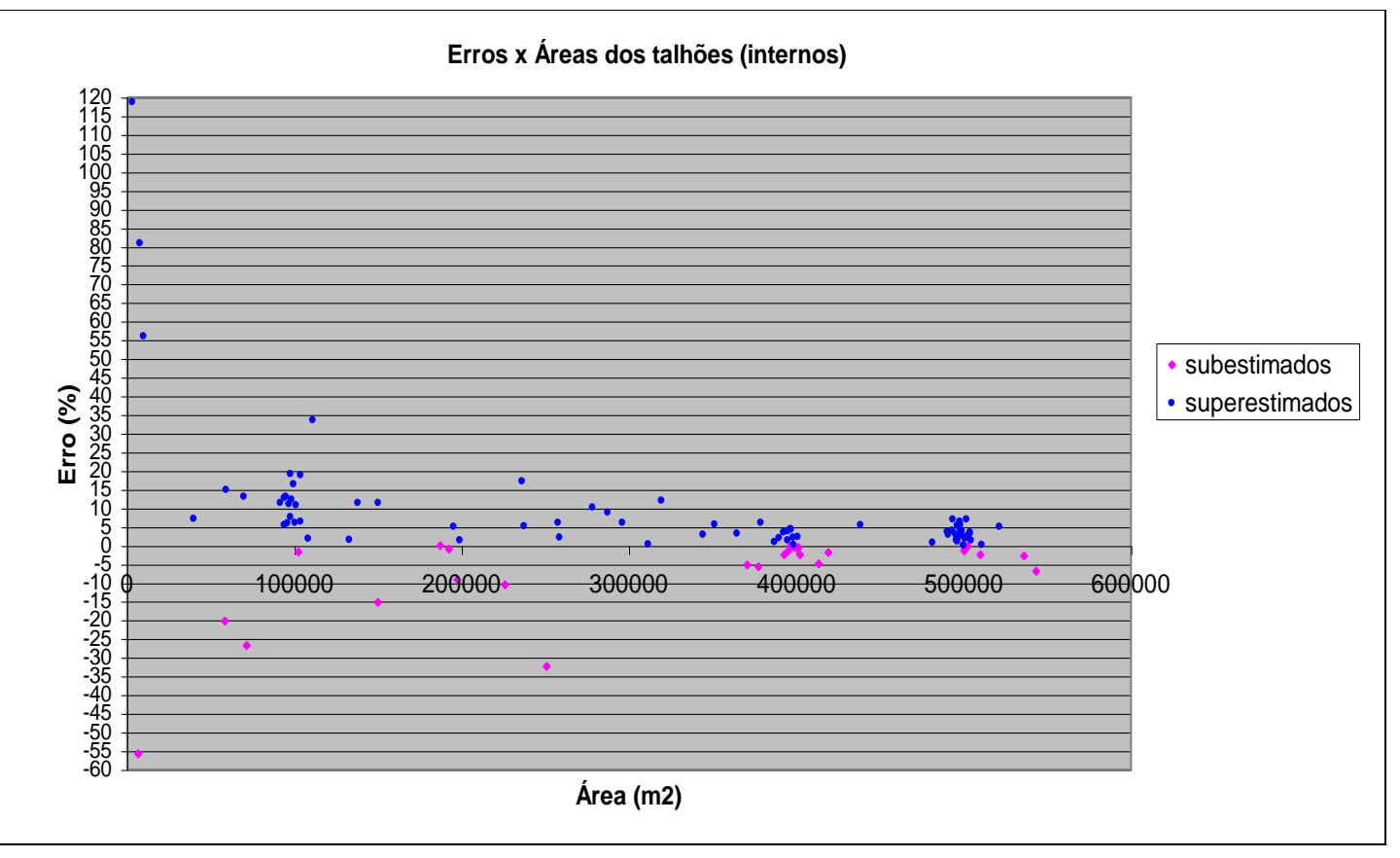

<span id="page-55-0"></span>**Figura 11 - Diagrama de dispersão indicando o comportamento (associação) dos erros cometidos na digitalização em mesa da imagem Landsat em relação ao tamanho dos talhões, considerando apenas os talhões internos. Comentado [WDG8]:** CHECADO.

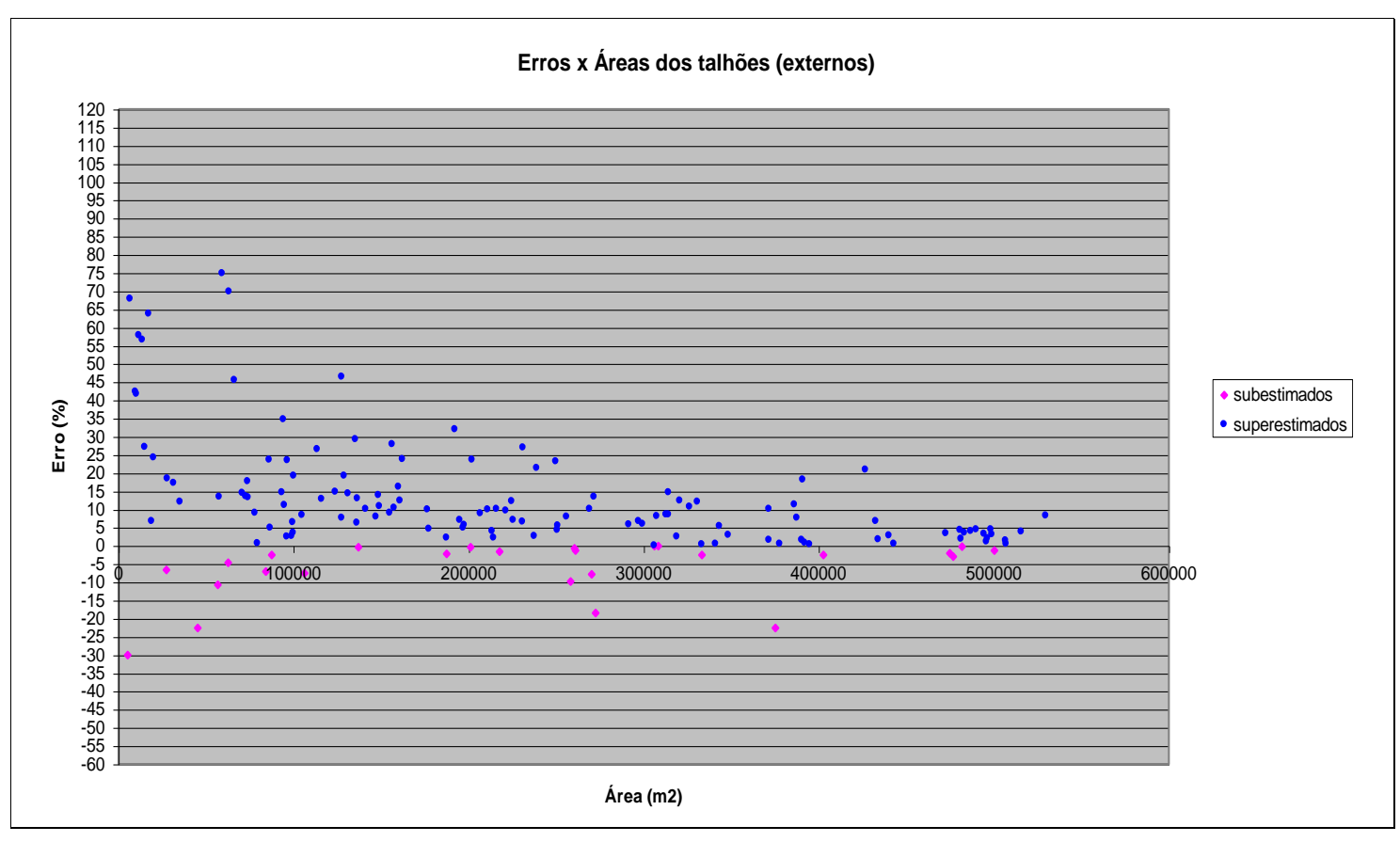

<span id="page-56-0"></span>**Figura 12 - Diagrama de dispersão indicando o comportamento (associação) dos erros cometidos na digitalização em mesa da imagem Landsat em relação ao tamanho dos talhões, considerando apenas os talhões de borda.** 

Em termos da distribuição de freqüência dos erros, o [Quadro 6](#page-59-0) e a [Figura 13](#page-60-0) indicam um comportamento que se aproxima de uma distribuição normal, o que é comum em estudos que envolvem obtenção de medidas. A média do erro foi maior que zero devido à tendência de superestimação das áreas, conforme indica o Quadro 7. O [Quadro 6](#page-59-0) mostra também grande concentração das freqüências no intervalo que vai de -10 a 20%, tanto para os talhões como um todo ou subdivididos nas classes 1 e 2, conforme sintetizado no [Quadro 8,](#page-60-1) em que os valores foram tomados em módulo. Essa concentração pode ser justificada lembrando-se de que as estradas foram tomadas como referência para a digitalização, sendo que há um padrão de largura por todo o projeto, independentemente do tamanho do talhão. No entanto, evidentemente, os talhões com áreas menores são mais sensíveis aos erros cometidos na digitalização, conforme indicam as Figuras [9,](#page-53-1) [11](#page-55-0) e [12.](#page-56-0) A análise do [Quadro 8](#page-60-1) mostra que 43,30% dos talhões (110) estão na faixa de 0 a 5% de erros e que 64,95% (165) estão na faixa de 0 a 10%. Analisando por classe de talhão, os internos apresentam uma freqüência relativa de 53,40% (55) para o intervalo de 0 a 5% de erros e 74,76% (77) para o intervalo de 0 a 10%. Já para os talhões de borda, as freqüências relativas seriam de 36,42% (55) e 58,27% (88), respectivamente.

A [Figura 14](#page-61-0) apresenta a distribuição espacial dos erros, agrupados segundo a sub e superestimação dos talhões, com o gradiente de cores variando de acordo com as classes de erros do [Quadro 6.](#page-59-0) Conforme mencionado anteriormente, os talhões de área menor apresentam erro maior e há tendência de superestimação. Outro fator que se destaca está relacionado à forma geométrica dos talhões: aqueles com forma nãoretangular, em geral, apresentam erros maiores. A maioria desses talhões foi classificada como de borda, daí também os piores resultados apresentados por essa classe. Essas características também estão presentes na [Figura 15,](#page-62-0) que apresenta a distribuição espacial dos erros, mas agora com os valores de erros considerados em módulo.

Quanto à distribuição de freqüência do tamanho das áreas dos talhões, verifica-se visualmente, pela Figura [14](#page-61-1) e também pelo [Quadro 9,](#page-63-1) sua grande variabilidade. Em parte, isso ocorre devido à topografia acidentada da região, caracterizada por estreitas faixas de terreno propícias ao plantio de eucalipto. Por outro lado, nem todas as feições presentes no levantamento são talhões de eucalipto, mas são importantes num contexto de planejamento, como corredores e áreas de reserva. Por último, percebe-se a não-utilização de um levantamento *a priori*, com o

**Comentado [WDG10]:** DÚVIDA. Não haveria influência deste fato na análise estatística?

**Comentado [WDG11]:** TENTAR JUSTIFICAR O PORQUE DESTA CONCENTRAÇÃO.

posterior planejamento e implantação em campo. Com relação aos dados de referência, a área média dos talhões foi de 26,54 ha, com desvio-padrão de 16,39 ha, e o menor e o maior talhão, respectivamente 0,32 e 54,32 ha. Para os talhões internos, 60,2% (62) deles apresentam área superior a 30,28 ha, enquanto os de borda, apenas 36,4% (55).

A [Figura 16](#page-64-0) traz o diagrama de dispersão indicando a associação entre as variáveis área digitalizada em mesa e área de referência, considerando-se todos os talhões. Pode-se observar a alta correlação existente entre as duas variáveis. O coeficiente de determinação ( $\mathbb{R}^2$ ), que representa a percentagem da variação em Y (variável dependente - área digitalizada em mesa) que seria explicada pela equação de regressão, foi de 0,987. No caso dos talhões internos [\(Figura 17\)](#page-65-0), o coeficiente de determinação foi de 0,991. Para os talhões de borda [\(Figura 18\)](#page-66-0), tem-se um coeficiente de determinação de 0,983. Entretanto, conforme estudos de LEITE & OLIVEIRA (2002), o coeficiente de determinação isoladamente não é suficiente para testar eficientemente a identidade dessas variáveis.

**Comentado [WDG12]:** Desvio padrão populacional. O amostral é de 16,4266 ha.

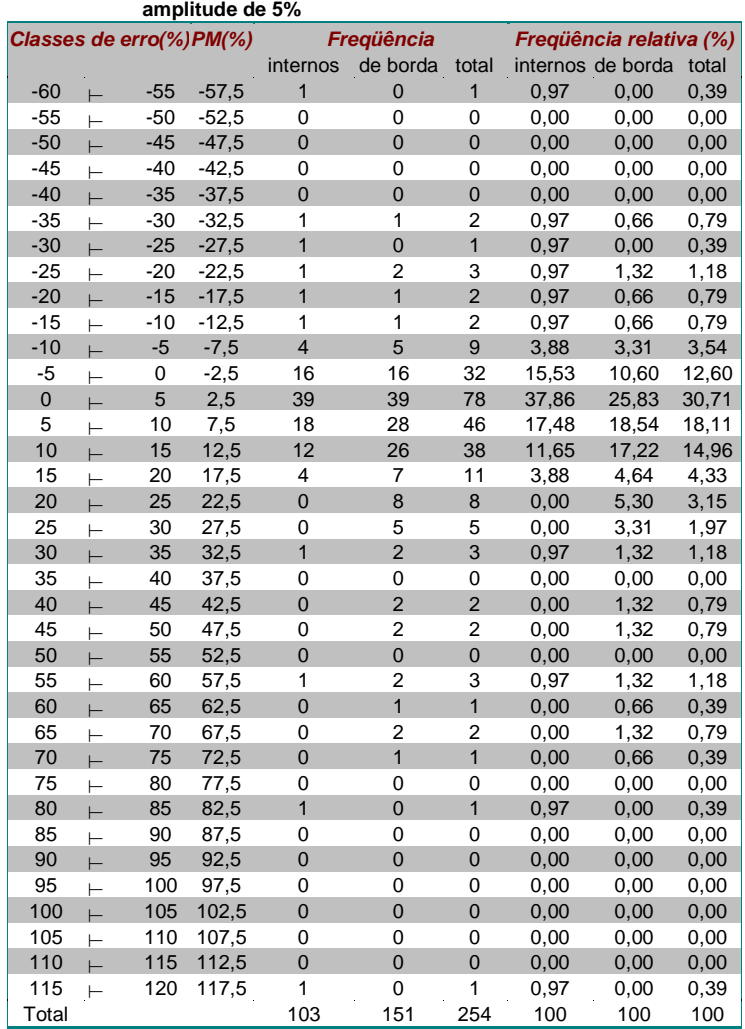

<span id="page-59-1"></span><span id="page-59-0"></span>**Quadro 6 - Distribuição de freqüência dos erros em classes com** 

**Fonte: Quadro [1A.](#page-109-1)**

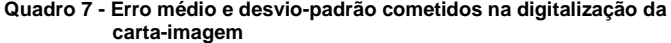

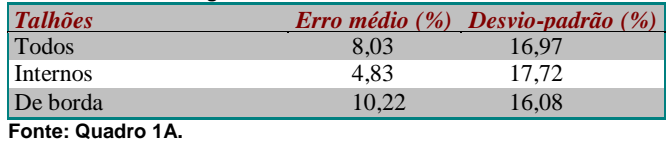

44

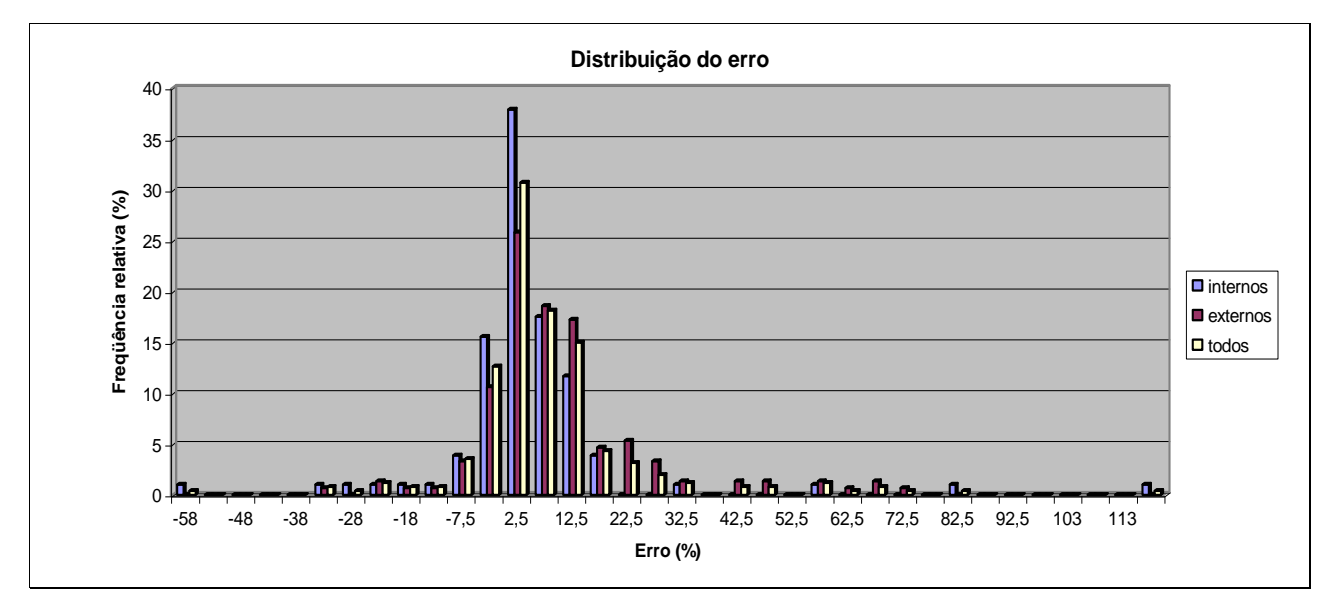

**Fonte: [Quadro 6.](#page-59-1)**

**Figura 13 - Distribuição de freqüência dos erros, considerando classes com amplitude de 5%.**

<span id="page-60-2"></span><span id="page-60-1"></span><span id="page-60-0"></span>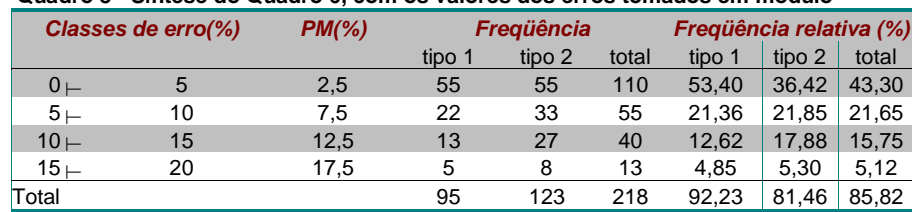

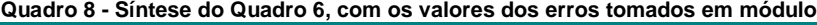

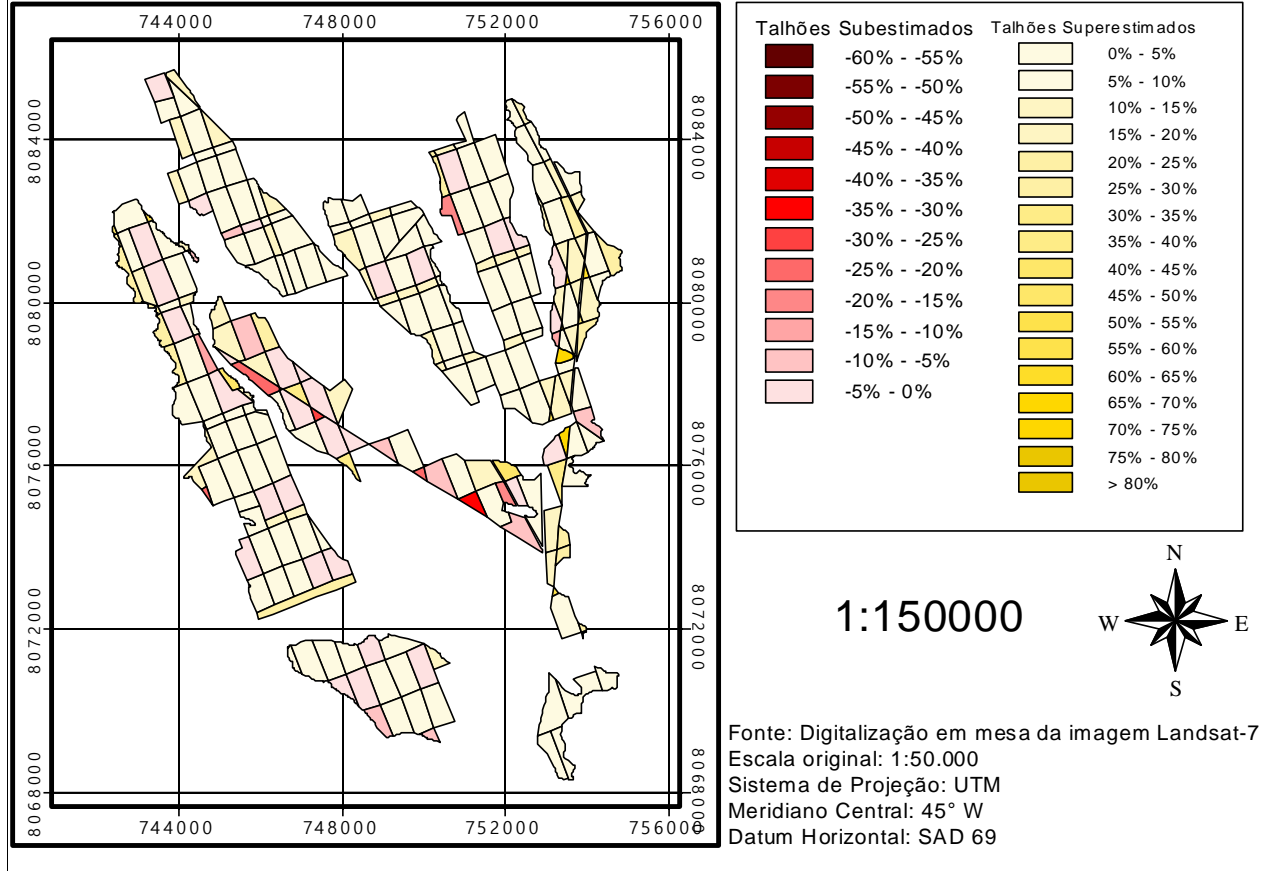

**Fonte: [Quadro 6.](#page-59-1)**

<span id="page-61-1"></span><span id="page-61-0"></span>**Figura 14 - Distribuição espacial dos erros, agrupados segundo a sub e superestimação dos talhões.**

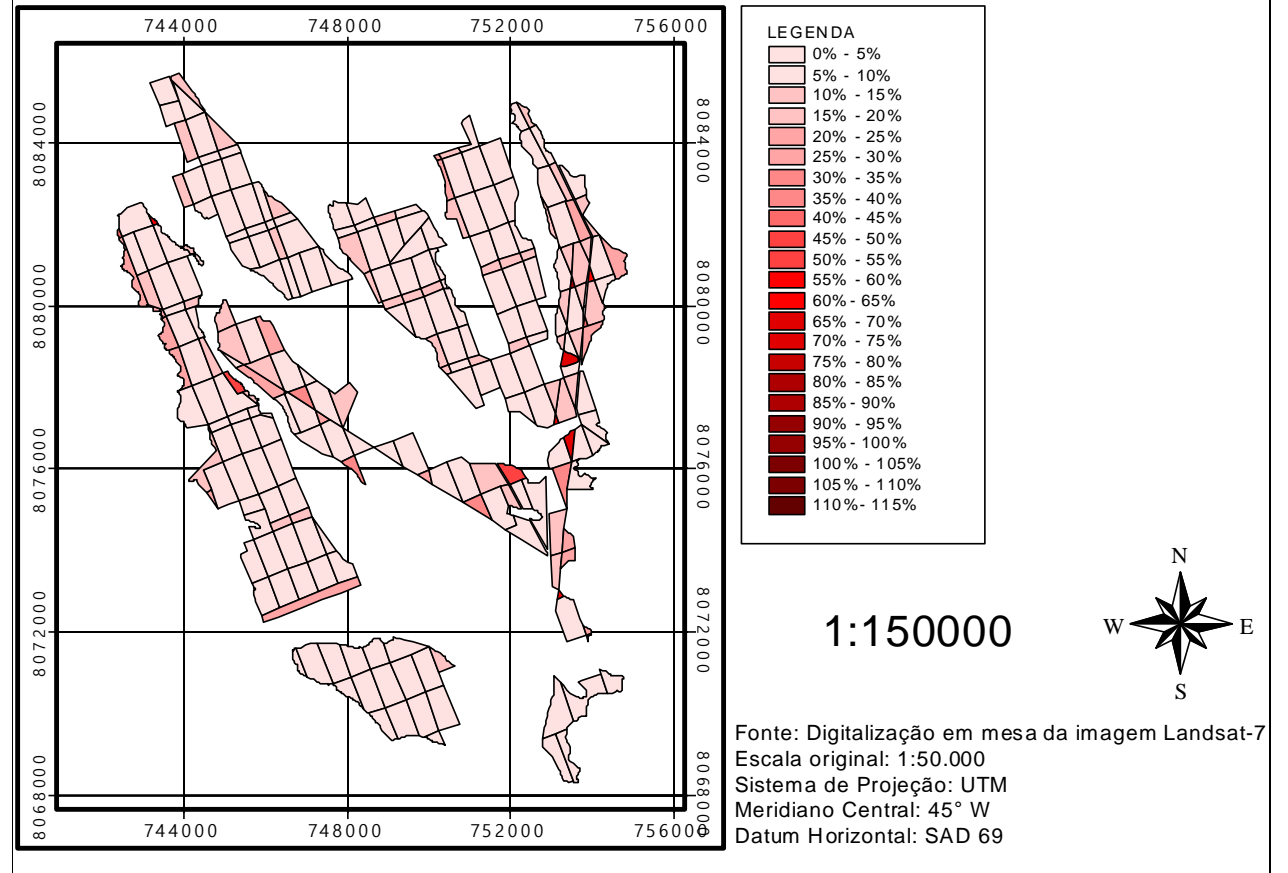

<span id="page-62-0"></span>**Figura 15 - Distribuição espacial dos erros, considerados em valores absolutos.**

<span id="page-63-1"></span><span id="page-63-0"></span>

|         | <b>Classes de área</b> | <b>Ponto médio</b> |                | <b>Fregüência</b> |       |         | Erro médio(%) |       |        | Desvio-padrão(%) |       |                | <b>Erro Mínimo(%)</b> |         |                          | Erro Máximo(%) |       |
|---------|------------------------|--------------------|----------------|-------------------|-------|---------|---------------|-------|--------|------------------|-------|----------------|-----------------------|---------|--------------------------|----------------|-------|
|         | (ha)                   | (ha)               | tipo 1         | tipo 2            | total | tipo 1  | tipo 2        | total | tipo 1 | tipo 2           | total | tipo 1         | tipo 2                | total   | tipo 1                   | tipo 2         | total |
| 0,2800  | 5,2800                 | 2,7800             | 7              | 16                | 23    | 22.86   | 22.87         | 22,9  | 63,7   | 30,7             | 41,8  | $-55.7$        | $-30,1$               | $-55,7$ | 118.6                    | 67.9           | 118,6 |
| 5,2800  | 10,2800                | 7,7800             | 6              | 15                | 21    | 8,14    | 7,73          | 7,8   | 6,1    | 13,4             | 11,6  | $-1,7$         | $-7,5$                | $-7,5$  | 14,8                     | 45,5           | 45,5  |
| 10,2800 | 15,2800                | 12,7800            | 15             | 18                | 33    | 10,33   | 20,66         | 16,0  | 10,6   | 20,8             | 17,5  | $-15,2$        | $-0,3$                | $-15,2$ | 33,4                     | 74,8           | 74,8  |
| 15,2800 | 20,2800                | 17.7800            | 8              | 19                | 27    | $-3,64$ | 13,92         | 8.7   | 14,1   | 11,6             | 14,6  | $-32,4$        | $-2,2$                | $-32,4$ | 11,4                     | 46,4           | 46,4  |
| 20,2800 | 25,2800                | 22,7800            | 2              | 18                | 20    | 5       | 4,25          | 4,3   | 0,1    | 9.4              | 8,8   | 4,9            | $-18.5$               | $-18,5$ | 5.1                      | 23,7           | 23,7  |
| 25,2800 | 30,2800                | 27.7800            | 3              | 10                | 13    | 8,43    | 8,36          | 8,4   | 7,8    | 15,8             | 14,0  | 2,1            | $-22.6$               | $-22.6$ | 17,2                     | 32,0           | 32,0  |
| 30,2800 | 35.2800                | 32.7800            | 5              | 15                | 20    | 3,96    | 5,42          | 5.1   | 6,3    | 6.7              | 6.4   | $-5,2$         | $-2.5$                | $-5,2$  | 10,1                     | 23,2           | 23,2  |
| 35,2800 | 40,2800                | 37,7800            | 17             | 12                | 29    | 0,91    | 5,03          | 2,6   | 4,3    | 5,8              | 5,3   | $-5,7$         | $-2,6$                | $-5,7$  | 12,0                     | 14,7           | 14,7  |
| 40,2800 | 45.2800                | 42.7800            | $\overline{7}$ | 6                 | 13    | 2,62    | 5,66          | 4,0   | 2,2    | 4,6              | 3.7   | $-1,9$         | 0,5                   | $-1,9$  | 4,4                      | 11,3           | 11,3  |
| 45,2800 | 50,2800                | 47,7800            | 9              | 11                | 20    | 0,49    | 2,97          | 1,9   | 2,2    | 5,8              | 4,6   | $-2,5$         | $-2,9$                | $-2,9$  | 5,5                      | 18,1           | 18,1  |
| 50,2800 | 55,2800                | 52,7800            | 24             | 10                | 34    | 2,9     | 4,8           | 3,5   | 3,0    | 5,8              | 4,0   | $-6,8$         | 0,6                   | $-6,8$  | 7,0                      | 20,9           | 20,9  |
| 55,2800 | 60,2800                | 57,7800            | 0              |                   |       | $\sim$  | 8,27          | 8,3   | ۰      |                  |       | $\blacksquare$ | 8,3                   | 8,3     | $\overline{\phantom{a}}$ | 8,3            | 8,3   |
| Total   |                        |                    | 103            | 151               | 254   |         |               |       |        |                  |       |                |                       |         |                          |                |       |

**Quadro 9 - Distribuição de freqüência das áreas dos talhões em classes com amplitude de cinco hectares e estatísticas do erro dentro de cada uma delas**

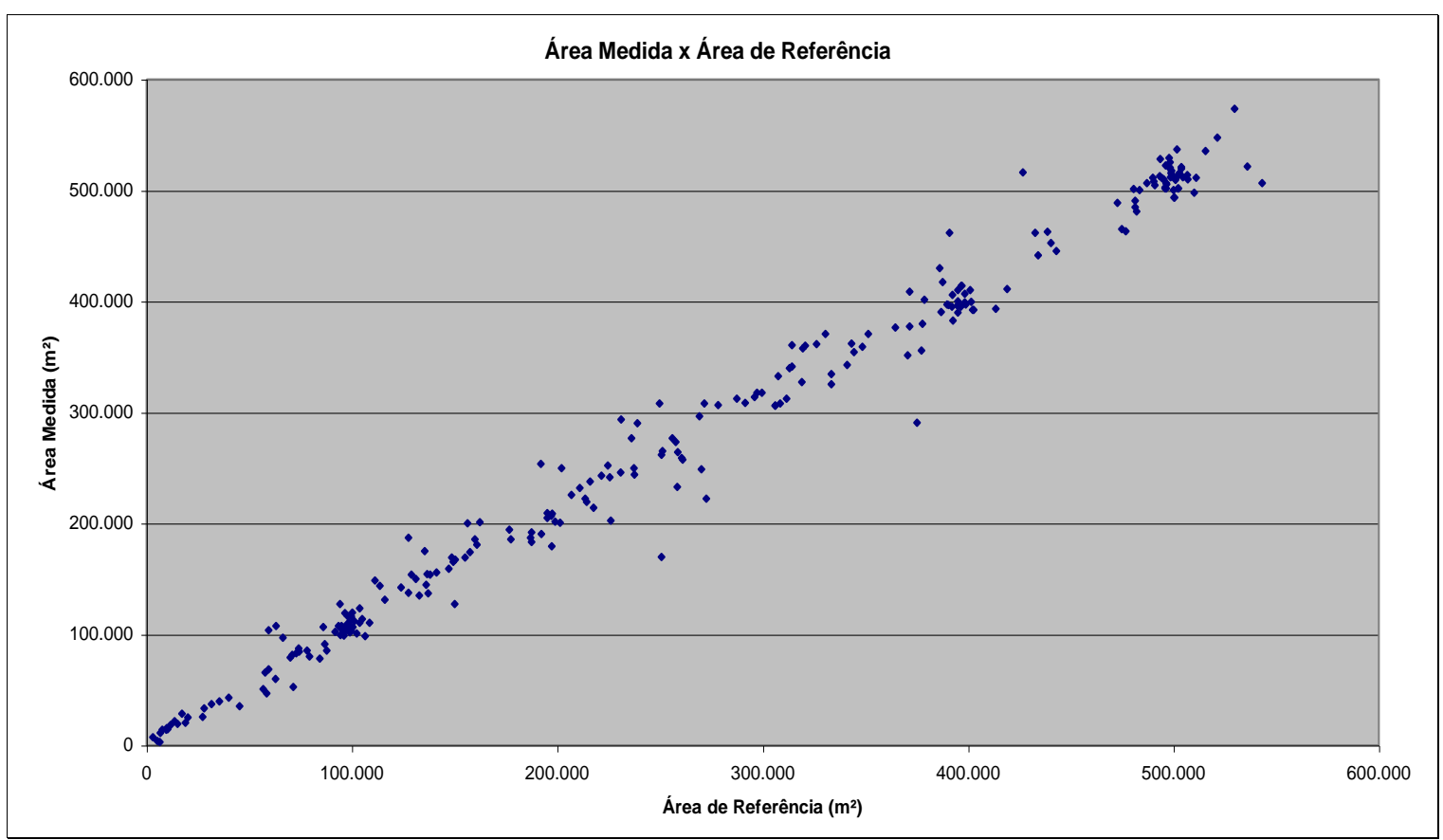

**Fonte: Quadro [1A.](#page-109-2)**

<span id="page-64-0"></span>**Figura 16 - Diagrama de dispersão indicando a associação entre as variáveis área de referência e área digitalizada em mesa, considerando-se todos os talhões.**

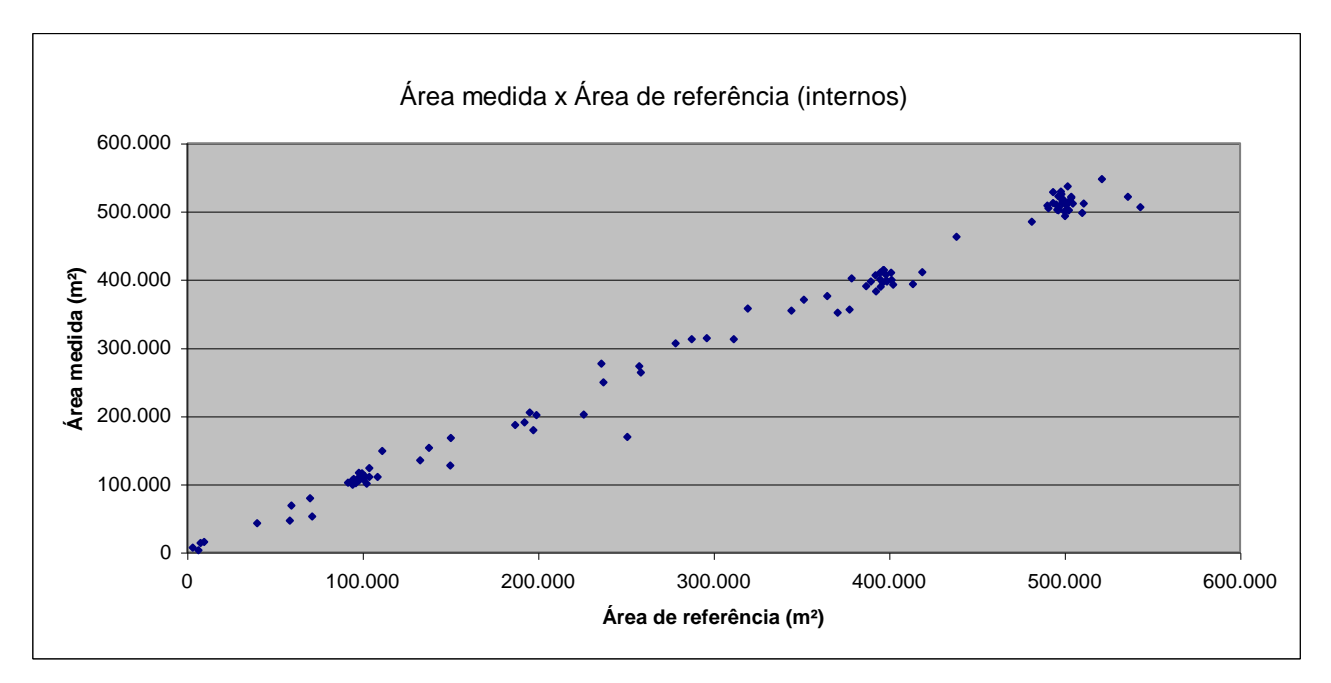

<span id="page-65-0"></span>**Figura 17 - Diagrama de dispersão indicando a associação entre as variáveis área de referência e área digitalizada em mesa, considerando-se apenas os talhões internos.**

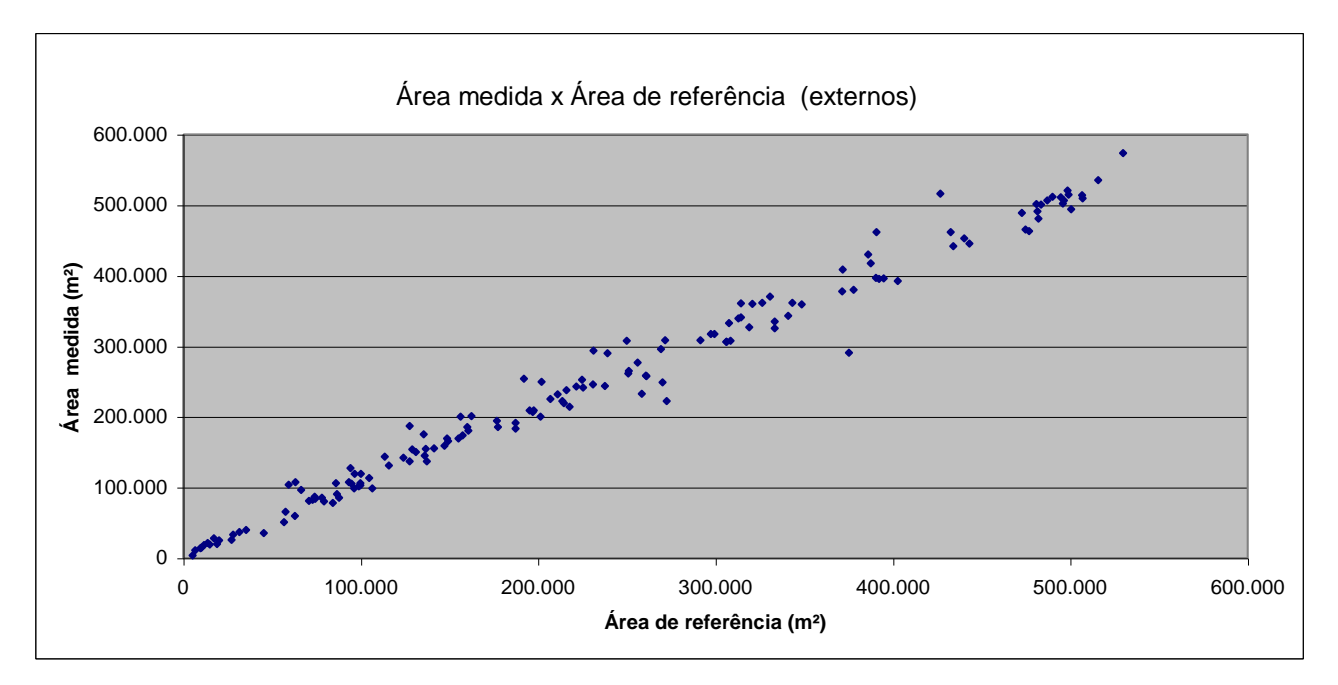

<span id="page-66-0"></span>**Figura 18 - Diagrama de dispersão indicando a associação entre as variáveis área de referência e área digitalizada em mesa, considerando-se apenas os talhões de borda.**

## **4.1.2 Digitalização em tela da imagem Landsat-7**

No georreferenciamento da imagem obteve-se um RMS de 8,0 m (53,5% do pixel). O tempo total demandado foi de 37 horas (30 de digitalização e 7 de edição). Considerando que 254 talhões foram digitalizados, tem-se um tempo estimado de aproximadamente 9' por talhão.

Comparando os resultados encontrados nas digitalizações da imagem Landsat, em tela e em mesa, observa-se comportamento similar em ambos os casos. Assim, as considerações feitas para a digitalização em mesa podem ser estendidas para a digitalização em tela da imagem Landsat.

Manteve-se uma tendência de superestimação das áreas, conforme ilustrado na [Figura 19,](#page-69-0) que fornece o comportamento geral dos erros em relação ao tamanho das áreas dos talhões, através de um diagrama de dispersão. Considerando os valores da variável erro em módulo, pode-se verificar que os erros maiores ocorrem para os talhões de áreas menores, seguindo uma tendência de queda e de estabilização à medida que os valores da variável área aumentam. Conforme o [Quadro 10,](#page-72-0) dos 254 talhões digitalizados, 196 (77,16%) foram superestimados. Quando se considera por classes (internos e de borda), ocorrem pequenas variações em relação à digitalização da carta-imagem. Dos 103 talhões classificados como internos, 81 deles (78,6%) foram superestimados, conforme ilustra a [Figura 20,](#page-70-0) ao passo que, dos 151 talhões classificados como de borda, 115 (76,2%) foram superestimados, conforme ilustra a [Figura 21.](#page-71-0)

Novamente, a distribuição de freqüência dos erros, indicada no [Quadro 10](#page-72-0) e na [Figura 22,](#page-73-0) foi aproximadamente normal, com as médias e o desvio-padrão indicados no [Quadro 11.](#page-72-1) Manteve-se também uma concentração de freqüências no intervalo de –10 a 20% para os talhões como um todo ou subdivididos nas classes 1 e 2, conforme indica o [Quadro 10,](#page-72-0) sintetizado no [Quadro 12,](#page-73-1) em que os valores foram tomados em módulo. Análise do [Quadro 12](#page-73-1) mostra que cerca de 48,43% dos talhões (123) estão na faixa de 0 a 5% de erros e 70,48% dos talhões (179) estão na faixa de 0 a 10% de erros. Analisando por classe de talhão, os internos apresentam freqüência relativa de 61,17% (63) para o intervalo de 0 a 5% de erros e de 80,59% (83) para o intervalo de 0 a 10%. Já para os talhões de borda, as freqüências relativas seriam de 39,74% (60) e 63,58% (96), respectivamente. Comparando a freqüência relativa

**Comentado [WDG13]:** A fonte desta informação está nos arquivos HistóricoDaDigitalizaçãoEmTela.txt e tempodaDigitalizaçãoEmTela\_Landsat\_e\_CBERS1.xls. Neste último, que contém a soma presente no arquivo de histórico, o total foi de 44 horas. Arredondei para 40 devido a identificação ter sido feita no SPRING, o que não era obrigatoriamente necessário e acabou demorando muito. Para uniformizar o número de talhões arredondei o tempo para 37 horas, considerando que 254 talhões teriam sido digitalizados. deste quadro com o Quadro [8,](#page-60-2) resultante da digitalização em mesa, observa-se certa proximidade dos valores, com os talhões internos (tipo 1) apresentando discrepância maior.

A [Figura 23](#page-74-0) apresenta a distribuição espacial dos erros, agrupados segundo a sub e superestimação dos talhões, com o gradiente de cores variando segundo as classes de erros do [Quadro 10.](#page-72-0) Comparando com a [Figura 14,](#page-61-0) verifica-se que alguns dos talhões sub ou superestimados na digitalização em mesa passaram a ser super ou subestimados na digitalização em tela. Já na [Figura 24,](#page-75-0) os valores de erros foram tomados em módulo.

Quanto à distribuição de freqüência do tamanho das áreas dos talhões, conforme [Quadro 13,](#page-76-1) verifica-se que, para os talhões internos, 59,2% (61) deles apresentam área superior a 30,2800 ha. No caso dos de borda, apenas 35,8% (54) superam esse valor, o que explica em parte os melhores resultados obtidos nos talhões internos.

A [Figura 25](#page-77-0) traz o diagrama de dispersão indicando a associação entre as variáveis área digitalizada em tela e área de referência, considerando-se todos os talhões. Observa-se a alta correlação existente entre as duas variáveis, e o coeficiente de determinação obtido foi de 0,988. No caso dos talhões internos [\(Figura 26\)](#page-78-0), o coeficiente de determinação foi de 0,993, e para os talhões de borda [\(Figura 27\)](#page-79-0), de 0,984.

Embora a mesa digitalizadora tenha precisão superior ao conjunto monitormouse, este último apresenta recursos não-disponíveis no primeiro, como: possibilidade de variação da escala de trabalho; uso de várias combinações de bandas espectrais; uso de diversos tipos de realce de contraste; e uso do alinhamento das estradas em locais com baixo contraste. Um outro aspecto é que, mesmo sendo de boa qualidade (papel fotográfico Kodak) o papel no qual foi feita a impressão, podem ocorrer distorções na impressão e ele pode também sofrer deformações devido ao manuseio e a condições ambientais. Esses fatores podem justificar os resultados muito similares encontrados em ambos os métodos.

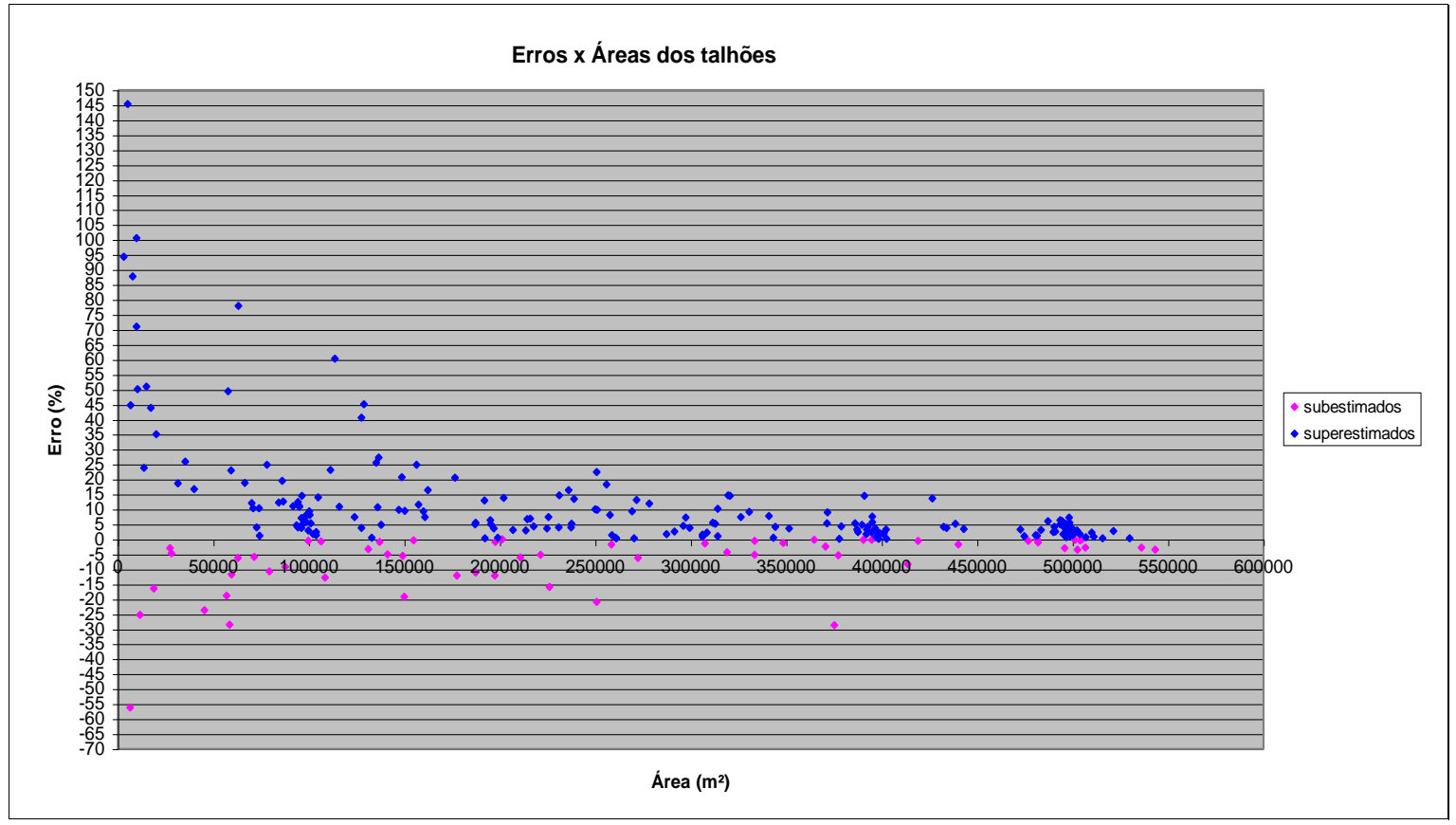

**Fonte: Quadro** [2A.](#page-114-0)

<span id="page-69-0"></span>**Figura 19 - Diagrama de dispersão indicando o comportamento (associação) dos erros cometidos na digitalização em mesa da imagem Landsat em relação ao tamanho dos talhões, considerando-se todos os talhões.** 

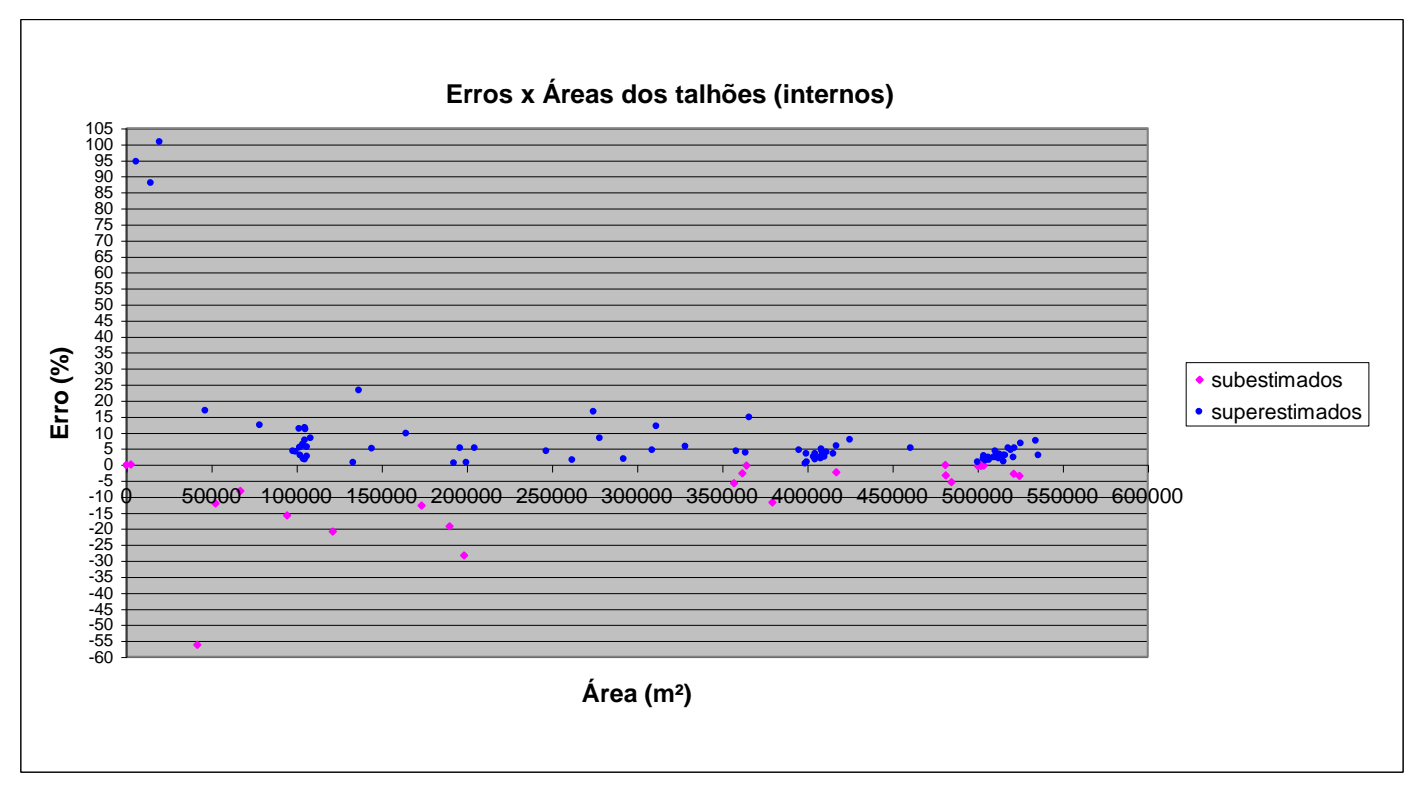

**Fonte: Quadro [2A.](#page-114-0)**

<span id="page-70-0"></span>**Figura 20 - Diagrama de dispersão indicando o comportamento (associação) dos erros cometidos na digitalização em mesa da imagem Landsat em relação ao tamanho dos talhões, considerando apenas os talhões internos.** 

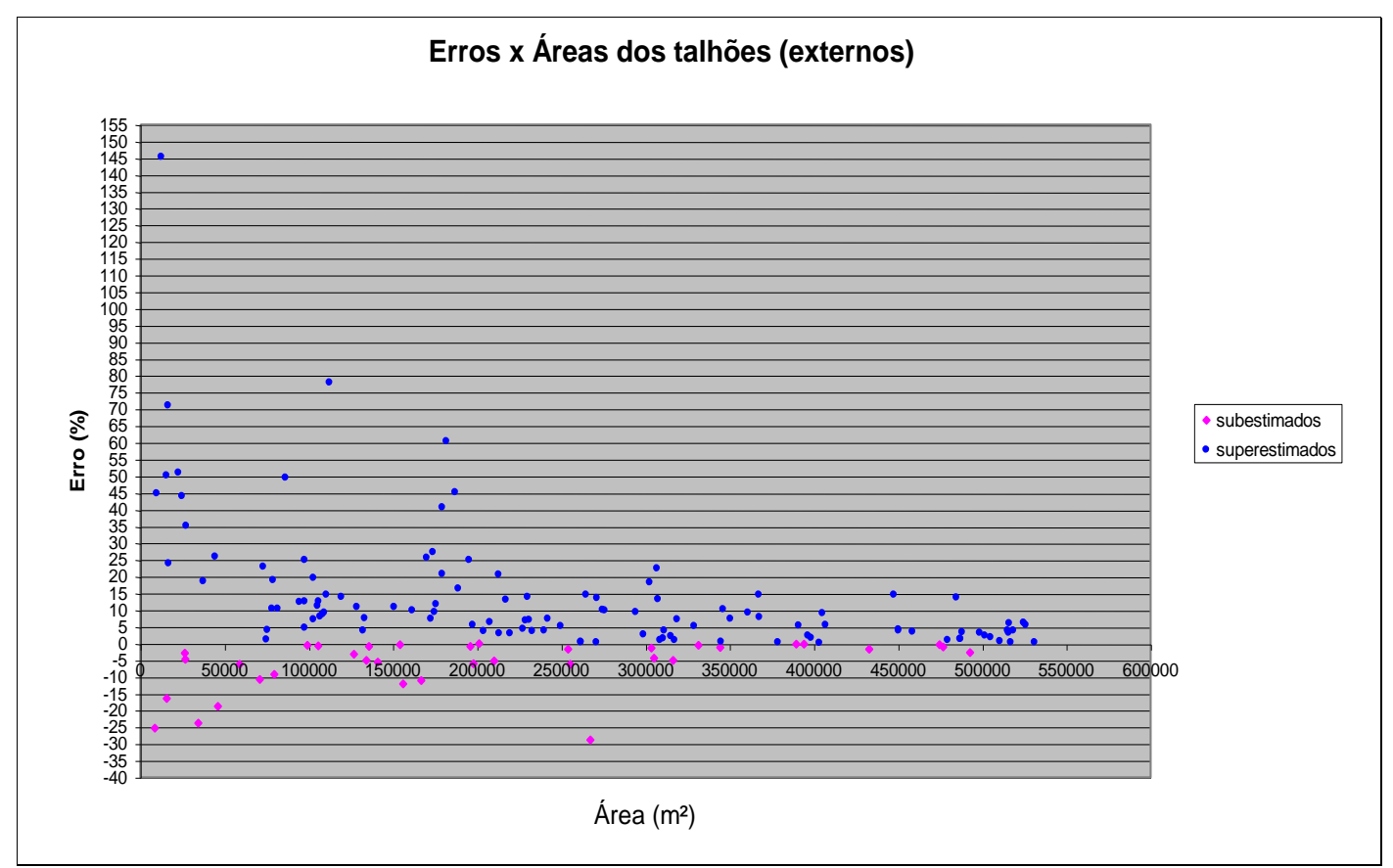

**Fonte: Quadro [2A.](#page-114-0)**

<span id="page-71-0"></span>**Figura 21 - Diagrama de dispersão indicando o comportamento (associação) dos erros cometidos na digitalização em mesa da imagem Landsat em relação ao tamanho dos talhões, considerando-se apenas os talhões de borda.**
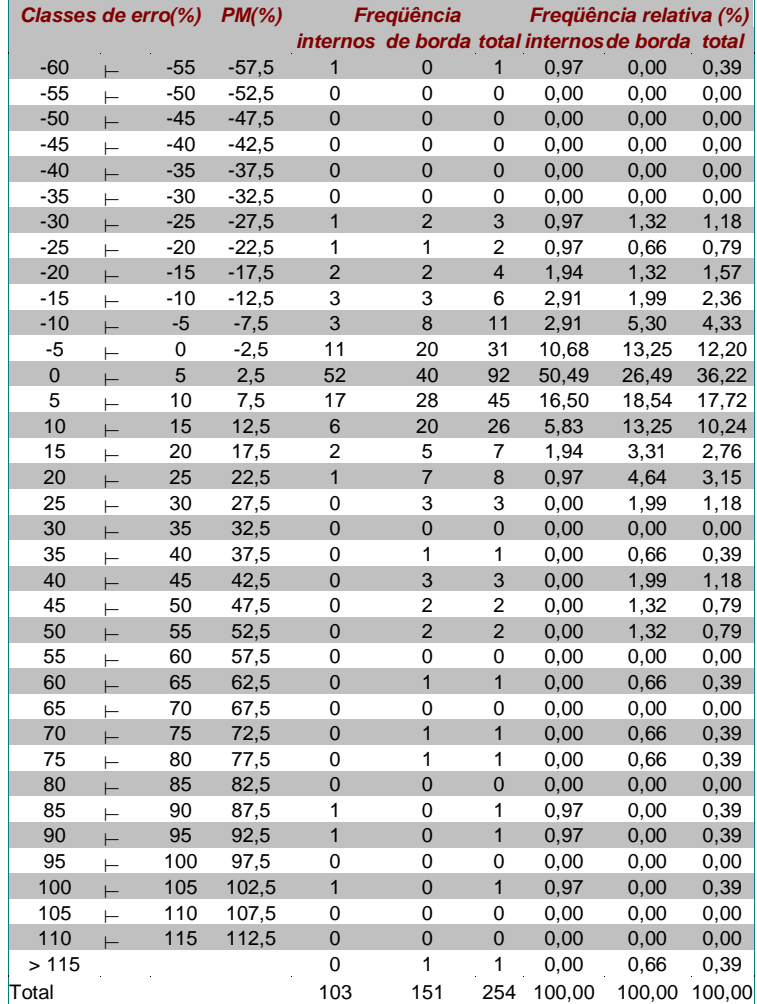

<span id="page-72-1"></span><span id="page-72-0"></span>**Quadro 10 - Distribuição de freqüência dos erros em classes com amplitude de 5%**

**Fonte: Quadro [2A.](#page-114-0)**

**Quadro 11 - Erro médio e desvio-padrão cometidos na digitalização em tela da imagem Landsat-7**

| <i><b>Talhões</b></i> |      | Erro médio $(\%)$ Desvio-padrão $(\%)$ |
|-----------------------|------|----------------------------------------|
| Todos                 | 7.13 | 18.92                                  |
| Internos              | 4.27 | 18.07                                  |
| De borda              | 9.08 | 19.23                                  |

**Fonte: Quadro [2A.](#page-114-0)**

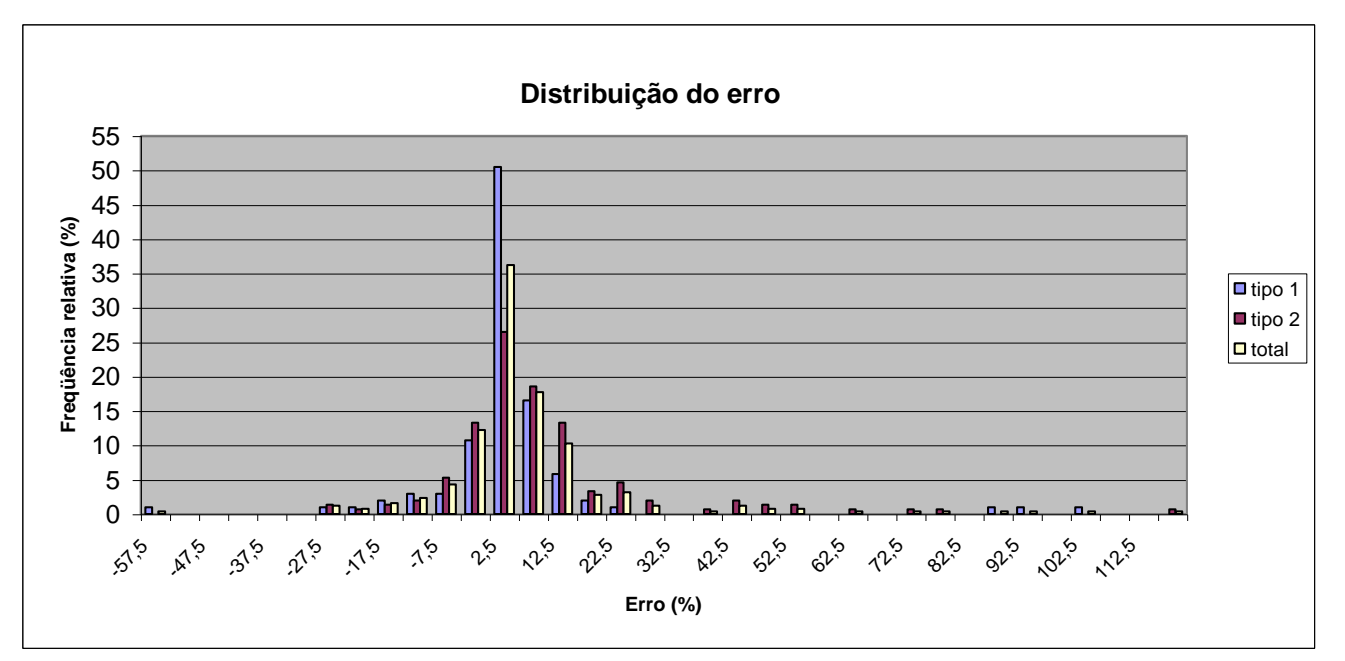

**Fonte: Quadro [2A.](#page-114-1)**

**Figura 22 - Distribuição de freqüência dos erros, considerando classes com amplitude de 5%.** 

**Quadro 12. Síntese do [Quadro 10,](#page-72-0) com os valores dos erros tomados em módulo**

<span id="page-73-0"></span>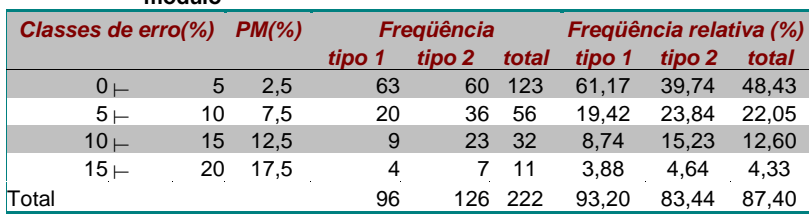

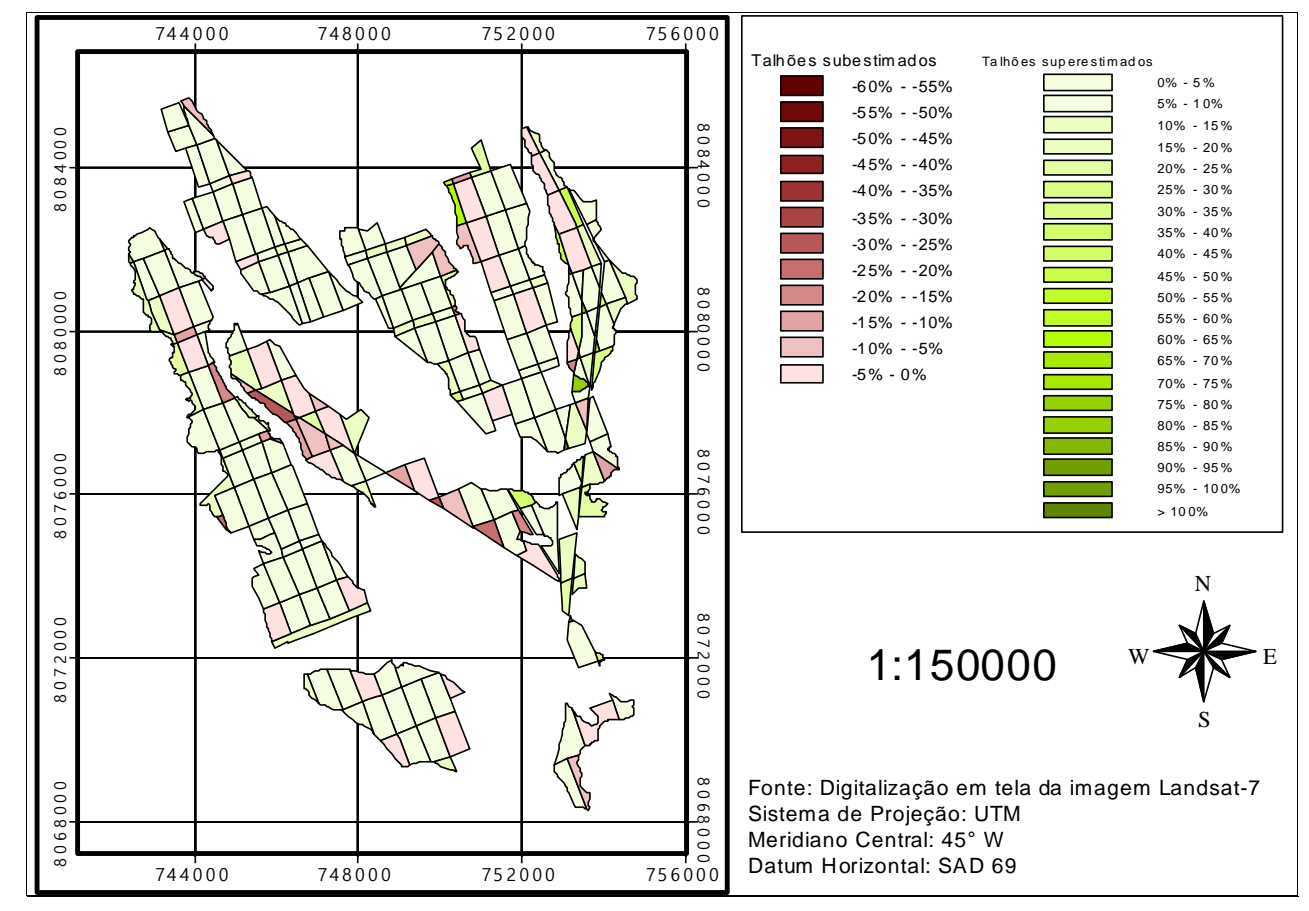

**Fonte: Quadro [10.](#page-72-1)**

**Figura 23 - Distribuição espacial dos erros, agrupados segundo sub e superestimação dos talhões.**

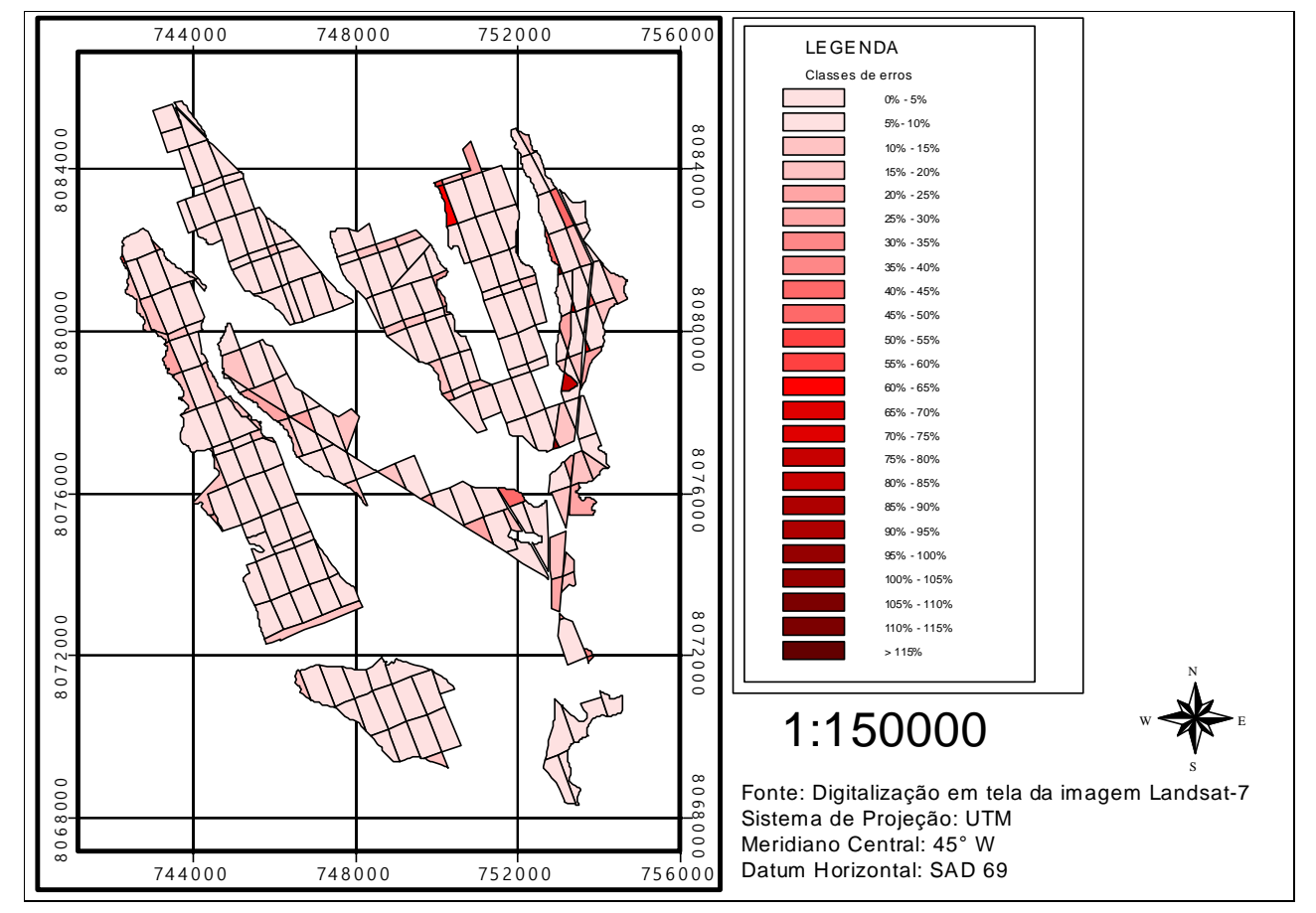

**Fonte: Quadro [10.](#page-72-1)**

**Figura 24 - Distribuição espacial dos erros, considerados em valor absoluto.**

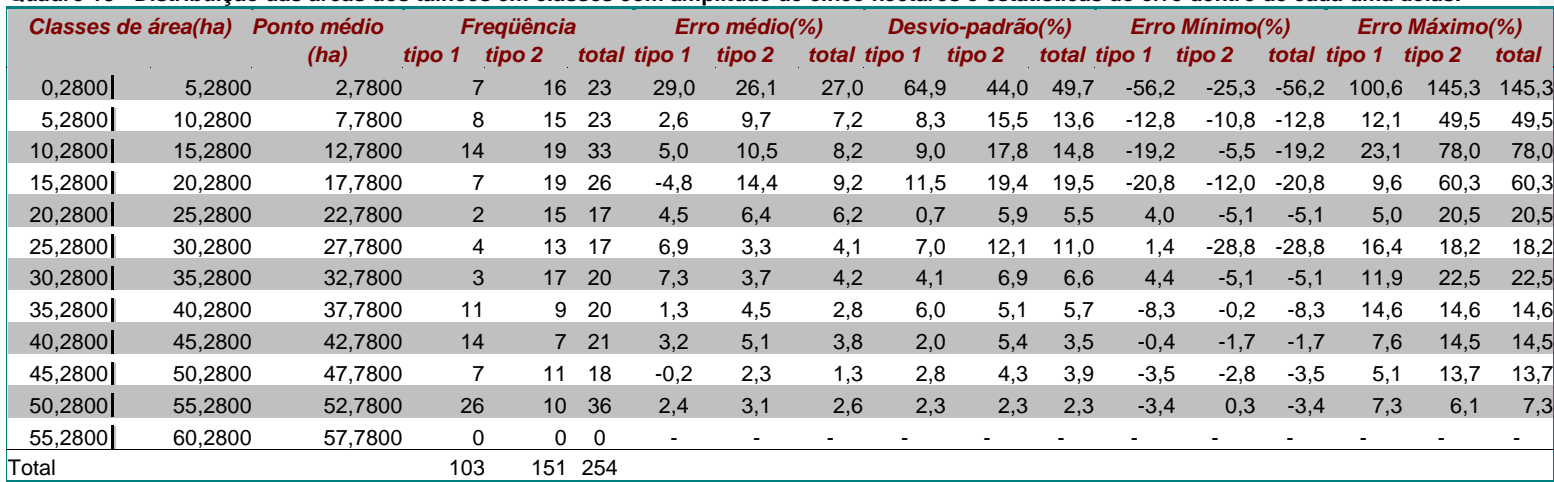

**Quadro 13 - Distribuição das áreas dos talhões em classes com amplitude de cinco hectares e estatísticas do erro dentro de cada uma delas.** 

**Fonte: Quadro [2A.](#page-114-1)**

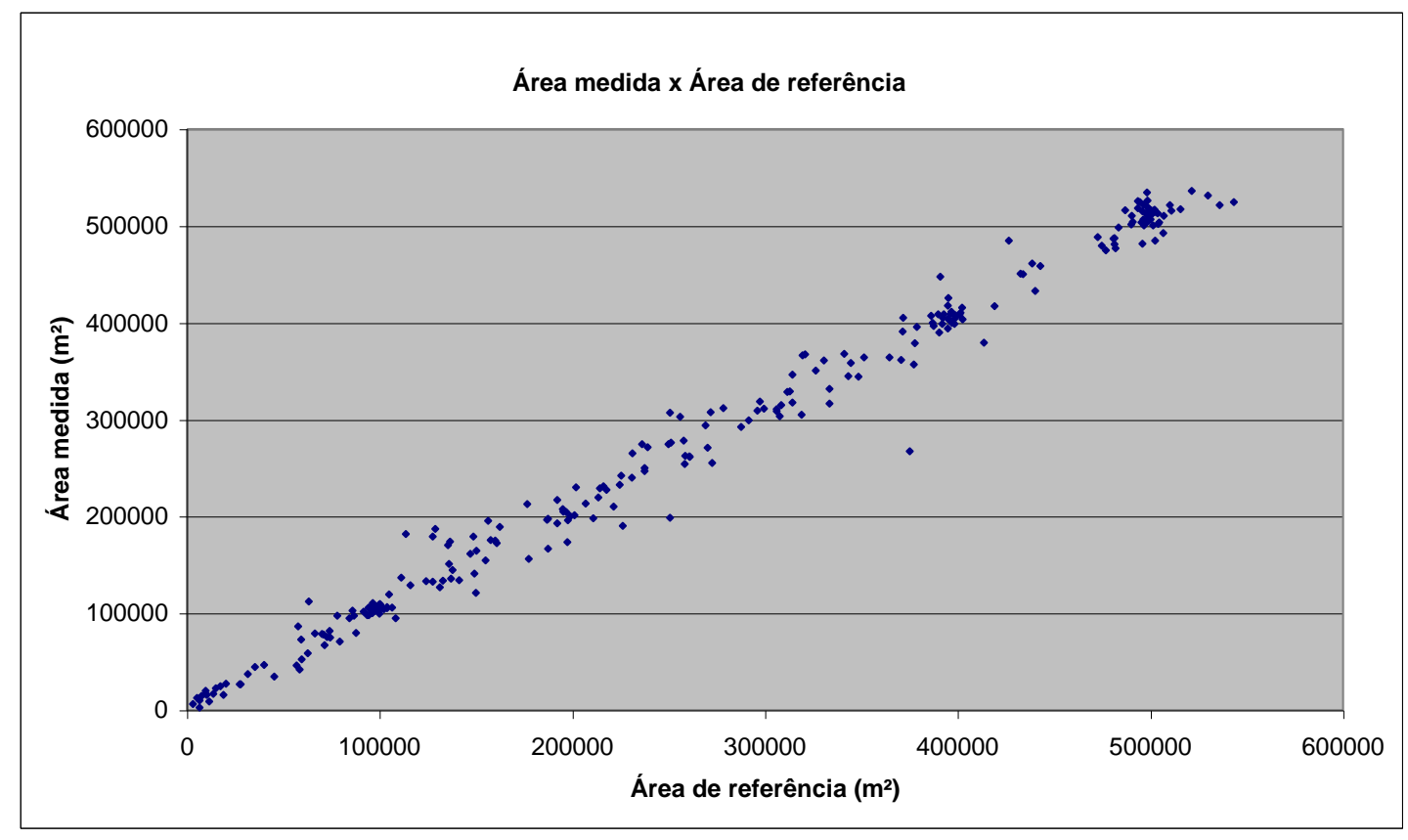

**Fonte: Quadro [2A.](#page-114-1)**

**Figura 25 - Diagrama de dispersão indicando a associação entre as variáveis área de referência e área medida, considerando-se todos os talhões.**

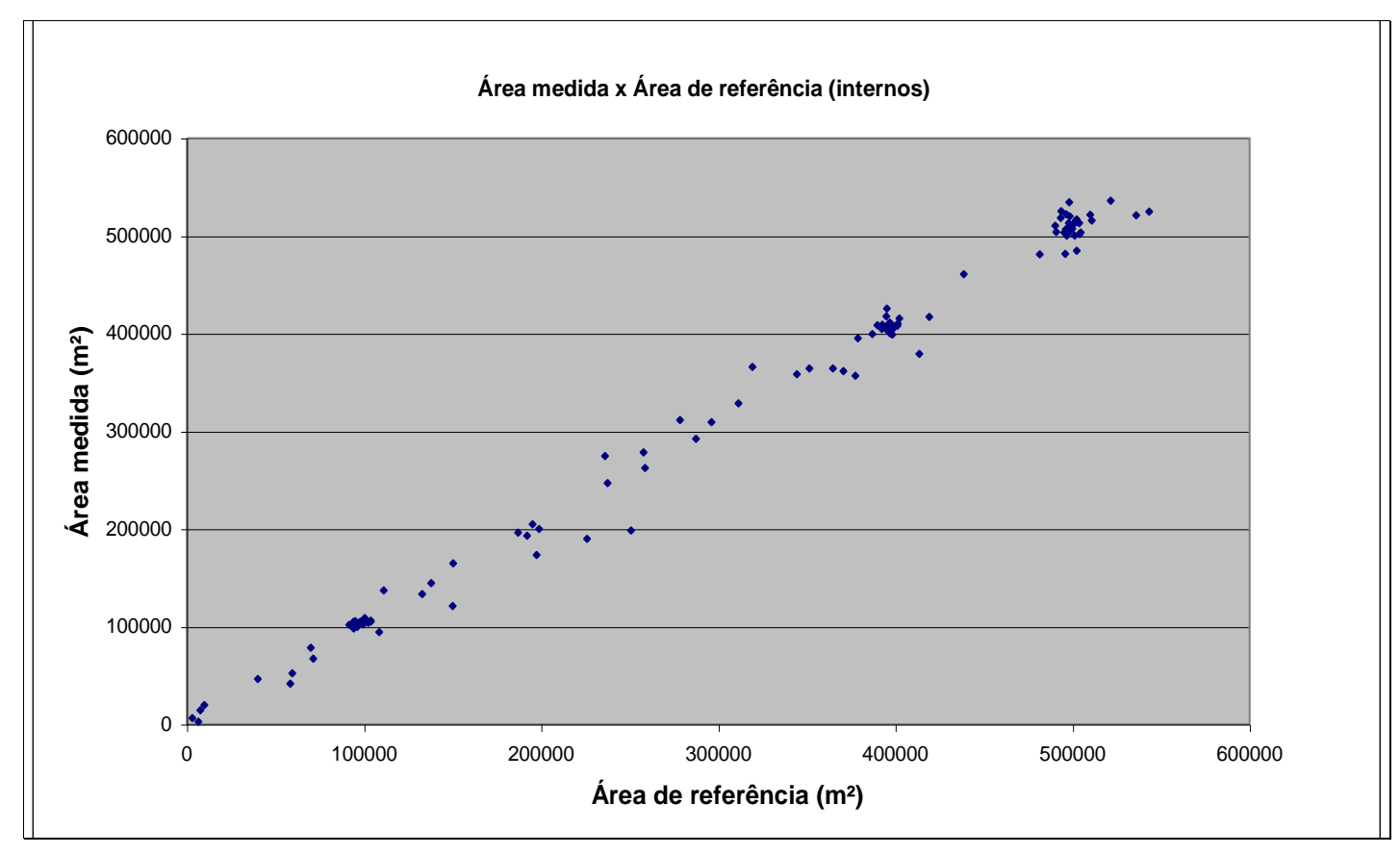

**Fonte: [Quadro](#page-114-2) 2a.**

**Figura 26 - Diagrama de dispersão indicando a associação entre as variáveis área de referência e área medida, considerando-se apenas os talhões internos.**

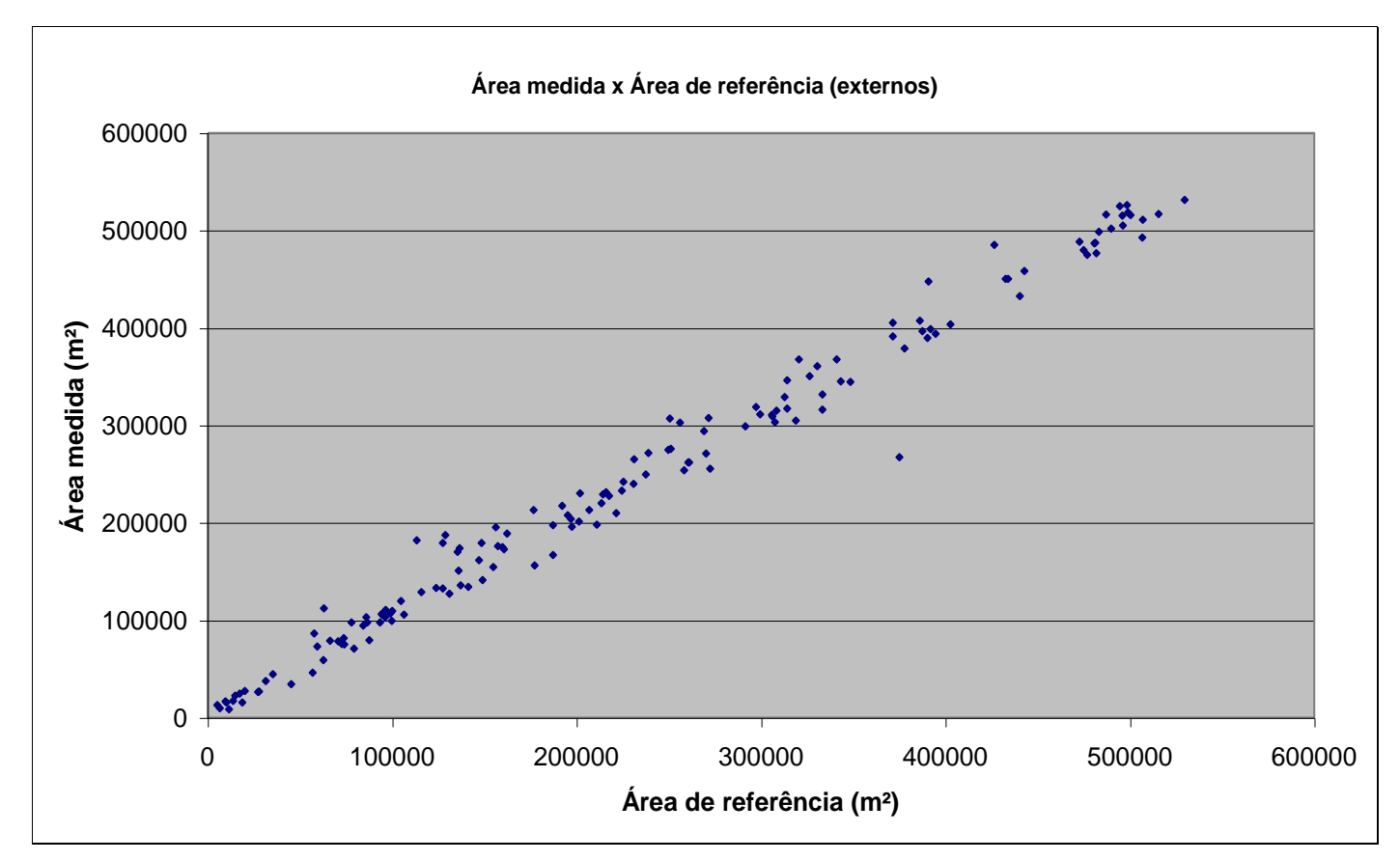

**Fonte: Quadro [2A.](#page-114-1)**

**Figura 27 - Diagrama de dispersão indicando a associação entre as variáveis área de referência e área medida, considerando-se apenas os talhões de borda.**

### **4.1.3 Digitalização em tela da imagem CBERS-1 CCD**

No georreferenciamento da imagem obteve-se um RMS de 9,0 m (45,5% do pixel). O tempo total demandado foi de seis horas (quatro de digitalização e duas de edição). Considerando que 51 talhões foram digitalizados, tem-se um tempo estimado de aproximadamente 7' por talhão.

Comparando, de modo geral, com os resultados encontrados anteriormente nas digitalizações da imagem Landsat (em tela e em mesa), observa-se comportamento similar. Assim, as considerações feitas anteriormente podem ser estendidas para a digitalização em tela da imagem CBERS.

Novamente, manteve-se tendência de superestimação das áreas, conforme ilustrado na [Figura 28,](#page-82-0) que fornece o comportamento geral dos erros em relação ao tamanho das áreas dos talhões, através de um diagrama de dispersão. Considerando os valores da variável erro em módulo, pode-se verificar que os erros maiores ocorrem para os talhões de áreas menores, seguindo uma tendência de queda e de estabilização à medida que os valores da variável área aumentam. Conforme o [Quadro 14,](#page-85-0) dos 51 talhões digitalizados, 41 (80,39%) foram superestimados; dos 27 talhões classificados como internos, 21 (77,78%) foram superestimados, conforme ilustra a [Figura 29;](#page-83-0) e dos 24 talhões classificados como de borda, 20 (83,33%) foram superestimados, conforme ilustra a [Figura 30.](#page-84-0)

A distribuição de freqüência dos erros, indicada no [Quadro 14](#page-85-0) e na [Figura 31,](#page-87-0) mostra uma distribuição aproximadamente normal, com as médias e o desvio-padrão indicados no [Quadro 15.](#page-85-1) Manteve-se também uma concentração de freqüências no intervalo de –10 a 20% para os talhões como um todo ou subdivididos nas classes 1 e 2, conforme indica o [Quadro 14,](#page-85-0) sintetizado no [Quadro 16,](#page-87-1) onde os valores foram tomados em módulo. Análise do [Quadro 16](#page-87-1) mostra que cerca de 47,06% dos talhões (24) estão na faixa de 0 a 5% de erros e que 64,71% (33 talhões) estão na faixa de 0 a 10% de erros. Analisando por classe de talhão, os internos apresentam freqüência relativa de 51,85% (14) para o intervalo de 0 a 5% de erros e de 66,66% (18) para o intervalo de 0 a 10%. Já para os talhões de borda, as freqüências relativas seriam de 41,67% (10) e 62,50% (15), respectivamente. Comparando as freqüências relativas totais deste quadro com as dos Quadros [8](#page-60-0) e [12,](#page-73-0) resultantes das digitalizações em

mesa e tela da imagem Landsat, respectivamente, observa-se que os resultados são similares.

A [Figura 32](#page-88-0) apresenta a distribuição espacial dos erros, agrupados segundo a sub e superestimação dos talhões, com o gradiente de cores variando de acordo com as classes de erros do [Quadro 14.](#page-85-0) Já na [Figura 33,](#page-89-0) os valores de erros foram tomados em módulo.

Quanto à distribuição do tamanho das áreas dos talhões, conforme [Quadro 17,](#page-90-0) deve-se lembrar que para a imagem CBERS-1 foram digitalizados apenas 20% dos talhões, sendo o sorteio realizado dentro de cada classe de área. Verifica-se que, para os talhões internos, 48,1% (13) apresentam área superior a 30,2800 ha. Para os de borda, apenas 41,7% (10) deles. Embora tenha havido sorteio, verifica-se que a maior parte dos talhões é do tipo interno – 27 (52,9%) contra 24 (47,1%) dos de borda, contrariando a tendência geral da área, que teve 40,6% dos talhões classificados como internos e 59,4% como de borda.

A [Figura 34](#page-91-0) traz o diagrama de dispersão indicando a associação entre as variáveis área digitalizada em tela da imagem CBERS e área de referência, considerando-se todos os talhões. Observa-se a alta correlação existente entre as duas variáveis. O coeficiente de determinação foi de 0,989. No caso dos talhões internos [\(Figura 35\)](#page-92-0) e de borda [\(Figura 36\)](#page-93-0), os coeficientes encontrados foram de 0,988 e 0,991, respectivamente.

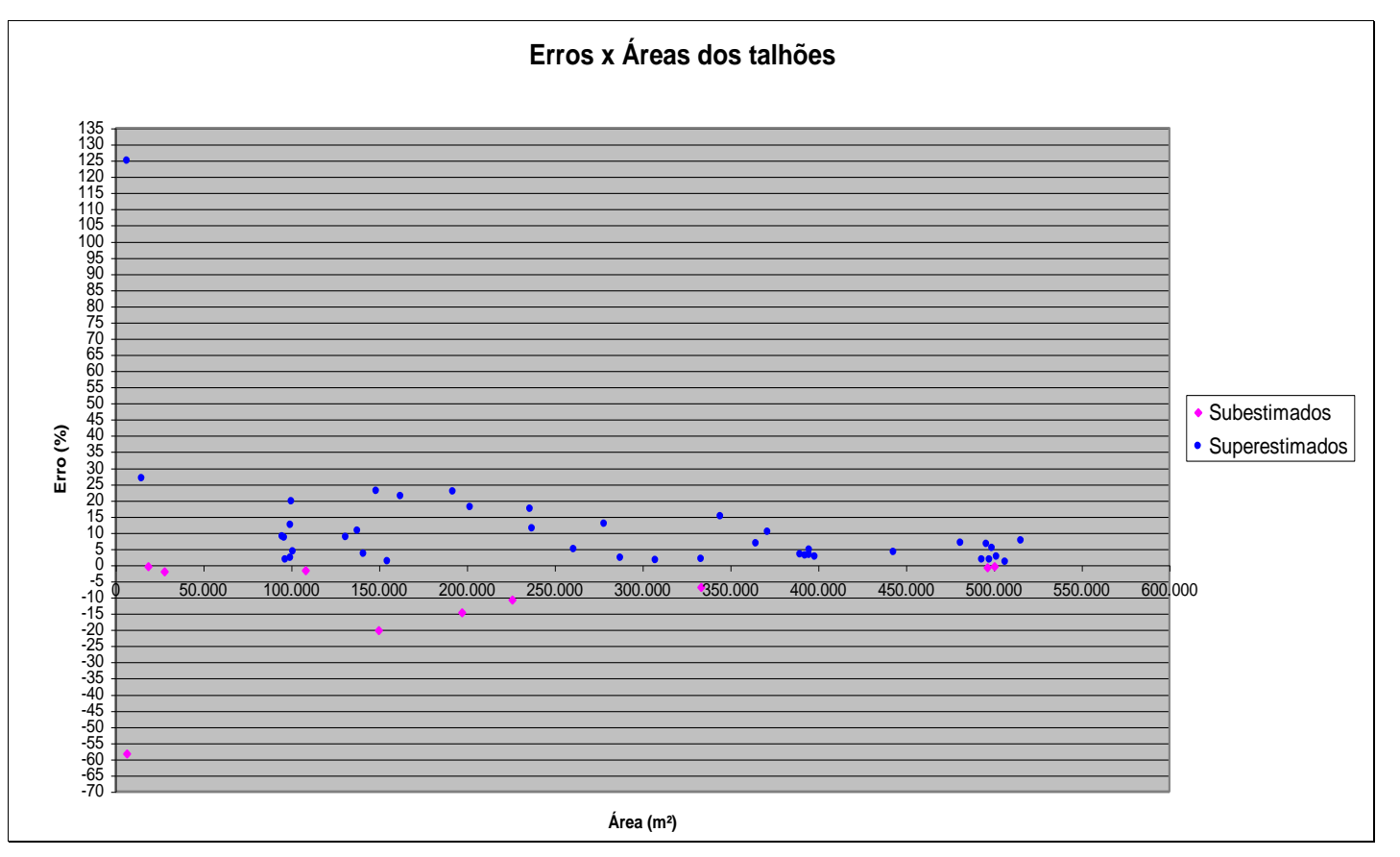

<span id="page-82-0"></span>**Figura 28 - Diagrama de dispersão indicando o comportamento (associação) dos erros cometidos na digitalização em tela da imagem CBERS-1 em relação ao tamanho dos talhões, considerando todos os talhões.** 

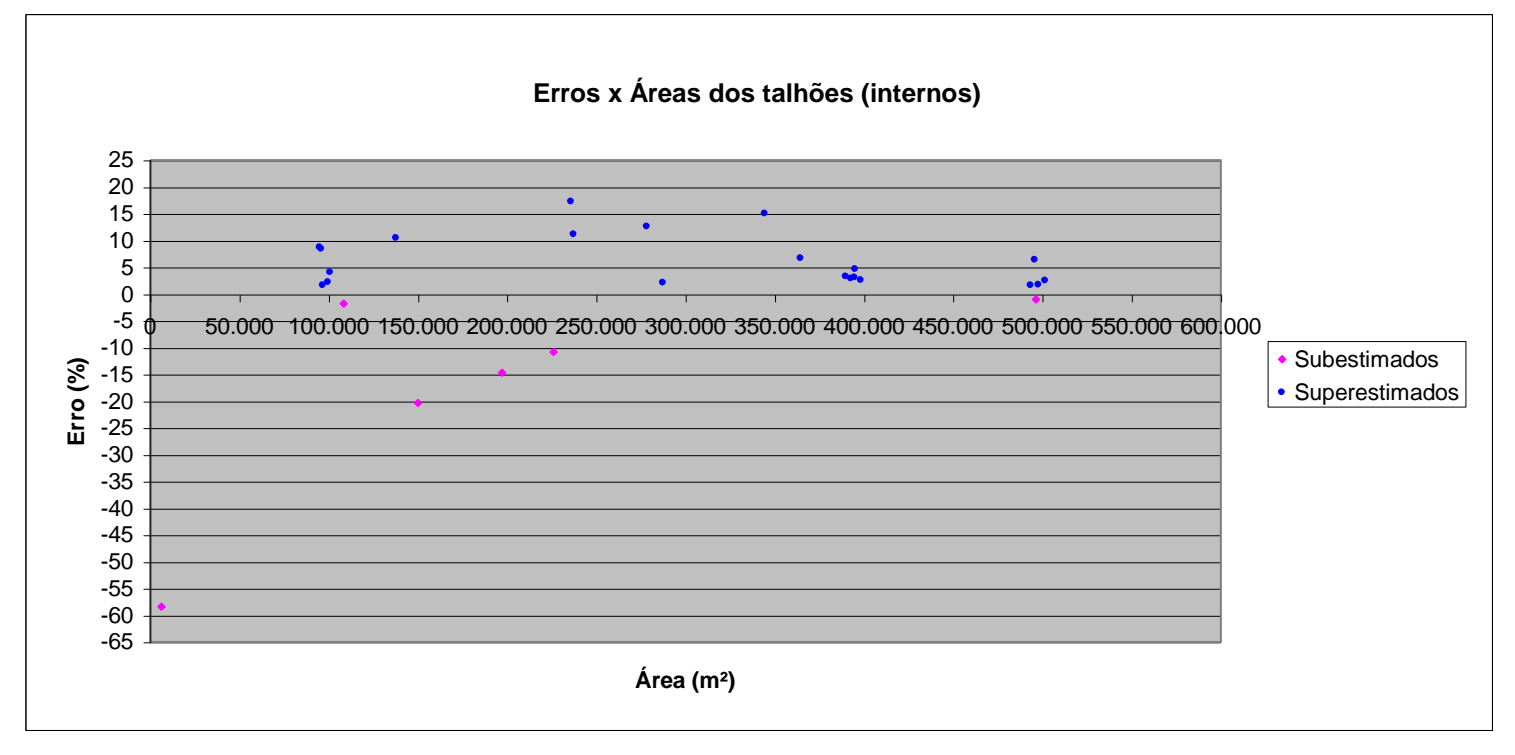

<span id="page-83-0"></span>**Figura 29 - Diagrama de dispersão indicando o comportamento (associação) dos erros cometidos na digitalização em tela da imagem CBERS-1 em relação ao tamanho dos talhões, considerando-se apenas os talhões internos.** 

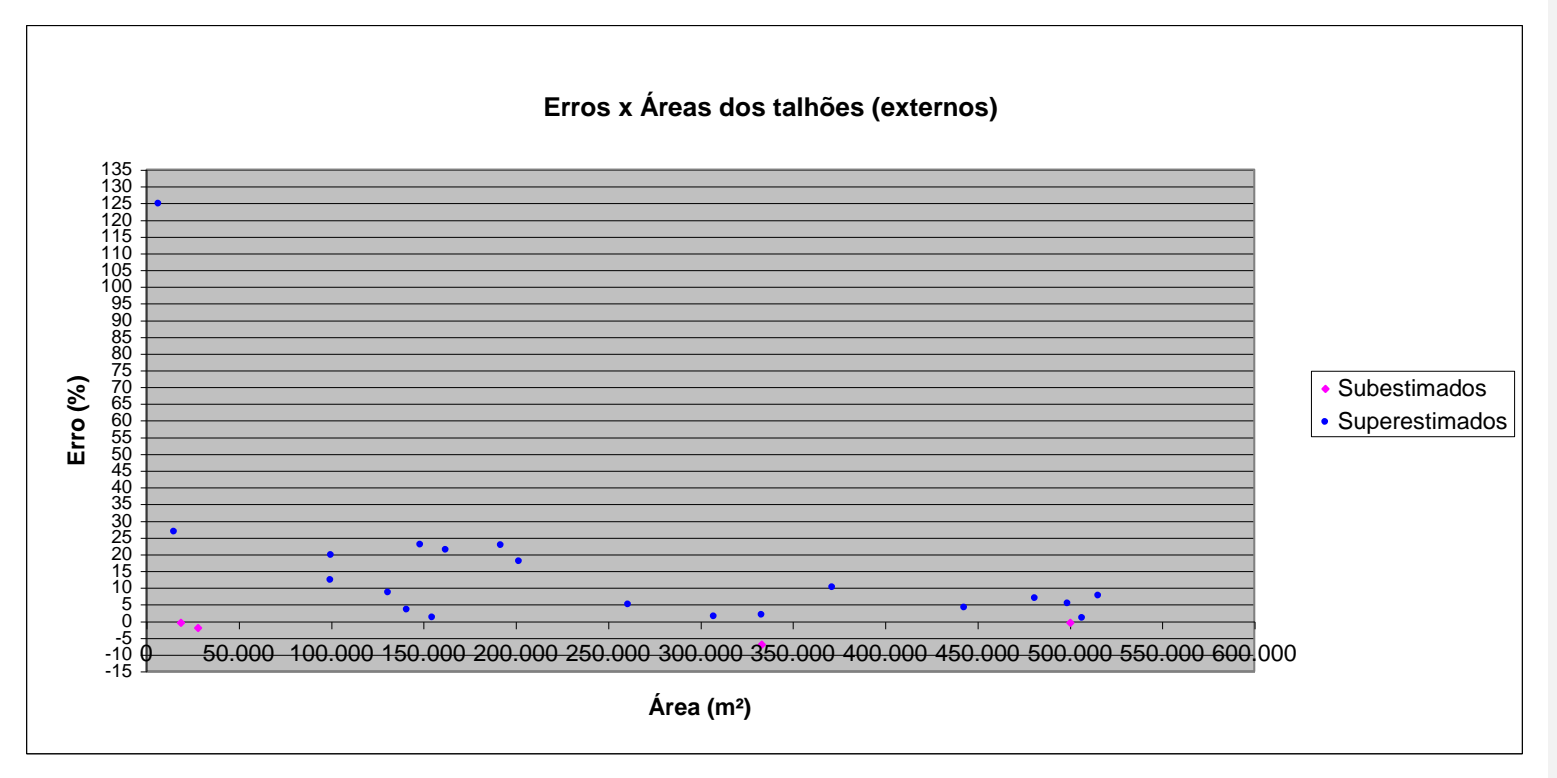

<span id="page-84-0"></span>**Figura 30 - Diagrama de dispersão indicando o comportamento (associação) dos erros cometidos na digitalização em tela da imagem CBERS-1 em relação ao tamanho dos talhões, considerando-se apenas os talhões de borda.**

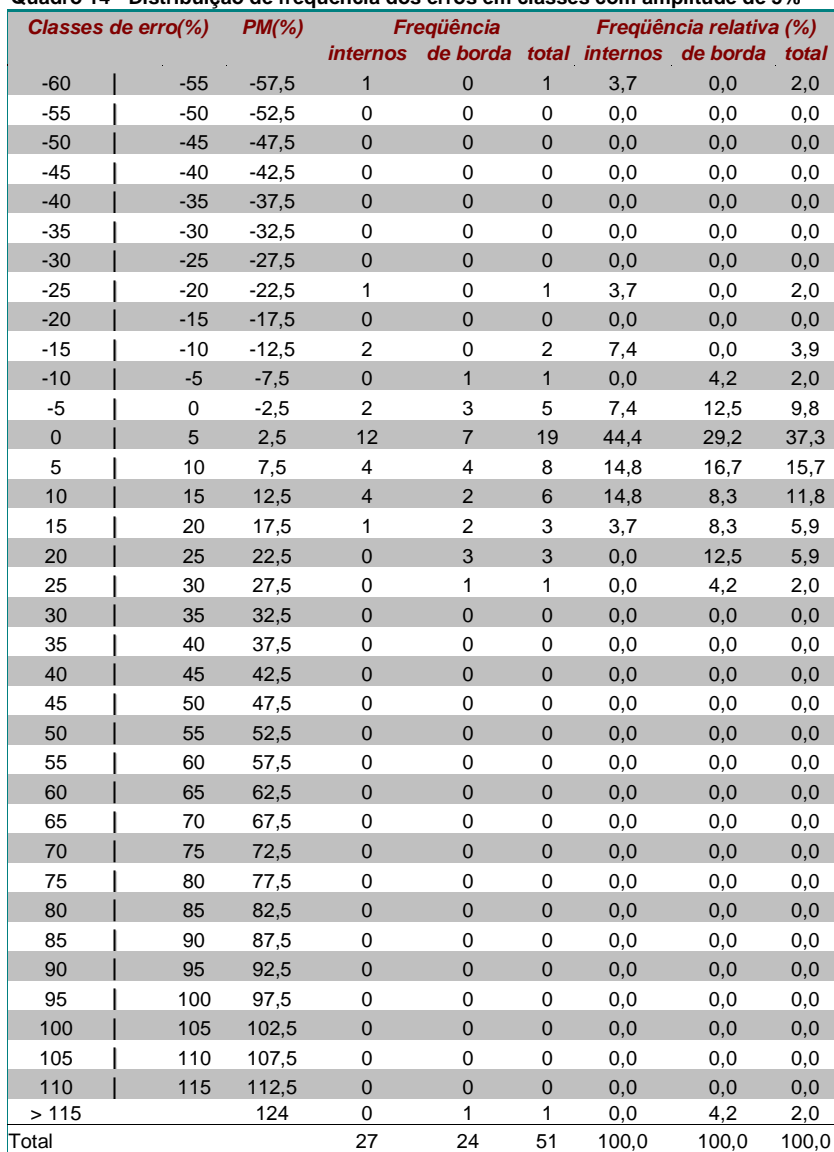

<span id="page-85-2"></span><span id="page-85-0"></span>**Quadro 14 - Distribuição de freqüência dos erros em classes com amplitude de 5%**

<span id="page-85-1"></span>**Fonte: Quadro [3A.](#page-119-1)**

**Quadro 15 - Erro médio e desvio-padrão cometidos na digitalização em tela da imagem CBERS-1**

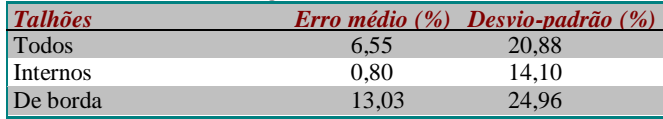

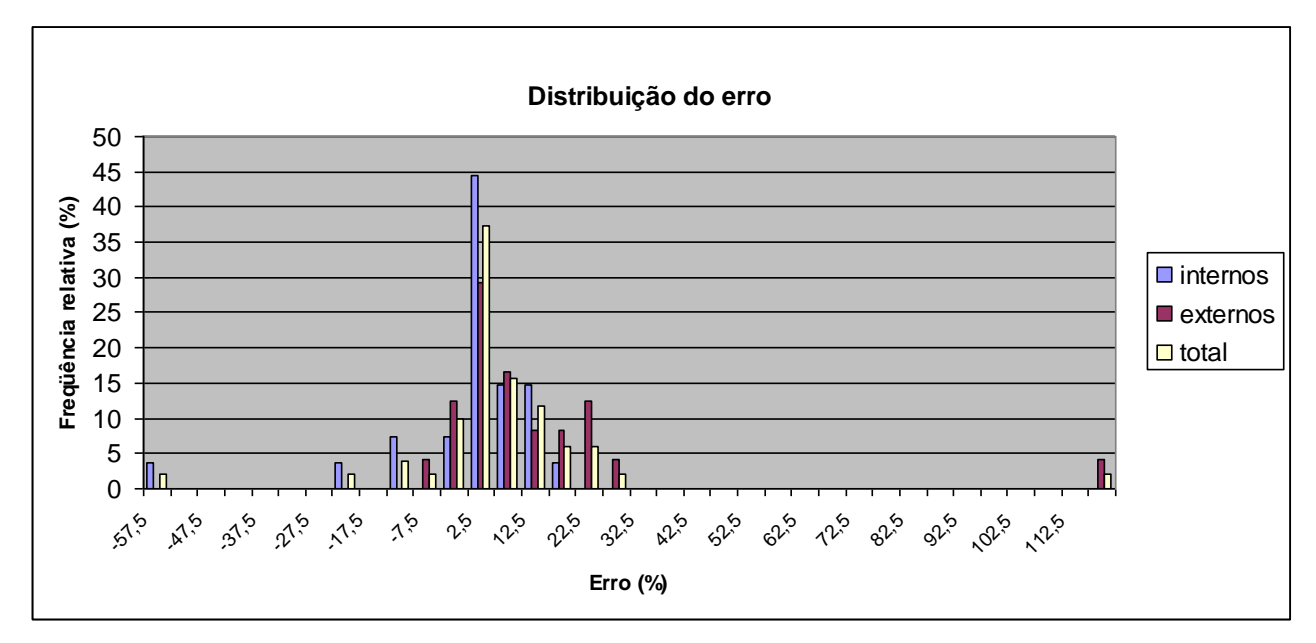

**Fonte: [Quadro 14.](#page-85-2)**

**Figura 31 - Distribuição de freqüência dos erros, considerando-se classes com amplitude de 5%.**

<span id="page-87-1"></span><span id="page-87-0"></span>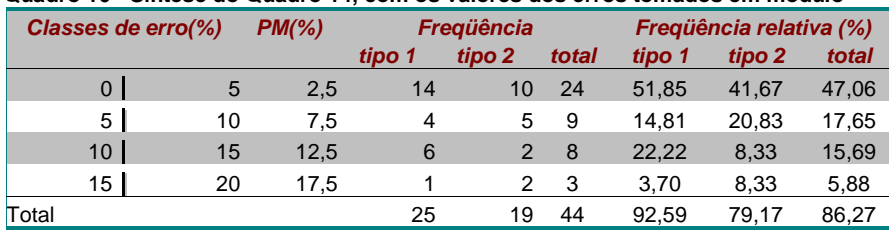

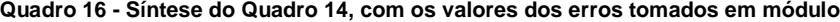

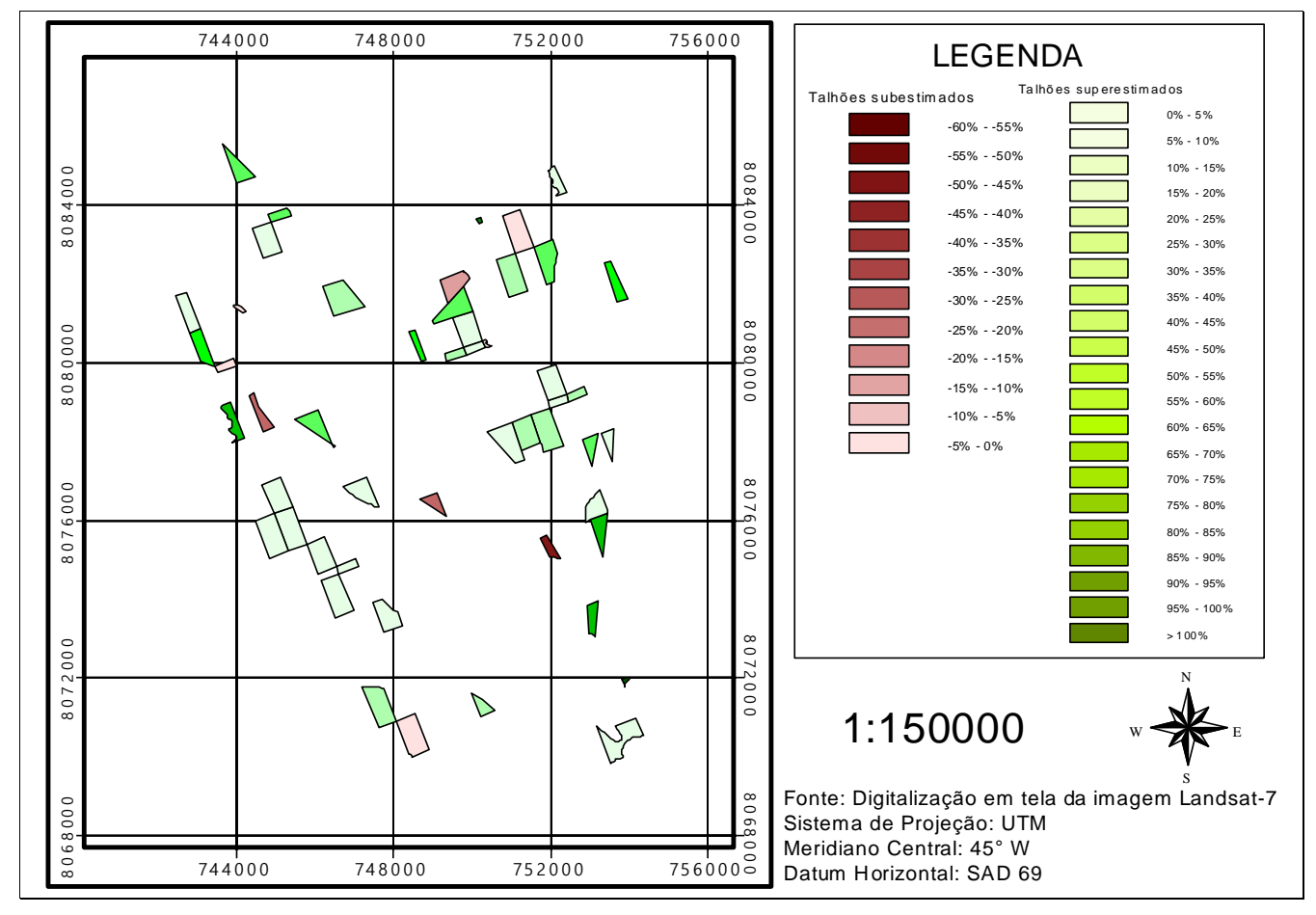

**Fonte: [Quadro 14.](#page-85-2)**

<span id="page-88-0"></span>**Figura 32 - Distribuição espacial dos erros, agrupados segundo sub e superestimação dos talhões.** 

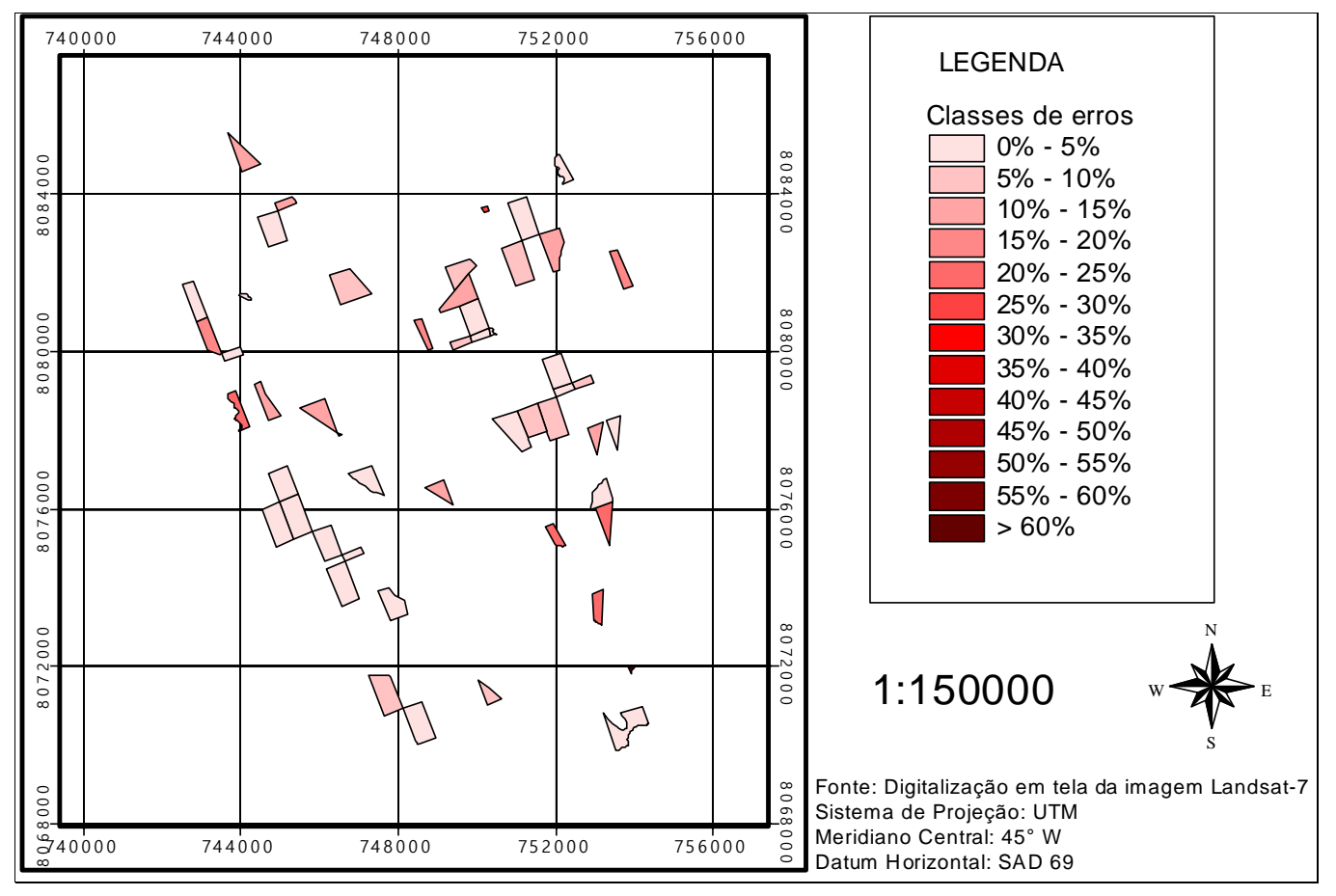

**Fonte: [Quadro 14.](#page-85-2)**

<span id="page-89-0"></span>**Figura 33 - Distribuição espacial dos erros, considerados em valor absoluto.** 

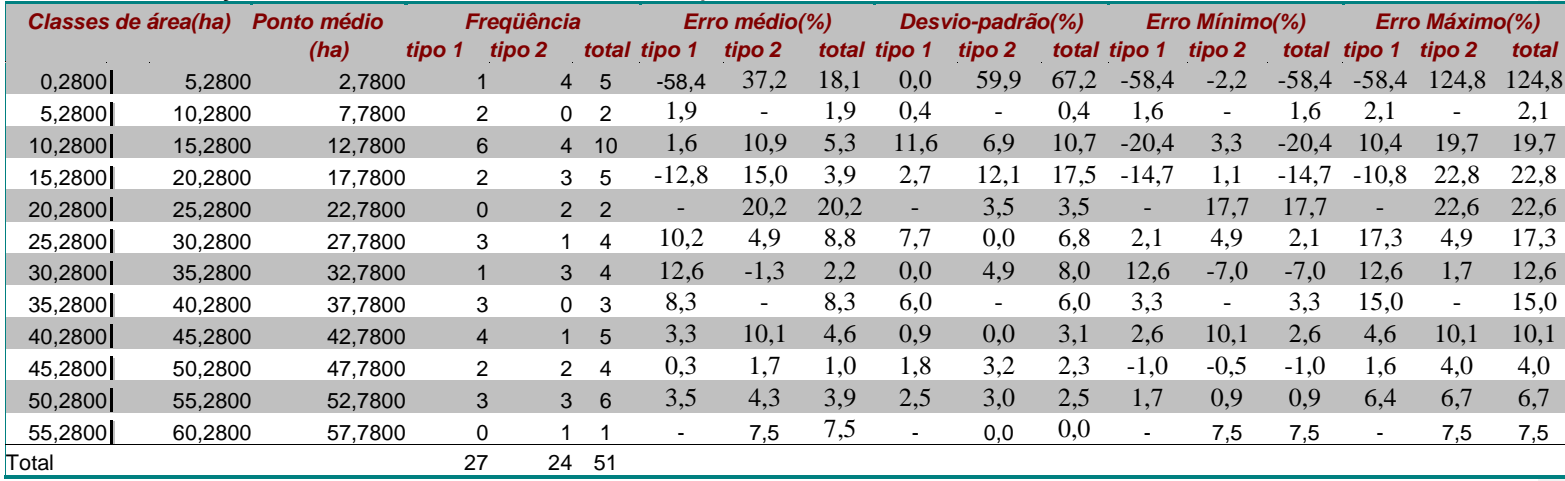

## **Quadro 17 - Distribuição das áreas dos talhões em classes com amplitude de cinco hectares e estatísticas do erro dentro de cada uma delas**

<span id="page-90-0"></span>**Fonte: Quadro [3A.](#page-119-0)**

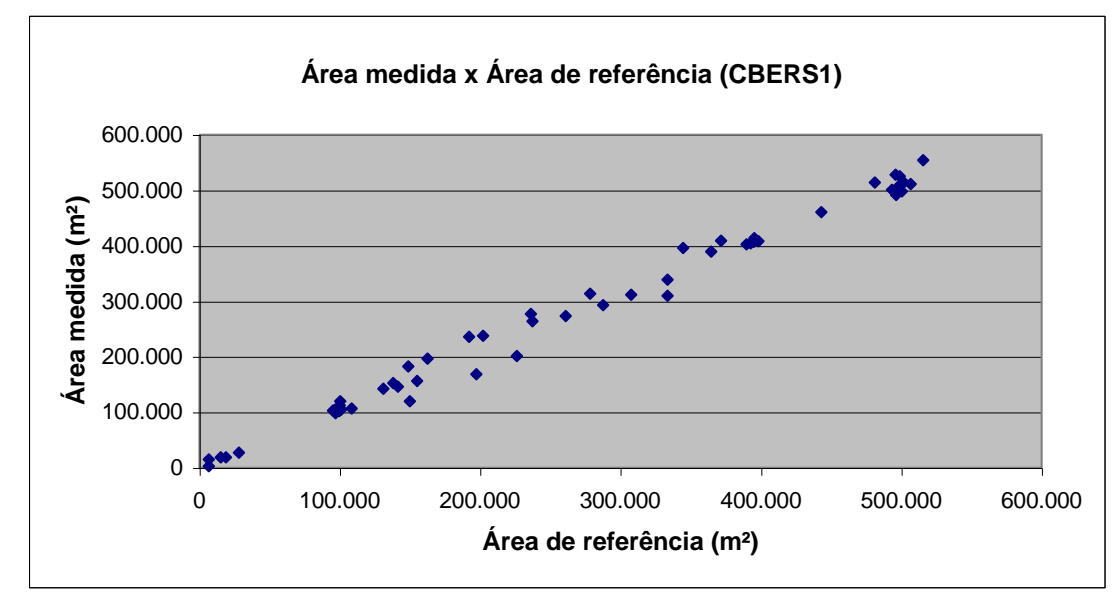

**Fonte: Quadro [3A.](#page-119-0)**

<span id="page-91-0"></span>**Figura 34 - Diagrama de dispersão indicando a associação entre as variáveis áreas de referência e área medida, considerando-se todos os talhões.** 

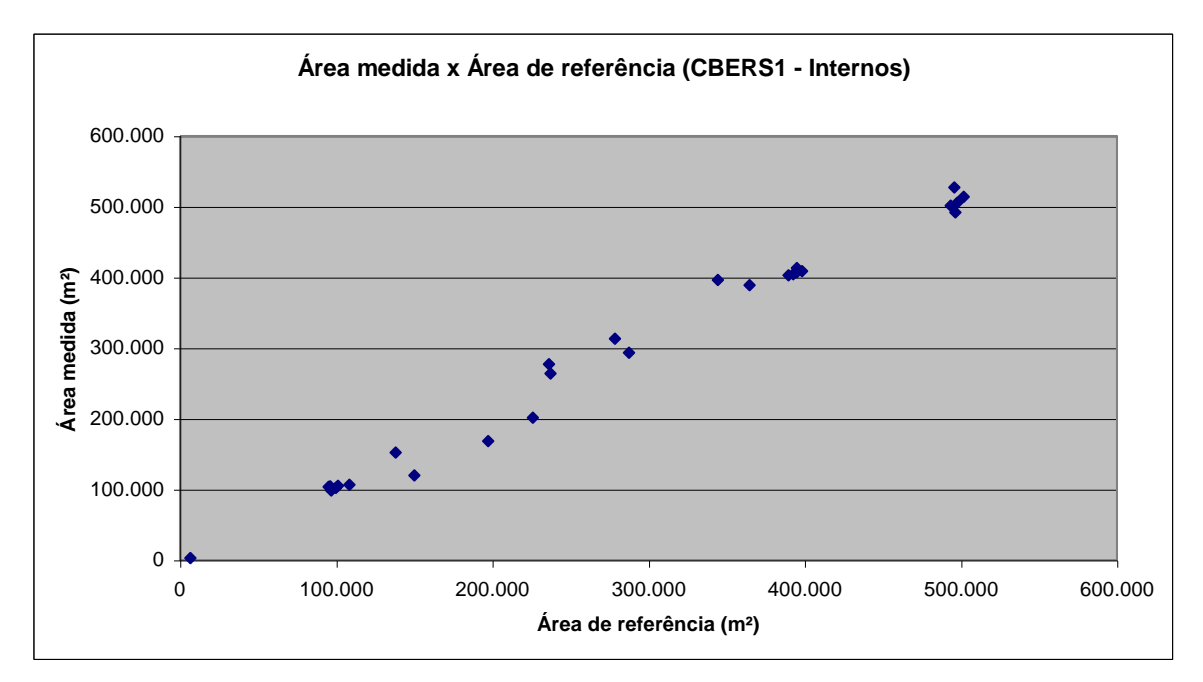

<span id="page-92-0"></span>**Figura 35 - Diagrama de dispersão indicando a associação entre as variáveis área de referência e área medida, considerando-se apenas os talhões internos.** 

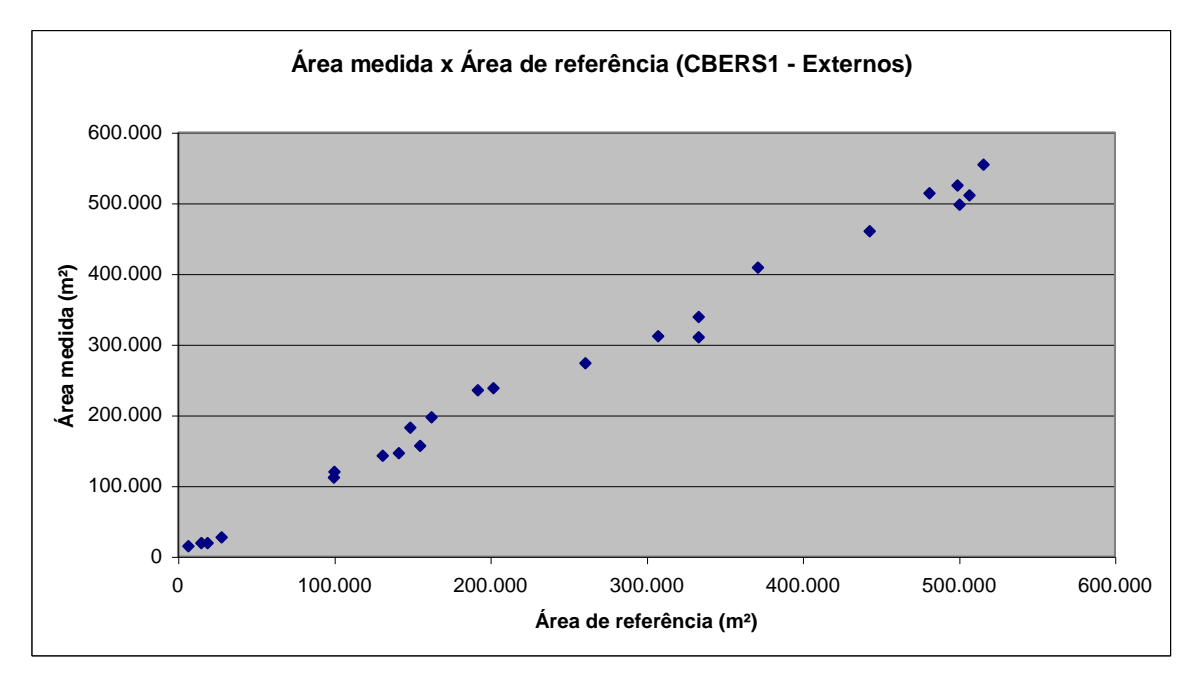

<span id="page-93-0"></span>**Figura 36 - Diagrama de dispersão indicando a associação entre as variáveis área de referência e área medida, considerando-se apenas os talhões de borda.**

### **4.2 Avaliação conjunta dos métodos**

O [Quadro 18](#page-94-0) traz a soma das áreas dos talhões (para os 254 talhões) por classe de talhão para o mapeamento tomado como referência (GPS) e as correspondentes obtidas via digitalização da imagem Landsat (em mesa e em tela), bem como a diferença percentual entre elas. Quando se comparam os resultados provenientes da digitalização em mesa (coluna 3) com aqueles tomados como referência (coluna 2), verifica-se uma superestimação. Analisando por classe de talhão, através da diferença percentual (coluna 4), observa-se que os talhões classificados como internos apresentaram erro menor, o que era esperado. Essa maior discrepância para os talhões de borda pode ser justificada lembrando-se que eles apresentaram maior grau de dificuldade na identificação de seus limites no processo de digitalização. No caso dos resultados oriundos da digitalização em tela, esse comportamento se mantém. Quando se comparam as duas colunas referentes à diferença percentual (4 e 6), verifica-se que a maior discrepância entre as digitalizações em mesa e tela ocorre para a classe dos talhões de borda. Vale ressaltar que a digitalização em tela permite trabalhar com variações de *zoom* (diferentes escalas) e diferentes tipos de realce de contraste, facilitando a identificação dos limites dos talhões, principalmente em regiões de menor contraste, gerando assim menores erros para os talhões de borda (4,7%) quando comparada à digitalização em mesa (6,0%).

<span id="page-94-0"></span>**Quadro 18 - Comparação entre as áreas obtidas via digitalização da imagem Landsat (em mesa e em tela) com a referência, e as correspondentes diferenças percentuais, considerando-se os 254 talhões digitalizados** 

| <b>Classes</b>  | <b>Referência</b> | <b>Landsat (mesa)</b> | <b>Landsat (mesa)</b> | <b>Landsat (tela)</b> | Landsat (tela) |
|-----------------|-------------------|-----------------------|-----------------------|-----------------------|----------------|
| Talhões         | Area (ha)         | Area (ha)             | Diferenca (%)         | Area (ha)             | Diferenca (%)  |
| <b>Internos</b> | 3.238.6706        | 3.308.4088            | 2.2                   | 3.305.1600            | 2.1            |
| De borda        | 3.501.5002        | 3.711.6328            | 6.0                   | 3.665.7296            | 4.7            |
| Total           | 6.740.1709        | 7.020.0416            | 4,2                   | 6.970.8896            | 3,4            |

O [Quadro 19](#page-95-0) traz a soma das áreas dos talhões (para a amostra de 51 talhões obtidos por sorteio) por classe de talhão para o mapeamento tomado como referência (GPS) e as correspondentes obtidas via digitalização das imagens Landsat (em mesa e em tela) e CBERS, bem como a diferença percentual entre elas. Também na amostra, as metodologias avaliadas superestimam as áreas. Comparando as colunas 6 e 8, referentes às diferenças percentuais para as digitalizações em tela, verifica-se

que a digitalização da imagem Landsat apresentou melhores resultados do que a digitalização da imagem CBERS. Aqui deve-se considerar que os sensores ETM+ e CCD possuem resolução espacial de 15 e 20 m, respectivamente. Ao comparar as colunas 4, 6 e 8, observa-se que os resultados provenientes da digitalização em mesa da imagem Landsat estão mais próximos aos da digitalização em tela da imagem CBERS, ambas inferiores à digitalização em tela do Landsat.

<span id="page-95-0"></span>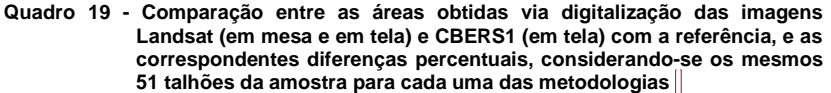

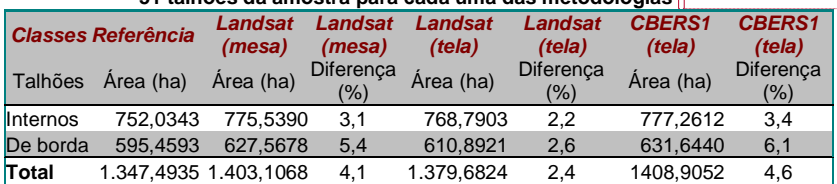

**Comentado [WDG16]:** Arquivo TabelacomAsSomasGeraisDeArea.xls

### **4.3 Análise estatística da digitalização**

Embora as análises realizadas até o momento tragam informações relevantes sobre a magnitude e o comportamento dos erros que se cometem ao obter áreas de talhões a partir da digitalização de imagens orbitais, elas não são suficientes para uma inferência mais segura. Para isso, devem-se analisar também os Quadros [20](#page-97-0) e [21,](#page-98-0) que trazem os resultados das comparações entre as três metodologias (segundo o número de talhões avaliados e as subdivisões destes em classes) e o padrão tomado como referência, que foi o mapeamento realizado com GPS. A análise desses quadros deveria fornecer informações que pudessem responder três questões: 1. poderia ou não ser adotada uma das metodologias e em que circunstâncias?; 2. os melhores resultados foram provenientes da digitalização em mesa ou em tela?; e 3. no caso da digitalização em tela, os melhores resultados foram provenientes da imagem Landsat ou da imagem CBERS?

No [Quadro 20](#page-97-1) são comparados os resultados obtidos através das digitalizações em mesa e em tela da imagem Landsat com o método-padrão, considerando os 254 talhões digitalizados e suas subdivisões em classes, conforme o [Quadro 4.](#page-48-0) Deve-se lembrar que três condições devem ser satisfeitas para a igualdade entre as variáveis, conforme o [Quadro 5.](#page-50-0) Observa-se que em todos os casos houve diferença estatística entre as metodologias utilizadas e aquela considerada como padrão. Em todos, os coeficientes angular e linear foram considerados estatisticamente iguais a 1 e a 0, respectivamente, pelo teste F, e o coeficiente de correlação atendeu à condição préestabelecida pelo teste. Nota-se que a restrição está relacionada à significância do teste t. Esperava-se que os talhões classificados como internos, casos *b* e *e*, apresentassem como conclusão uma igualdade estatística entre as variáveis, o que não ocorreu na prática. Conseqüentemente, se fosse considerado que o erro está dentro de limites aceitáveis e uma substituição integral do métodopadrão pela metodologia de digitalização, pelo procedimento estatístico proposto por LEITE & OLIVEIRA (2002), em nível de 5% de probabilidade, tanto a digitalização em tela quanto a em mesa poderiam ser adotadas, visto que ambas foram estatisticamente diferentes do método-padrão. Reportando-se ao que foi discutido nos tópicos anteriores, a digitalização em tela apresentaria alguma vantagem.

|      |             | auwurtawaa am viuaaaa                 |        |              |                   |            |                          |                |
|------|-------------|---------------------------------------|--------|--------------|-------------------|------------|--------------------------|----------------|
| Caso | Variável Y1 | Variável Yj                           | Classe | $r_{Y_iY_1}$ | F(Ho)             | $t\bar{e}$ | $r_{Y_iY_1} > (1 -  e )$ | Conclusão      |
| a    |             | Referência Mesa-Landsat-7 1 e 2 0.993 |        |              | $< 1^{\rm ns}$    | 7.528*     | Sim                      | $Y_1 \neq Y_1$ |
| b    |             | Referência Mesa–Landsat-7             | -1     | 0.995        | $< 1^{\rm ns}$    | 2.753*     | Sim                      | $Y_i \neq Y_i$ |
| C.   |             | Referência Mesa-Landsat-7             | 2      | 0.991        | $< 1^{\text{ns}}$ | 7.782*     | Sim                      | $Y_1 \neq Y_1$ |
| d.   | Referência  | Tela–Landsat-7                        | 1 e 2  | 0.994        | $\rm < 1^{ns}$    | 5.995*     | Sim                      | $Y_1 \neq Y_1$ |
| e    | Referência  | Tela-Landsat-7                        | 1      | 0.996        | $\rm < 1^{ns}$    | 2.388*     | Sim                      | $Y_1 \neq Y_1$ |
| f    | Referência  | Tela–Landsat-7                        | 2      | 0.992        | $< 1^{\rm ns}$    | 5.781*     | Sim                      | $Y_1 \neq Y_1$ |

<span id="page-97-1"></span><span id="page-97-0"></span>**Quadro 20 - Comparação entre os diversos métodos de obtenção das áreas e a referência, considerando-se os 254 talhões digitalizados e suas subdivisões em classes**

 $*$  e **ns** denotam significância e não-significância, respectivamente.  $\alpha = 5\%$ .

No [Quadro 21](#page-98-1) são comparados os resultados obtidos pelos três métodos alternativos com o método-padrão, mas agora considerando apenas os 51 talhões sorteados e suas subdivisões em classes. De certa forma, os resultados da amostra contradizem aqueles obtidos quando se consideram os 254 talhões, pois os casos *h, j, k, l* e *n* apresentaram como conclusão uma igualdade estatística entre os métodos alternativos e o padrão. Como provável justificativa, conforme visto anteriormente, embora tenha havido um sorteio, o número de talhões classificados como internos foi superior ao dos talhões classificados como de borda (27 contra 24). Nesta amostra, a área média dos talhões foi de 26,4214 ha, com desvio-padrão de 16,4289 ha. Os resultados da digitalização em mesa da imagem Landsat e da digitalização em tela da imagem CBERS mantiveram o mesmo comportamento: apresentaram diferença estatística nos casos em que se consideravam as classes 1 e 2 simultaneamente (casos *g* e *m*) e nos casos dos talhões de borda (casos *i* e *o*). Já para a digitalização em tela da imagem Landsat, ocorreu igualdade estatística em todos os casos (*j, k* e *l*). Dessa forma, poder-se-ia dizer que, entre as duas digitalizações em tela, a realizada sobre a imagem Landsat apresentou resultados superiores àquela realizada sobre a imagem CBERS. Os casos *j, k* e *l* também reforçam a idéia de que a digitalização em tela foi superior à digitalização em mesa.

**Comentado [WDG17]:** Desvio padrão AMOSTRAL

| Caso         | Variável Y1 | Variável Yi    | Classe         | $r_{Y_jY_1}$ | F(Ho)             | $t\bar{e}$            | e <br>$r_{Y,Y_1} >$ | Conclusão      |
|--------------|-------------|----------------|----------------|--------------|-------------------|-----------------------|---------------------|----------------|
| g            | Referência  | Mesa-Landsat-7 | 1 e 2          | 0.995        | < 1 <sup>ns</sup> | $3.037*$              | Sim                 | $Y_1 \neq Y_1$ |
| h            | Referência  | Mesa-Landsat-7 | 1              | 0.995        | < 1 <sup>ns</sup> | $0.663^{ns}$          | Sim                 | $Y_i = Y_1$    |
| i            | Referência  | Mesa-Landsat-7 | $\overline{2}$ | 0.995        | < 1 <sup>ns</sup> | 3.749*                | Sim                 | $Y_1 \neq Y_1$ |
| $\mathbf{1}$ | Referência  | Tela-Landsat-7 | 1e2            | 0.996        | < 1 <sup>ns</sup> | $1,272$ <sup>ns</sup> | Sim                 | $Y_i = Y_1$    |
| k            | Referência  | Tela-Landsat-7 | 1              | 0.995        | < 1 <sup>ns</sup> | $0.182^{ns}$          | Sim                 | $Y_i = Y_1$    |
|              | Referência  | Tela-Landsat-7 | $\overline{2}$ | 0.997        | < 1 <sup>ns</sup> | 1.970 <sup>ns</sup>   | Sim                 | $Y_i = Y_1$    |
| m            | Referência  | Tela-CBERS1    | 1 e 2          | 0.995        | < 1 <sup>ns</sup> | 2,218*                | Sim                 | $Y_1 \neq Y_1$ |
| n            | Referência  | Tela-CBERS1    | 1              | 0.994        | < 1 <sup>ns</sup> | $0.284^{ns}$          | Sim                 | $Y_i = Y_1$    |
| $\Omega$     | Referência  | Tela-CBERS1    | $\overline{2}$ | 0,996        | < 1 <sup>ns</sup> | $2,504*$              | Sim                 | $Y_1 \neq Y_1$ |

<span id="page-98-1"></span><span id="page-98-0"></span>**Quadro 21 - Comparação entre os diversos métodos de obtenção das áreas de cada talhão e a referência, considerando-se os 51 talhões digitalizados segundo o sorteio e suas subdivisões em classes**

 $*$  e **ns** denotam significância e não-significância, respectivamente.  $\alpha = 5\%$ .

# **4.4 Análise do coeficiente de deformação superficial do sistema de projeção UTM**

#### **4.4.1 Avaliação gráfica**

Observando as Figuras [37](#page-99-0) e [38,](#page-100-0) que trazem o relacionamento entre o coeficiente de deformação superficial e a distância ao meridiano central (equação 4), mantendo-se a latitude constante (17° 20' 00" e 30° 00' 00", respectivamente) e variando a distância ao meridiano central, verificam-se duas regiões distintas – uma de redução e outra de ampliação: a primeira está compreendida entre os meridianos de secância, onde ocorre redução nas áreas projetadas sobre o cilindro; já a segunda compreende os dois intervalos que vão dos meridianos de secância aos meridianos extremos, que apresentam ampliação nas áreas projetadas sobre o cilindro. A ordem de grandeza das deformações superficiais varia de 0,99920016 (no meridiano central) a 1,00195727 (nos meridianos extremos), para a [Figura 37;](#page-99-1) no caso da [Figura 38,](#page-100-1) essa variação é de 0,99920016 a 1,00195132. Assim, tem-se uma amplitude de variação de 0,00275711 e 0,00275116 para as Figuras [37](#page-99-0) [e 38,](#page-100-0) respectivamente.

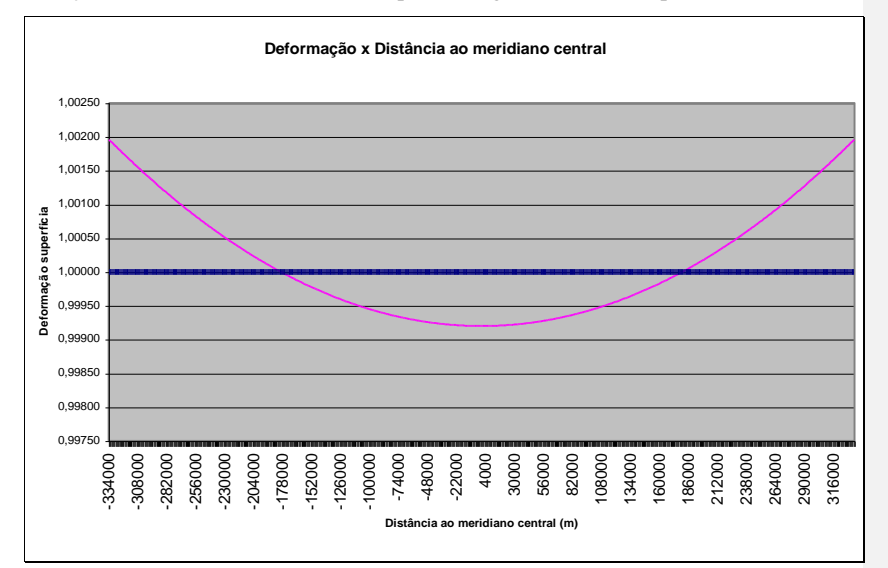

<span id="page-99-1"></span><span id="page-99-0"></span>**Figura 37 - Variação da deformação superficial (obtida da equação 4) mantendo-se a**  latitude constante (17° 20' 00") e variando a distância ao meridiano central.

**Comentado [WDG18]:** Arquivo DeformacaoSuperficialUTM.xls, pasta Gráf1Lat(- 17,33)Y'(1000em1000m).

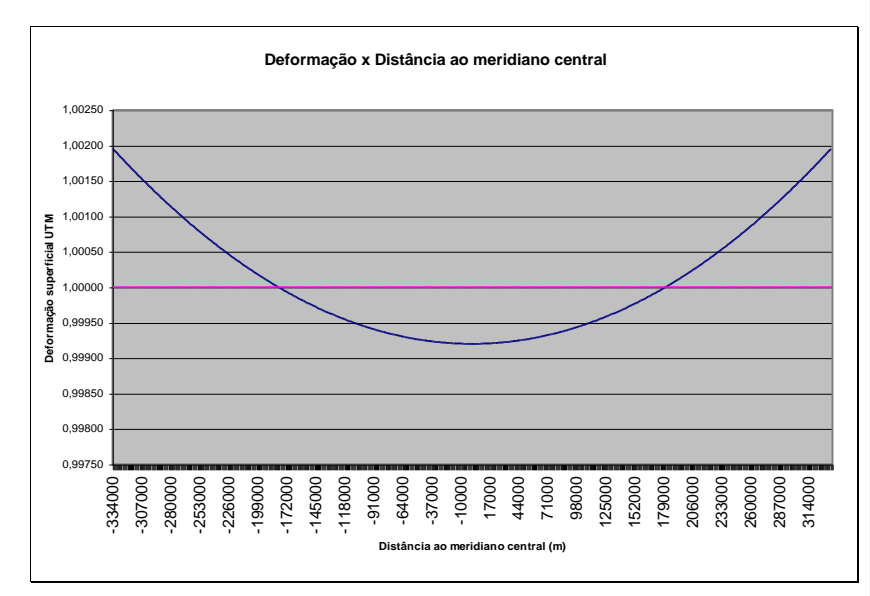

<span id="page-100-1"></span><span id="page-100-0"></span>**Figura 38 - Variação da deformação superficial (obtida da equação 4) mantendo-se a**  latitude constante (30° 00' 00") e variando a distância ao meridiano central.

Nas Figuras [39](#page-101-0) e [40,](#page-101-1) também obtidas da equação 4, manteve-se a distância ao meridiano central constante (180.000 e 334.000 m, respectivamente) e variou-se a latitude. Observa-se que o crescimento da deformação é bem mais lento na direção norte-sul, quando comparado à direção leste-oeste (nas Figuras [37](#page-99-0) e [38\)](#page-100-0), havendo variação de apenas 0,00001037 e 0,00003575 nas Figuras [39](#page-101-0) e [40,](#page-101-1) respectivamente.

As Figuras [37,](#page-99-0) [38,](#page-100-0) [39](#page-101-0) e [40](#page-101-1) indicam que os pontos onde ocorreria a ampliação máxima das áreas seriam na interseção do plano do equador com os meridianos extremos. Calculando-se o coeficiente de deformação superficial para esses pontos, seria obtido o valor de 1,00196022.

A redução máxima das áreas ocorre ao longo do meridiano central  $(Y = 0$  m), sendo uma constante igual a 0,99920016.

Considerando a ordem de grandeza das deformações superficiais relativas ao sistema de projeção UTM, este poderia ser utilizado em detrimento de um sistema de projeção equivalente sem prejuízo às exigências pertinentes a mapeamentos para as atividades do setor florestal.

**Comentado [WDG19]:** Arquivo DeformacaoSuperficialUTM.xls, pasta Gráf2LAT(- 30)Y'(1000em1000m).

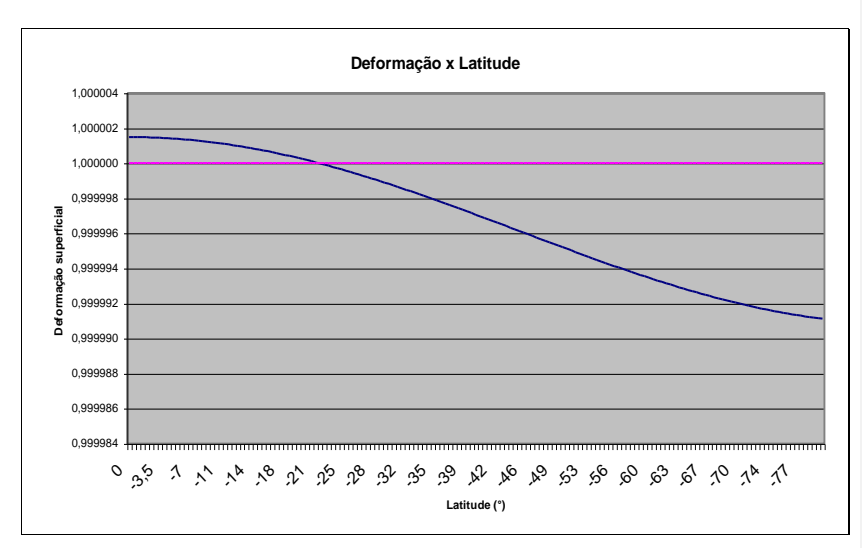

<span id="page-101-0"></span>**Figura 39 - Variação da deformação superficial (obtida da equação 4) mantendo-se a distância ao meridiano central constante (180.000 m) e variando a latitude.**

**Comentado [WDG20]:** Arquivo DeformacaoSuperficialUTM.xls, pasta Gráf4Lat(0,5em0,5grau)Y'(180E3).

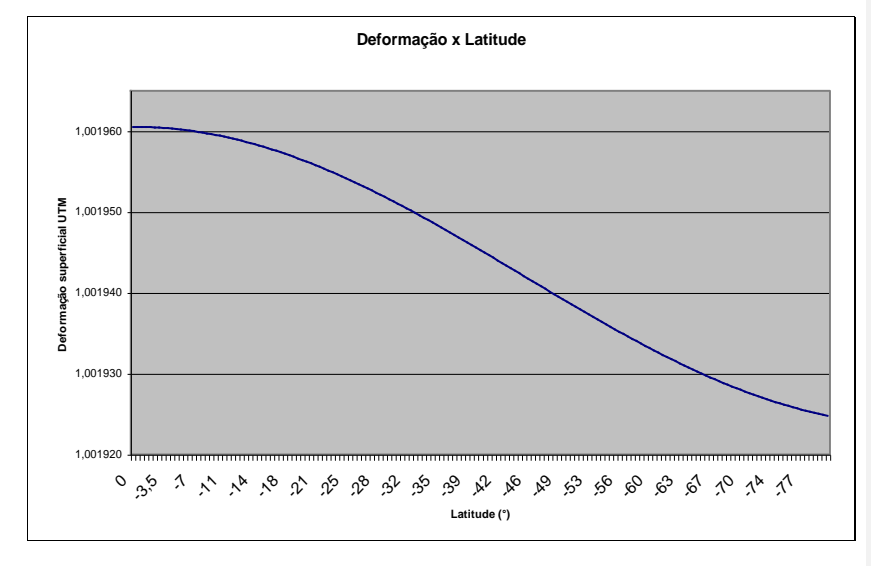

<span id="page-101-1"></span>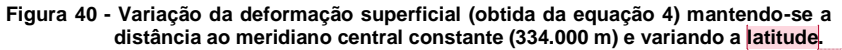

**Comentado [WDG21]:** Arquivo<br>DeformacaoSuperficialUTM.xls, pasta<br>Gráf5Lat(0,5em0,5grau)Y'(334E3).

# **5. RESUMO E CONCLUSÕES**

O presente trabalho foi realizado em uma área de plantio de eucaliptais, destinado à produção de carvão vegetal e à fabricação de móveis, de propriedade da Acesita Energética Ltda. O estudo teve como objetivo principal o de avaliar a viabilidade técnica da adoção de imagens orbitais dos satélites Landsat 7 ETM+ e CBERS1, que possuem, respectivamente, 15 e 20 m de resolução espacial, para o mapeamento geodésico de talhões de eucalipto. Foram empregadas duas metodologias de digitalização – em mesa e em tela. A análise do comportamento do erro (diferença entre a área digitalizada em mesa ou em tela e a obtida via GPS) foi realizada a partir de estatísticas descritivas, do procedimento estatístico proposto por LEITE & OLIVEIRA (2002) e da espacialização dos dados, através do SIG. Como objetivo secundário, avaliou-se o comportamento do coeficiente de deformação superficial do sistema de projeção UTM.

Com base no processo de trabalho e nos resultados obtidos, chegou-se às conclusões que se seguem.

# **5.1 Conclusões sobre a digitalização**

- 1. Na digitalização em mesa da imagem Landsat, 43,30% dos talhões apresentaram erros na faixa de 0 a 5% e 64,95% na faixa de 0 a 10% (valores dos erros em módulo).
- 2. Na digitalização em tela da imagem Landsat, 48,43% dos talhões apresentaram erros na faixa de 0 a 5% e 70,48% na faixa de 0 a 10% (valores dos erros em módulo).
- 3. Na digitalização em tela da imagem CBERS, 47,06% dos talhões apresentaram erros na faixa de 0 a 5% e 64,71% na faixa de 0 a 10% (valores dos erros em módulo).
- 4. Para todos os métodos, houve forte tendência de superestimação das áreas dos talhões.
- 5. Não se aconselha o mapeamento de divisas com esta metodologia, uma vez que elas requerem maior exatidão.
- 6. Levantamentos expeditos ou de reconhecimento podem ser realizados com qualquer uma das metodologias.
- 7. A escolha entre as imagens Landsat e CBERS1 deverá contemplar, considerando-se o objetivo de uso, outros aspectos, como custo e resolução radiométrica.
- 8. A digitalização em tela da imagem Landsat apresentou resultados superiores aos dos outros dois métodos.
- 9. Talhões de menores áreas apresentaram erros maiores para todos os métodos usados, e os erros seguem uma tendência de queda e estabilização à medida que os valores da variável área aumentam.
- 10. Áreas a partir de 30,2000 ha foram mais bem avaliadas nos três métodos.
- 11. Considerando-se as restrições mencionadas anteriormente e o propósito do mapeamento, uma boa alternativa seria a utilização conjunta do GPS e da imagem digital, sendo o primeiro para o levantamento de divisas e detalhes incompatíveis com a resolução espacial da imagem e, a segunda, para os demais talhões.
- 12. O erro foi sempre inferior a 6,1% para qualquer um dos métodos, seja considerando todos os talhões ou suas subdivisões em classes, quando se compararam os totais das áreas obtidas através da digitalização com os totais das áreas obtidas por GPS.

# **5.2 Conclusões sobre o coeficiente de deformação superficial do sistema de projeção UTM**

1. Na região compreendida entre os meridianos de secância, o sistema UTM apresentou redução nas áreas projetadas sobre o cilindro.

- 2. Nas duas regiões compreendidas entre os meridianos de secância e os meridianos extremos, o sistema UTM apresentou ampliação nas áreas projetadas sobre o cilindro.
- 3. O crescimento da deformação superficial é mais lento na direção norte-sul do que na direção leste-oeste (a variável distância ao meridiano central tem maior influência do que a variável latitude na composição do coeficiente de deformação superficial).
- 4. A ordem de grandeza da deformação superficial para aplicações florestais não é significativa, em relação a um sistema equivalente.
- 5. O sistema UTM apresentou ampliação máxima das áreas na interseção do plano do equador com os meridianos extremos, sendo o seu valor de 1,00196022.
- 6. A redução máxima das áreas ocorreu ao longo do meridiano central, sendo uma constante igual a 0,99920016.

# **REFERÊNCIAS BIBLIOGRÁFICAS**

ARAÚJO, A. H., GUIMARÃES, R. F., CARVALHO JR., O. A., MENESES, P. R. Metodologia para Geração de Cartas de Navegabilidade Utilizando Dados de Sensoriamento Remoto, Sig's e Cad's - Estudo de Caso no Estabelecimento de Referências de Navegabilidade para a Hidrovia do Rio Tocantins. In: SIMPÓSIO BRASILEIRO DE SENSORIAMENTO REMOTO, 8., 1996, Salvador. **Anais...** Salvador: INPE, 1996. (CD-ROM).

BAKKER, M. P. R. **Cartografia - Noções Básicas**. Rio de Janeiro: Diretoria de Hidrografia e Navegação, Marinha do Brasil, 1965. 242p.

CROUZET, M. **História Geral das Civilizações - O Oriente e a Grécia Antiga - As civilizações Imperiais**. Rio de Janeiro: Editora Bertrand Brasil S.A., 1993. 190p.

DOLFUSS, O. **O espaço geográfico**. São Paulo: Difel, 1978. 235p.

DREYER-EIMBCKE, O. **O descobrimento da terra**. Tradução de Alfred Josef Keller. São Paulo: Melhoramentos: Editora da Universidade de São Paulo, 1992.260p.

GARCIA. G. J. **Sensoriamento Remoto : princípios e interpretação de imagens**. São Paulo: Nobel, 1982. 357p.

GARLIPP, R. C. D. O *boom* da certificação florestal: é preciso garantir a credibilidade. **Revista Silvicultura**, v. 17, n. 61, p. 17-22, 1995.

GOLFARI, L. **Zoneamento Ecológico do Estado de Minas Gerais para Reflorestamento**. Belo Horizonte: Centro de Pesquisas do IBDF na Região de Cardoso, 1975. 65p. (Série técnica, 3).

GONZALEZ, R. C., WOODS, R. E. **Processamento de imagens digitais**. Tradução de Roberto M. C. Júnior e Luciano F. Costa. São Paulo: Editora Edgard Blücher Ltda, 1992. 509p.

**Comentado [WDG22]:** 909 H673

**Comentado [WDG23]:** 526.09 D778d

GRIPP JR., J., SILVA, A. S. **Representações Cartográficas : Projeções Planas, Projeções Cônicas e Projeções Cilíndricas**. Viçosa, MG: Universidade Federal de Viçosa, 1994. 159p. (Notas de aula da disciplina CIV 422)

IDOETA, I. Mapear para administrar. **Revista Infogeo**. Curitiba, PR, ano 4, n. 22, p. 80-81, jan./fev. 2002.

JENSEN, J. R. **Introductory digital image processing : a remote sensing perspective**. 2. ed. New Jersey: Prentice-Hal, 1986. 379p.

LEITE, H.G.; OLIVEIRA, F.H.T. Statistical Procedure to Test the Identity of Analitical Methods. *Commun. Soil Sci. Plant Anal.*, 33(7 & 8), p. 1105-1118. 2002.

LIBAULT, A. **Geocartografia**. São Paulo: Editora Nacional, editora da Universidade de São Paulo, 1975. 388p.

LILESSAND. T. M., KIEFER, R. W. **Remote Sensing and image interpretation**. 3. ed. New York: John Wiley & Sons, Inc., 1994. 750p.

LUCCI, E. A. **O sistema Terra : geografia geral : 2 grau**. 3. ed. São Paulo: Saraiva, 1990. 223p.

MEDEIROS, A. M. P., RUDORFF, B. F. T., SHIMABUKURO, Y. E. Imagens Landsat na estimativa de áreas de cana-de-açúcar, cana e soja. In: SIMPÓSIO BRASILEIRO DE SENSORIAMENTO REMOTO, 8., 1996, Salvador. **Anais...** Salvador: INPE, 1996. (CD-ROM).

**Mobile Fornecedores**. Ano XIV, edição 137, p. 54. 2001.

MONICO, J. F. G. **Posicionamento pelo NAVSTAR-GPS: descrição, fundamentos e aplicações**. São Paulo: editora UNESP, 2000. 288p.

MORAES NOVO, E. M. L. **Sensoriamento Remoto – Princípios e aplicações**. 2. ed. São Paulo: Editora Edgard Blücher Ltda, 1992. 308 p.

OLIVEIRA, C. **Curso de cartografia moderna**. 2. ed. Rio de Janeiro: IBGE, 1993, 152p.

REIS, M. G. F., REIS, G. G. A contribuição da pesquisa florestal para a redução de impactos ambientais dos reflorestamentos. In: SIMPÓSIO BRASILEIRO DE PESQUISA FLORESTAL, I, Belo Horizonte, 1993. **Anais**...,Belo Horizonte: 1993, p. 119-35.

RIBEIRO, C. A. A. S.; VARELLA, C. A. A.; SENA Jr., D. G.; SOARES, V. P. **Sistemas de Informações Geográficas**. Agricultura de precisão. Editado por Aluízio Borém e outros. Viçosa, MG – Brasil 2000. 467p.: il. p-380-407.

RICHARDUS, P.; ADLLER, R. K. **Map projections - for geodesists, cartographers and geographers**. Amsterdam: North-Holland Publishing Company, 1974. 174p.

SABADOTTO, R. CNIR – Antes tarde do que nunca. **Revista Infogeo**. Curitiba-PR, ano 3. n. 21, p. 74, nov./dez. 2001.

SANTOS, A. A. **Representações Cartográficas**. Recife: Ed. Universitária, Universidade Federal de Pernambuco, 1985. 201p.

SARTORI NETO, A. Subsídios para elaboração do plano de manejo do Parque Nacional Grande Sertão Veredas por meio de um Sistema de Informações Geográficas. 2000. 98p. Dissertação (Mestrado em Ciência Florestal), Universidade Federal de Viçosa, Viçosa, 2000.

SILVA, A. S. **Global Positioning System - GPS**. Viçosa, MG: Universidade Federal de Viçosa. 1998. 124p. (Notas de aula da disciplina CIV 428).

SKIDMORE, A. K. An expert system classifies eucalipt forest types using thematic mapper data and a digital terrain model**. Photogramemetric Engineering and Remote Sensing**, vol. 55, n. 10, p. 1449-1464, out. 1989.

SOARES, V. P.; HOFFER. R. M. Detecção de mudanças em povoamentos de *Eucalyptus* spp e outros usos da terra através de imagens TM/LANDSAT-5 na região do vale do Rio Doce-MG. **Revista Árvore**. Viçosa, MG, v. 20, n. 1, p.117-127, 1996.

STAFFORD, J. V. **Essential Technology for Precision Agriculture**. In: ASA-CSSA-SSSAA, Precision Agriculture, Madison. Proceedings…, p.595-604. 1996.

TOMASSELLI, A. M. G. **Fotogrametria na Era da Geomática**. **Geoinformação : presente, passado e futuro**. 1. ed. Curitiba: Editora Espaçogeo Ltda. 2001. p-8-19.

VALVERDE, S. R. **A contribuição do setor florestal para o desenvolvimento sócio-econômico: uma aplicação de modelos de equilíbrio multissetoriais**. Viçosa: UFV, 2000, 105p. Tese (Doutorado em Ciências Florestais) – Universidade Federal de Viçosa , 2000.

VALVERDE, S. R. & SILVA, M. L. **Notas de aula de ENF 441 : Política e Legislação Florestal**.

VETTORAZI, C. A. & FERRAZ, S. F. B. **Silvicultura de precisão: uma nova perspectiva para o gerenciamento de atividades florestais**. Agricultura de precisão. Editado por Aluízio Borém e outros. Viçosa, MG – Brasil 2000. 467p.: il. p-65-75.

VOLPATO, E.; ROSETI, C. F. e MAFFIA, R. J. **A política florestal no Brasil**. In: Encontro brasileiro de economia e planejamento floresta, 2. EMPRAPA / CNPF, Curitiba, 1991. Anais..., Curitiba, 1992, v.2, p.97-119.
**APÊNDICE**

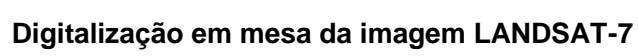

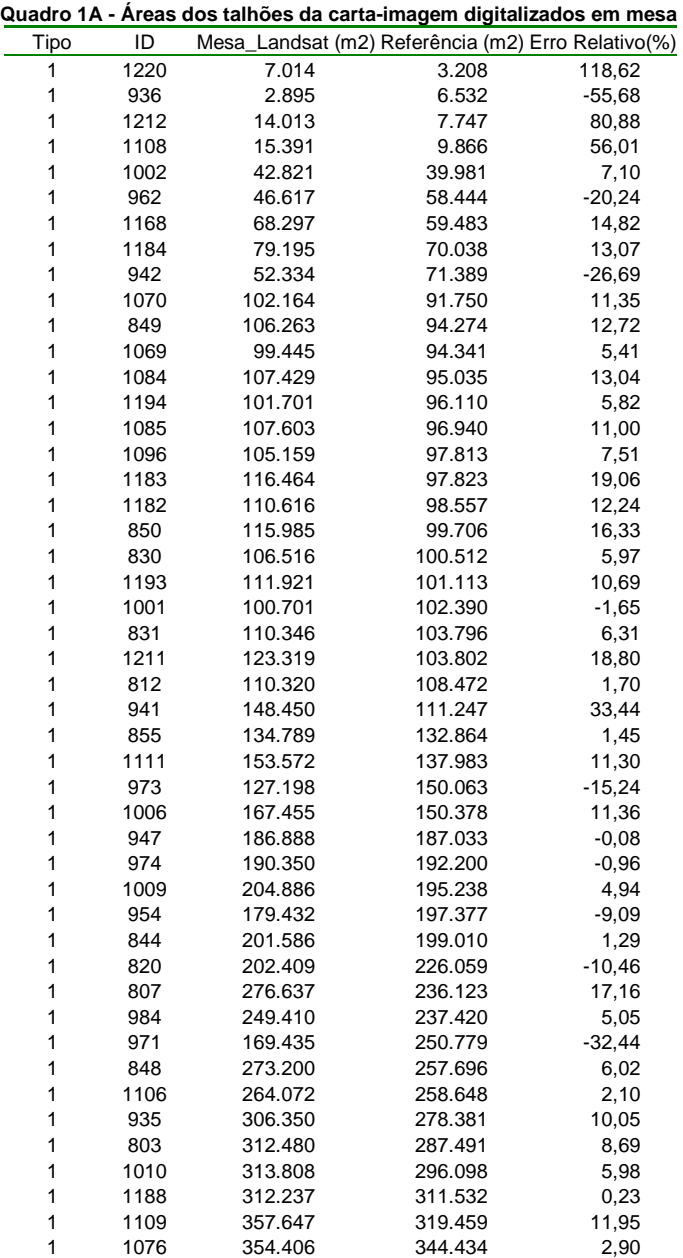

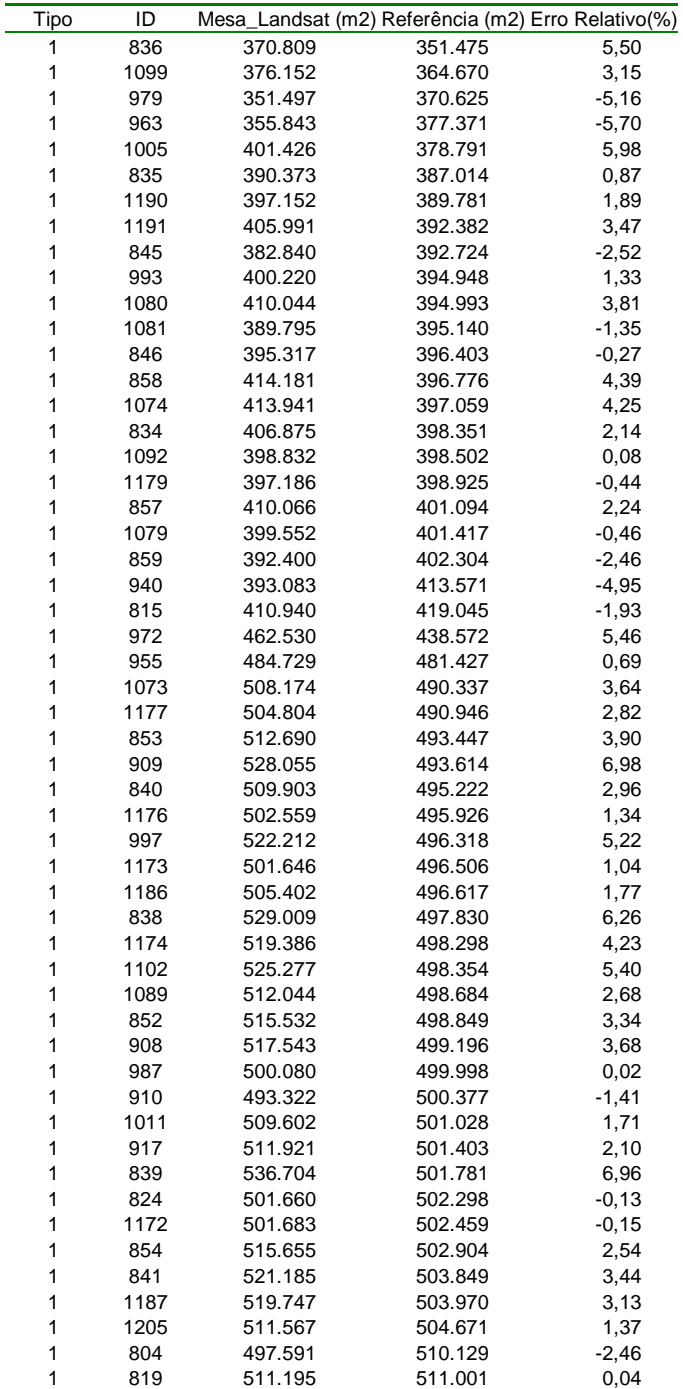

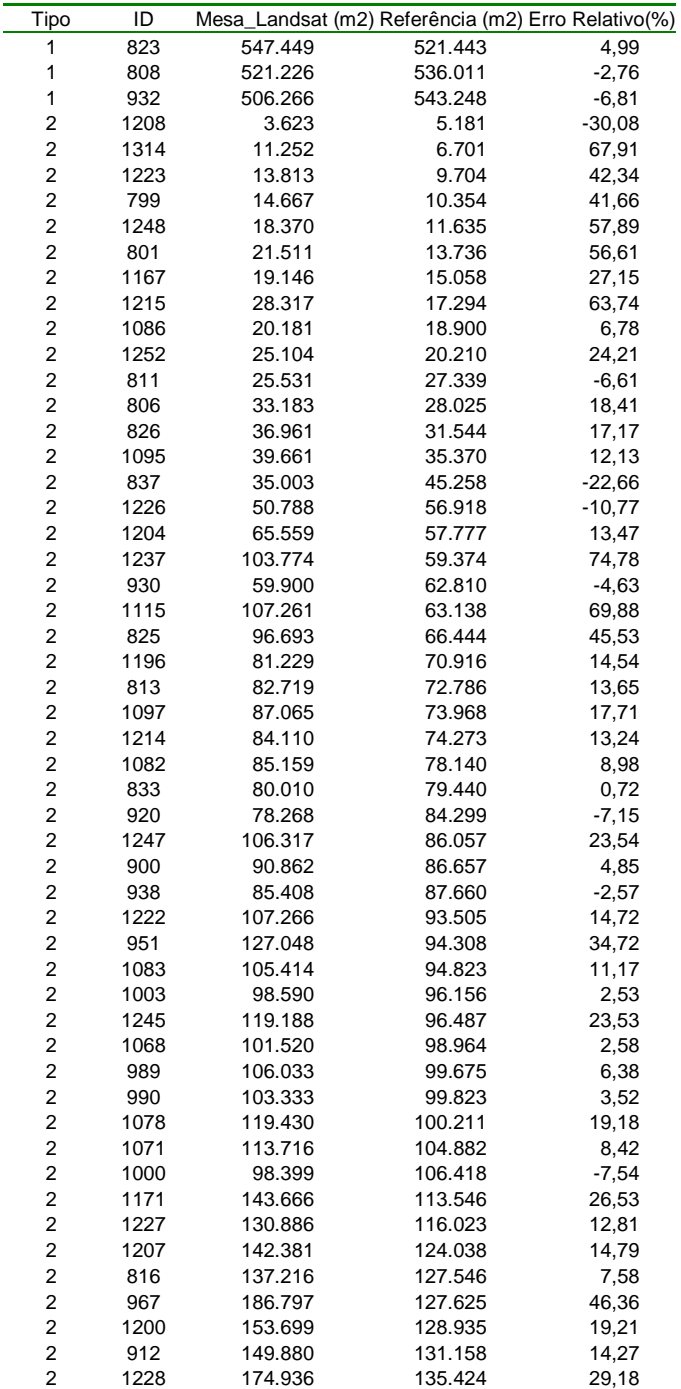

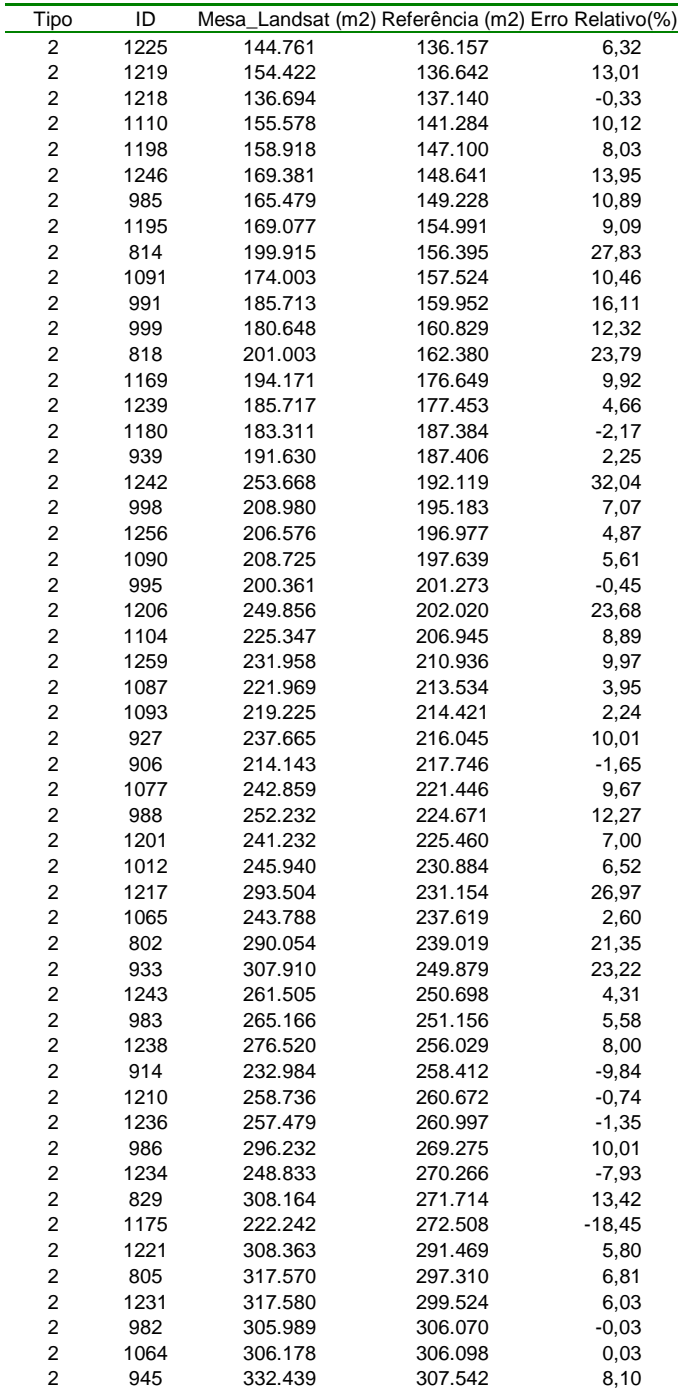

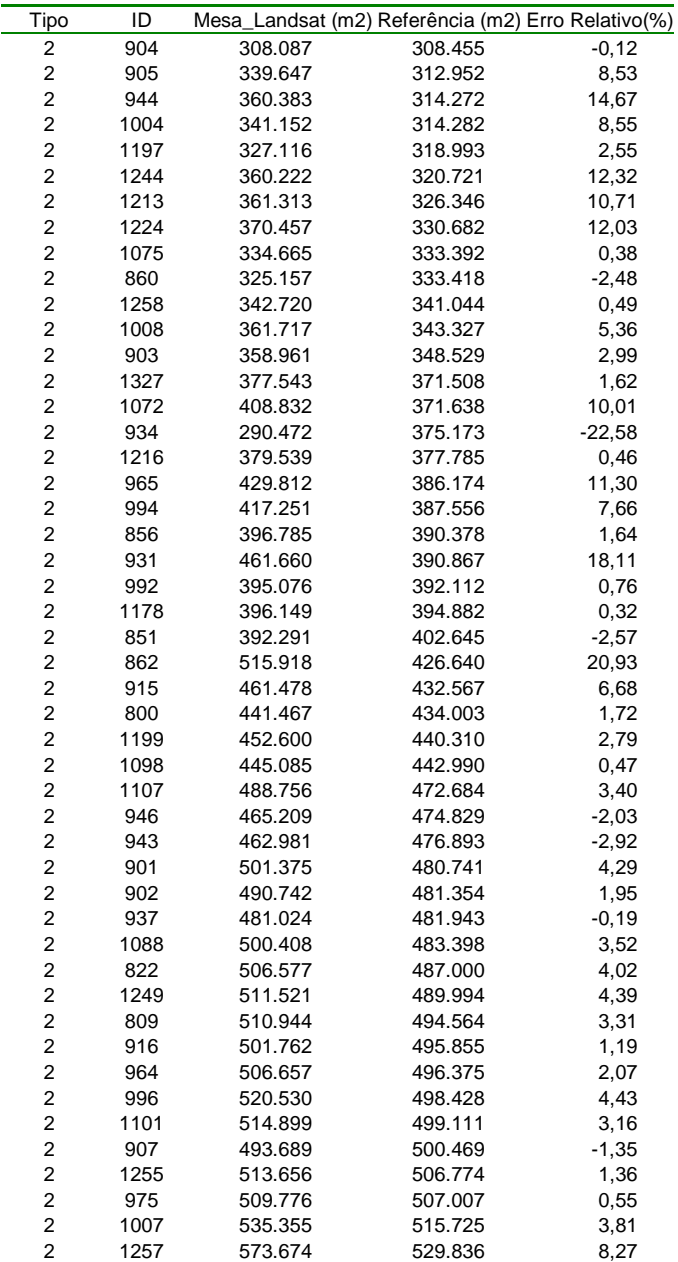

**Tipos 1 e 2 correspondem à classificação dos talhões em internos e de borda, respectivamente, conforme Quadro 4.**

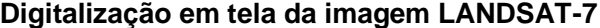

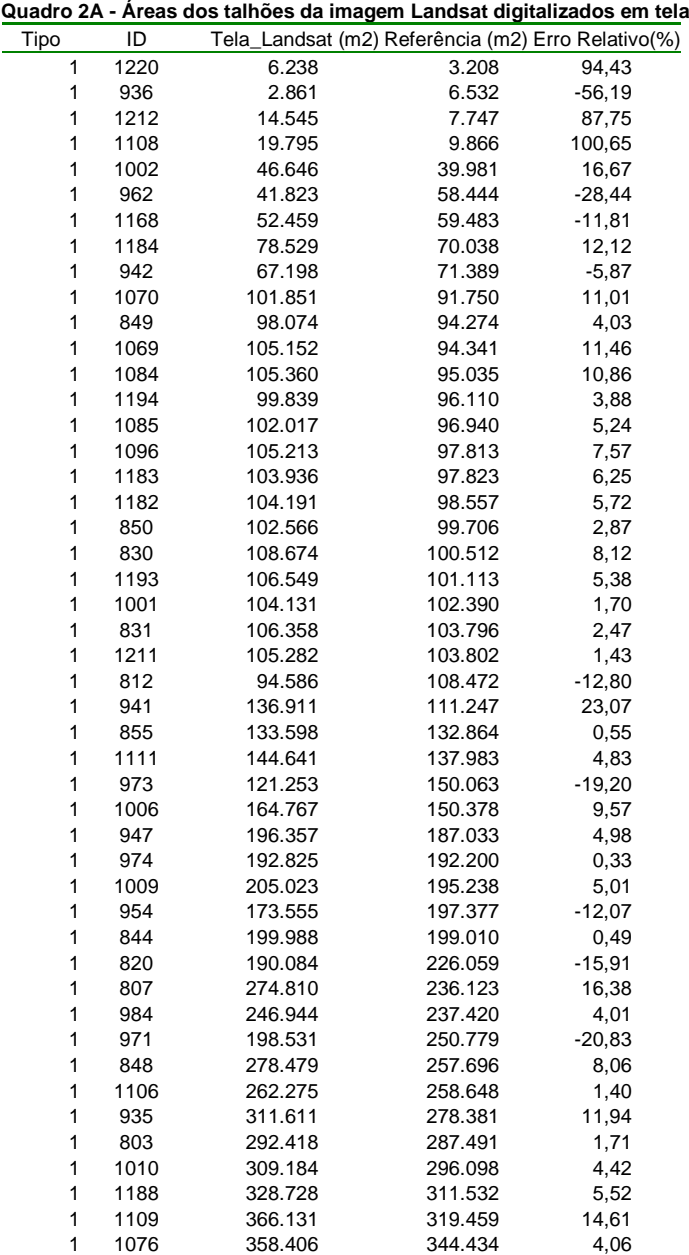

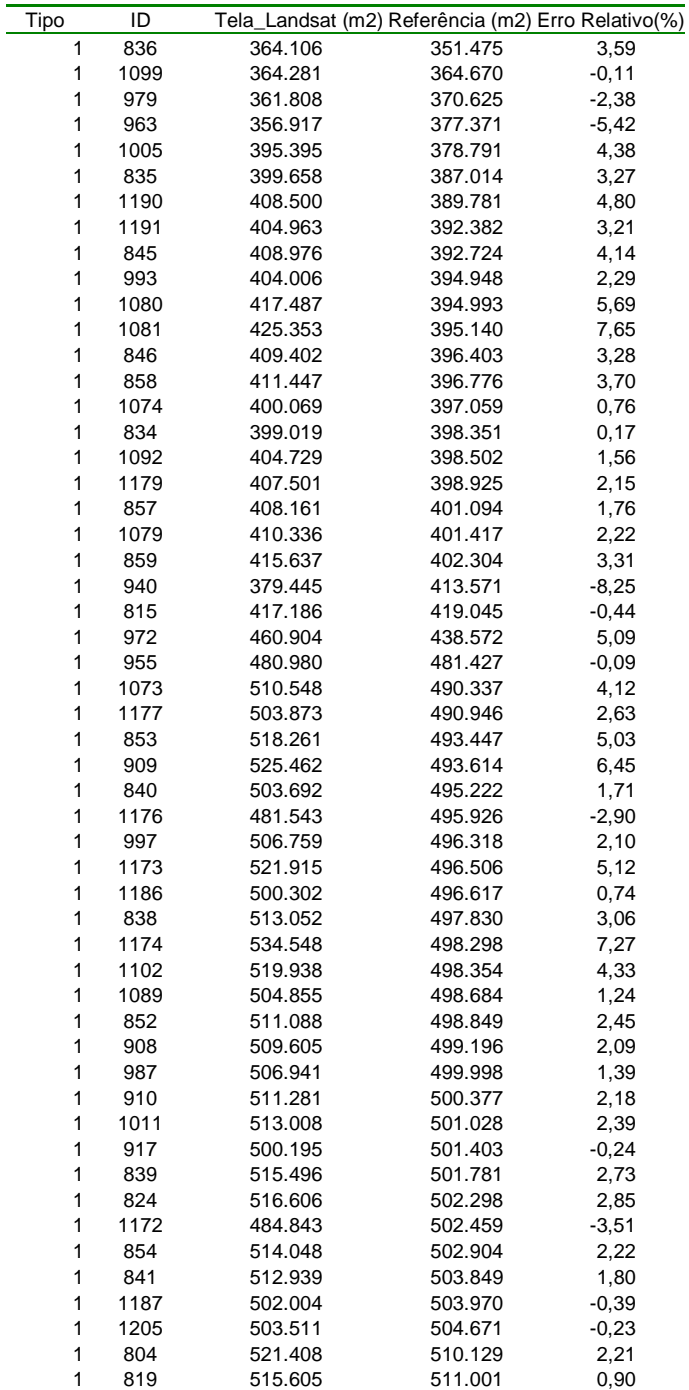

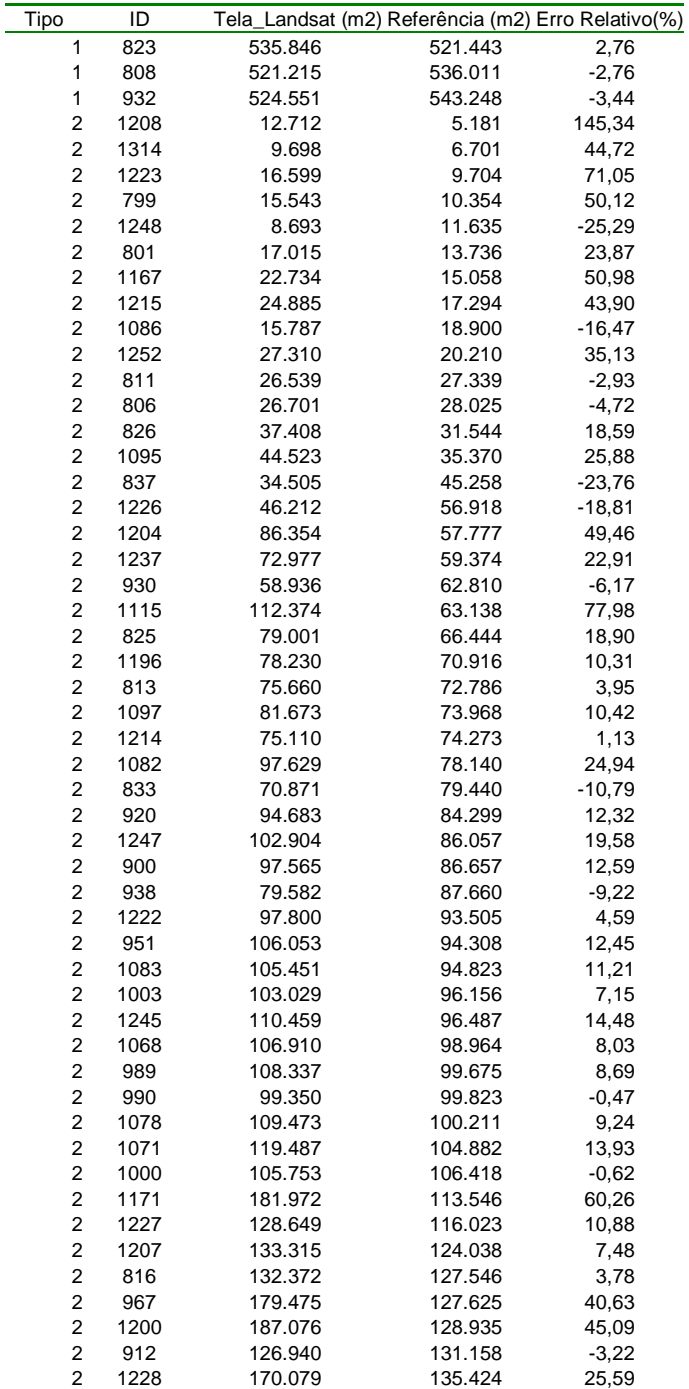

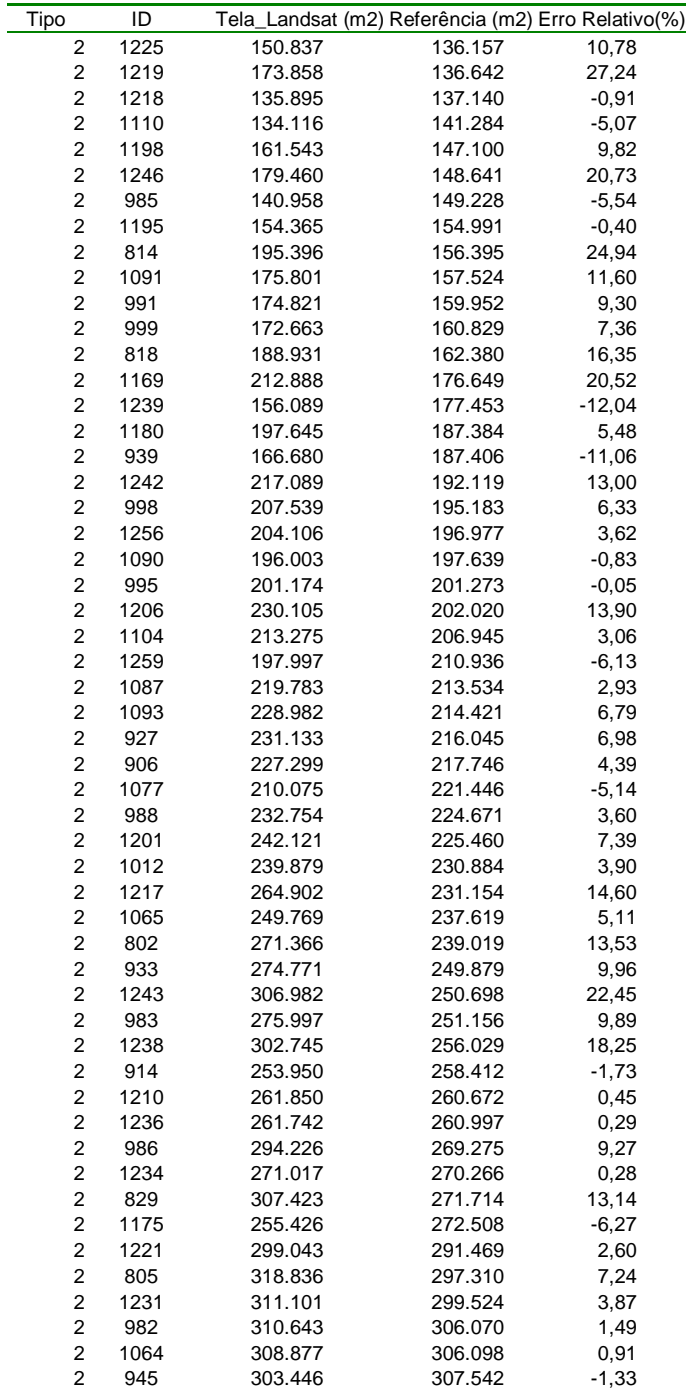

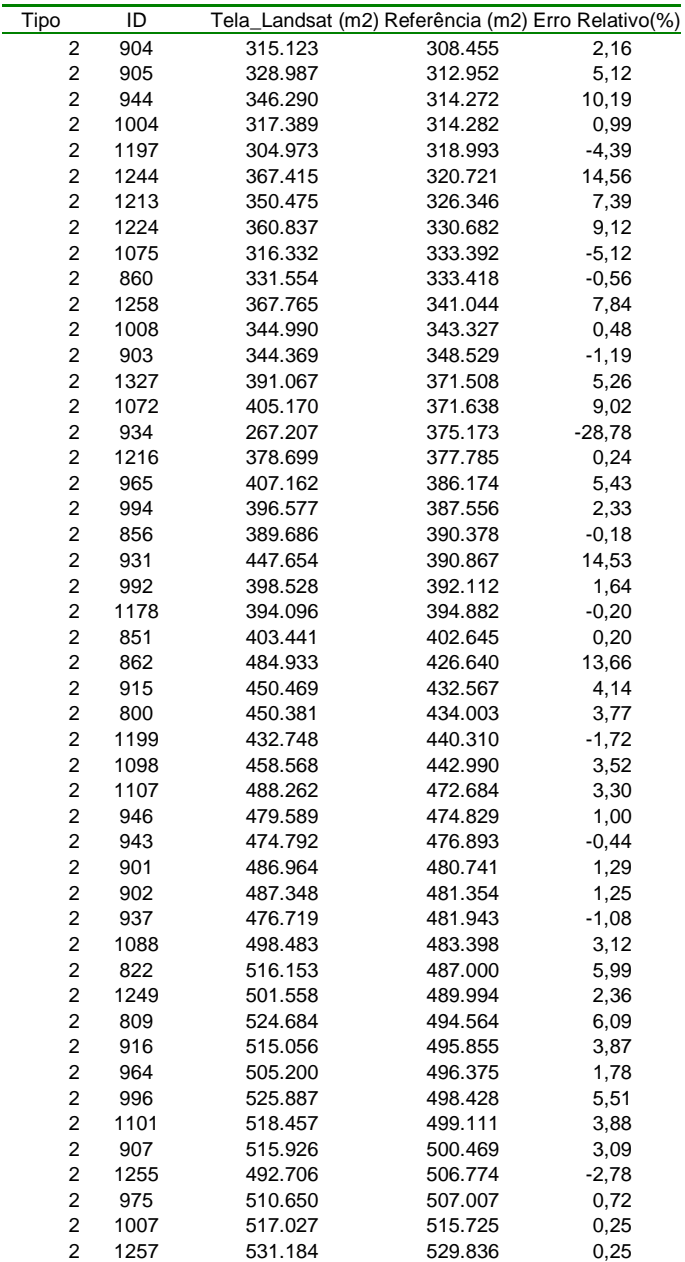

**Tipos 1 e 2 correspondem à classificação dos talhões em internos e de borda, respectivamente, conforme Quadro 4.**

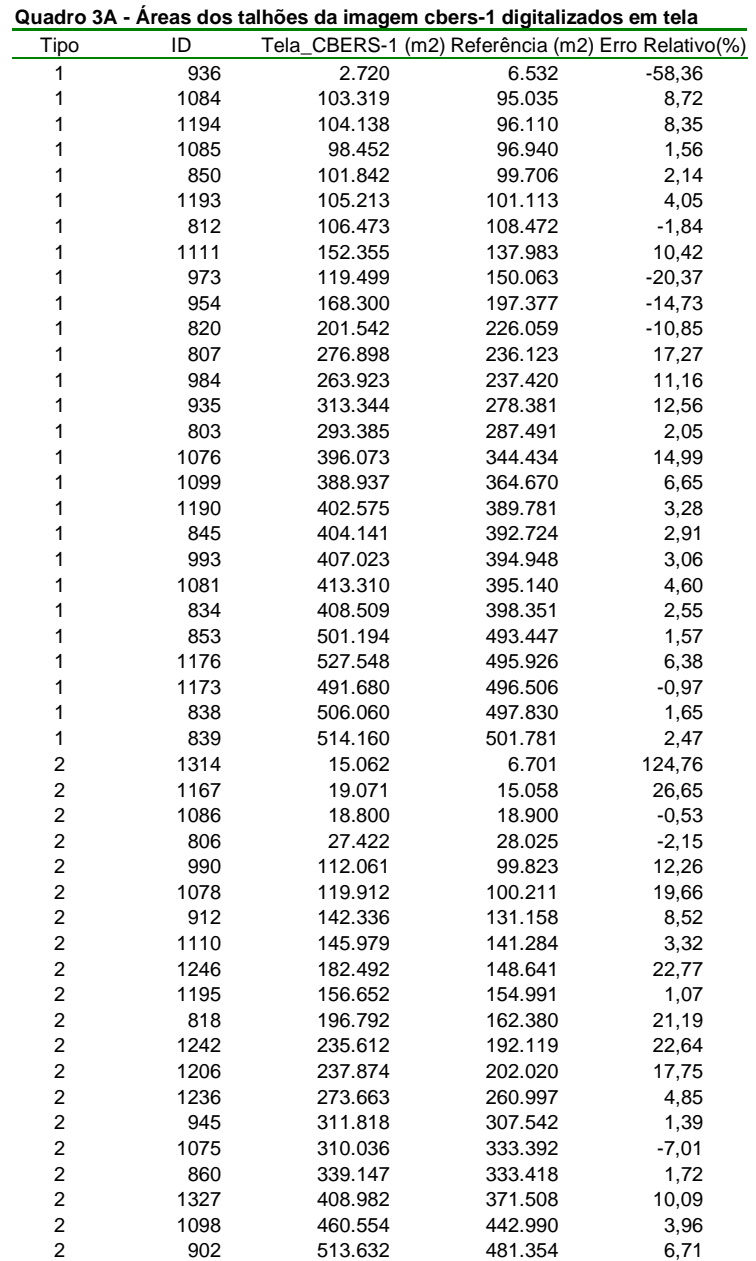

## **Digitalização em tela da imagem CBERS-1**

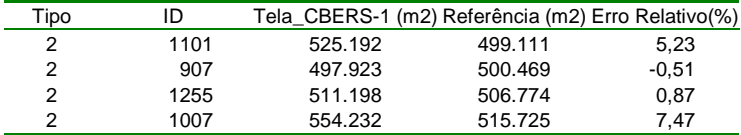

**Tipos 1 e 2 correspondem à classificação dos talhões em internos e de borda, respectivamente, conforme Quadro 4.**